# Progressive Visual Analytics User-Driven Visual Exploration of In-Progress Analytics

Chad Stolper Georgia Tech

Adam Perer IBM T.J. Watson

Research Center

David Gotz UNC Chapel Hill

Select Dataset

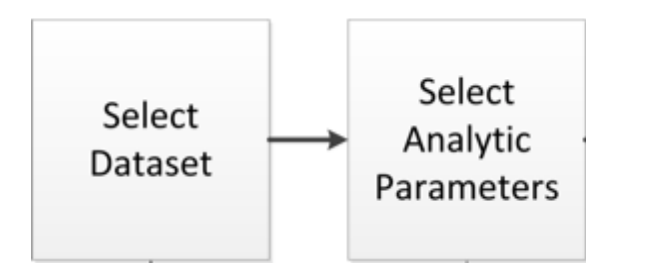

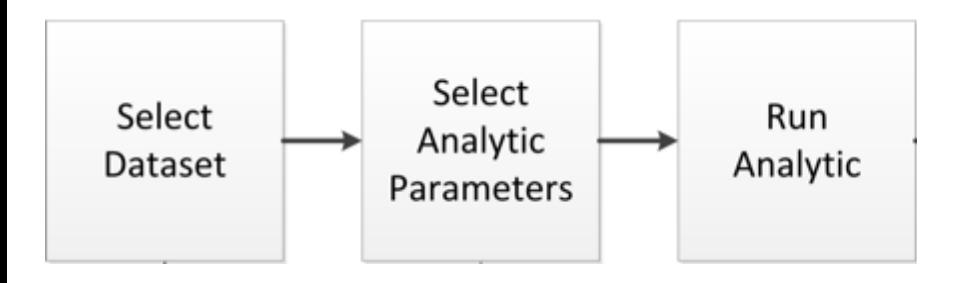

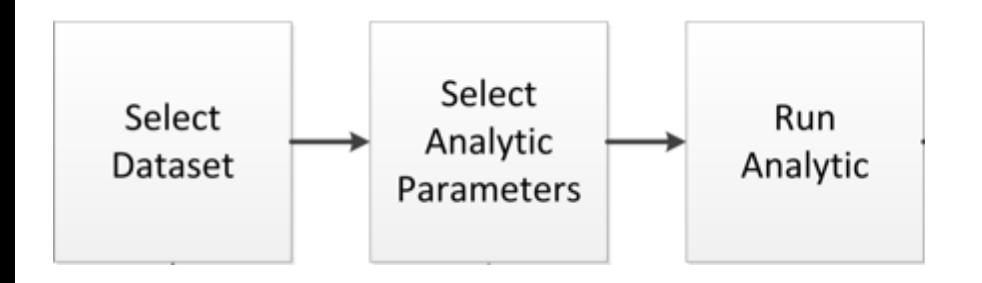

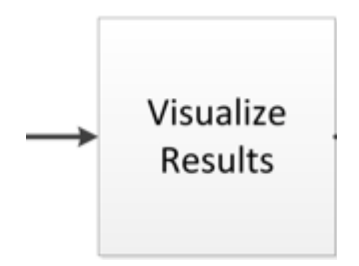

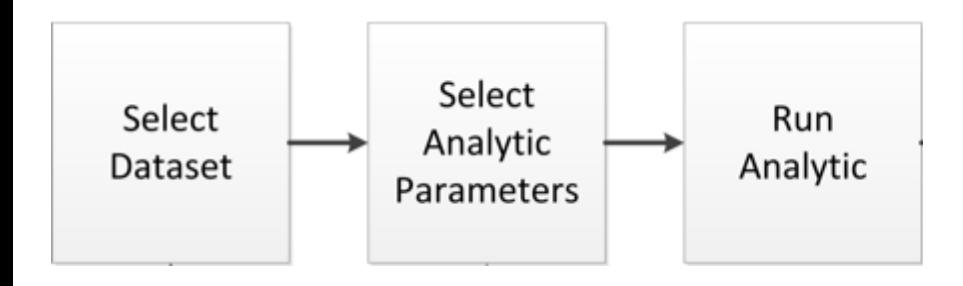

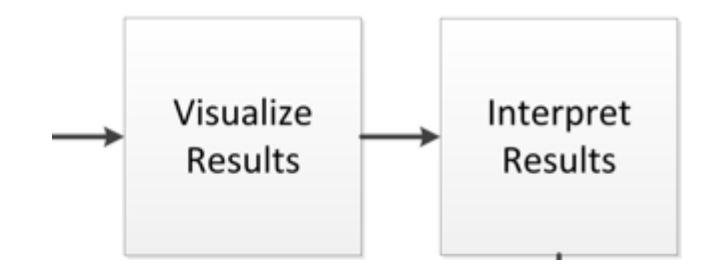

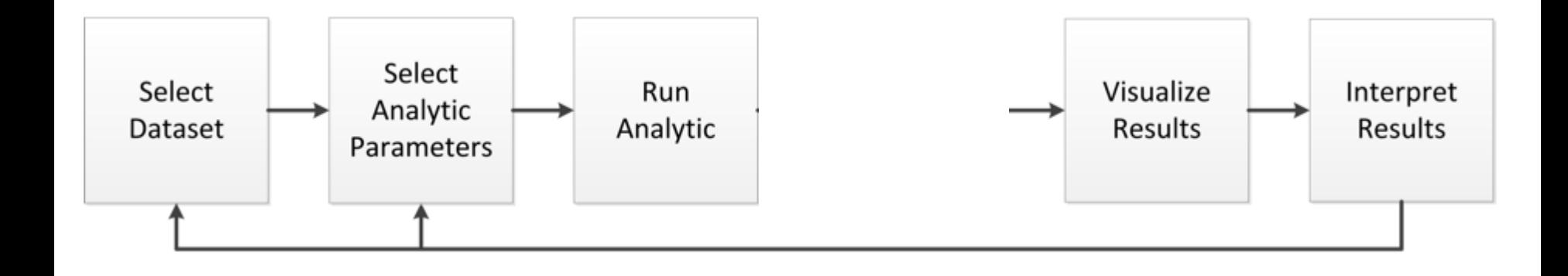

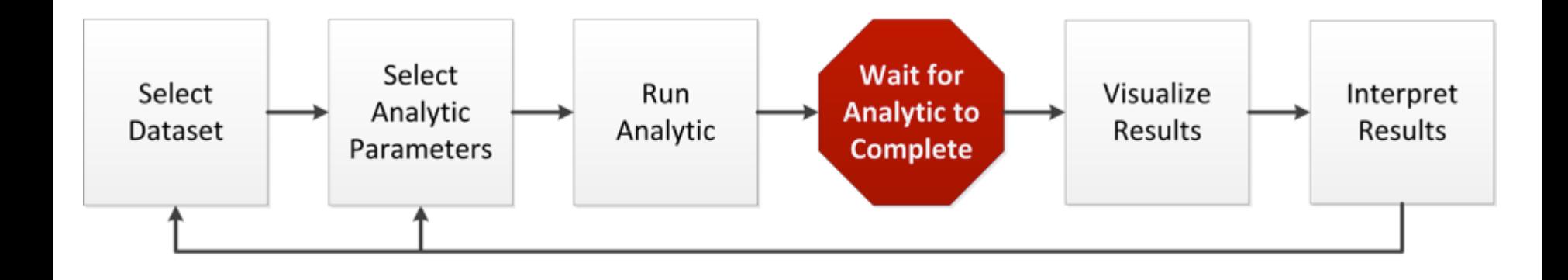

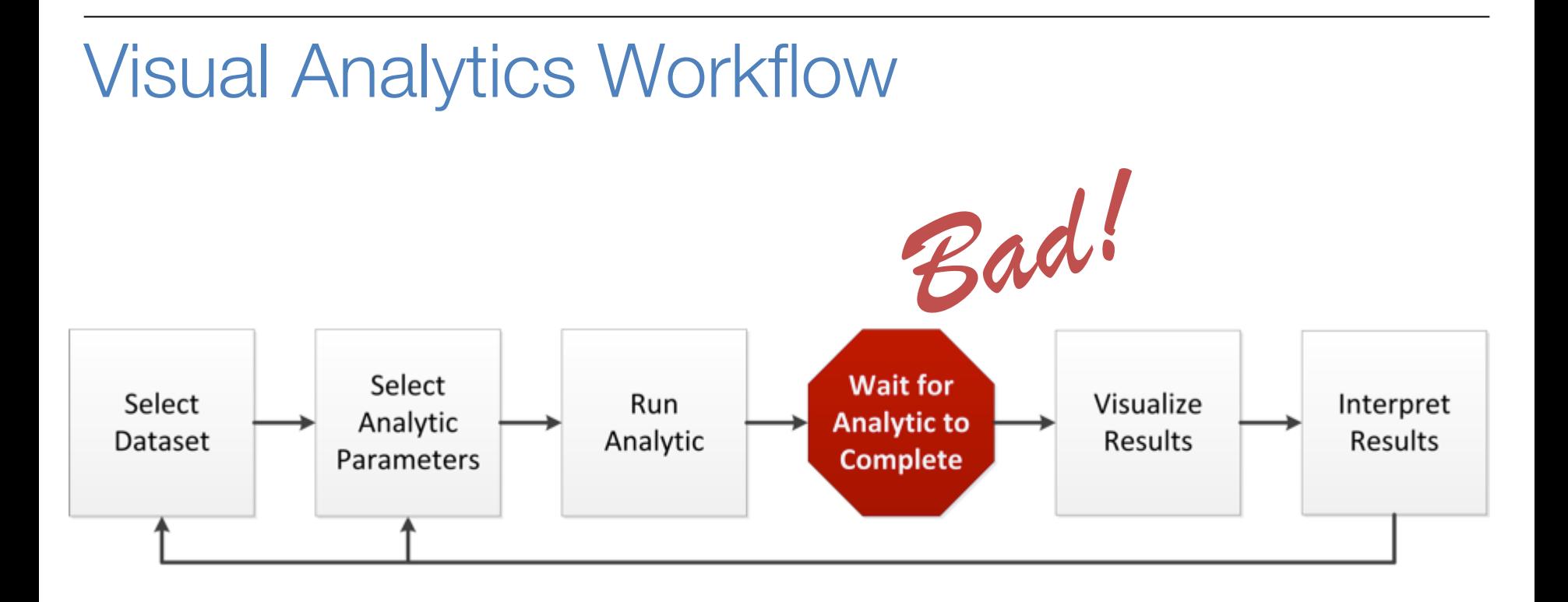

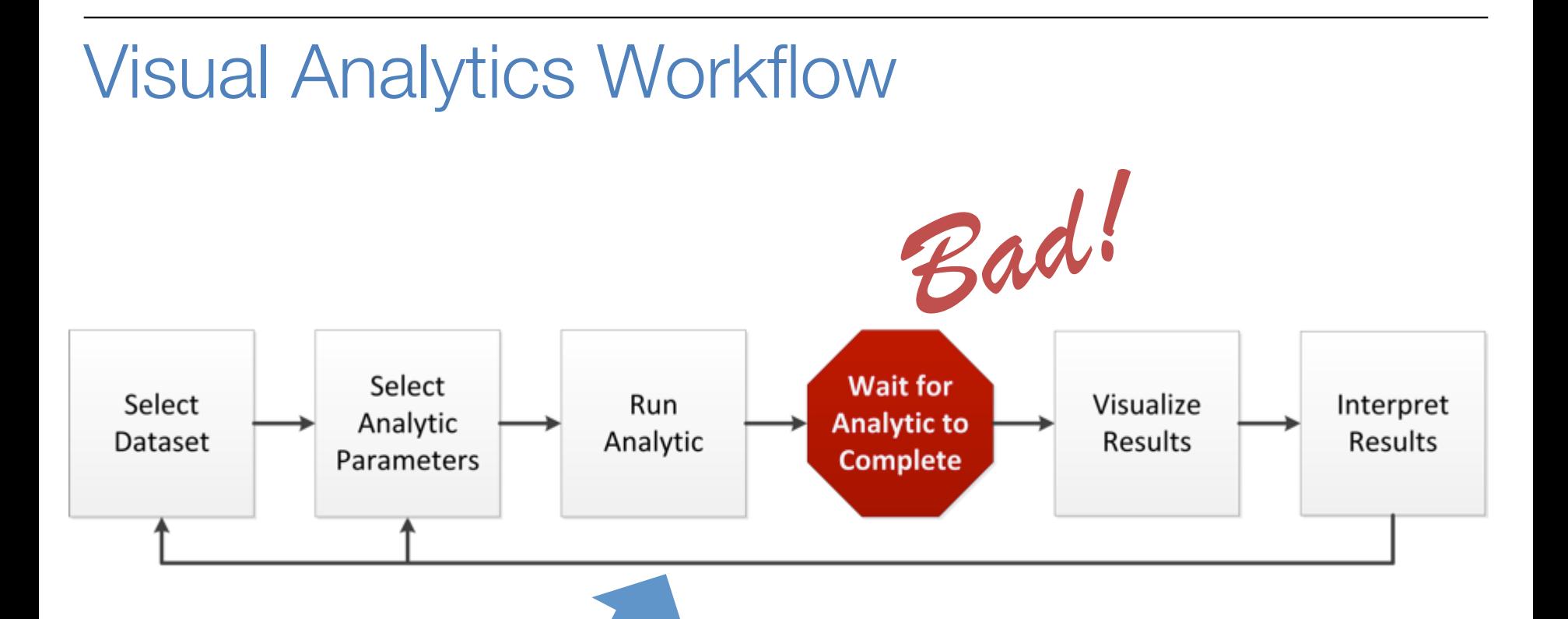

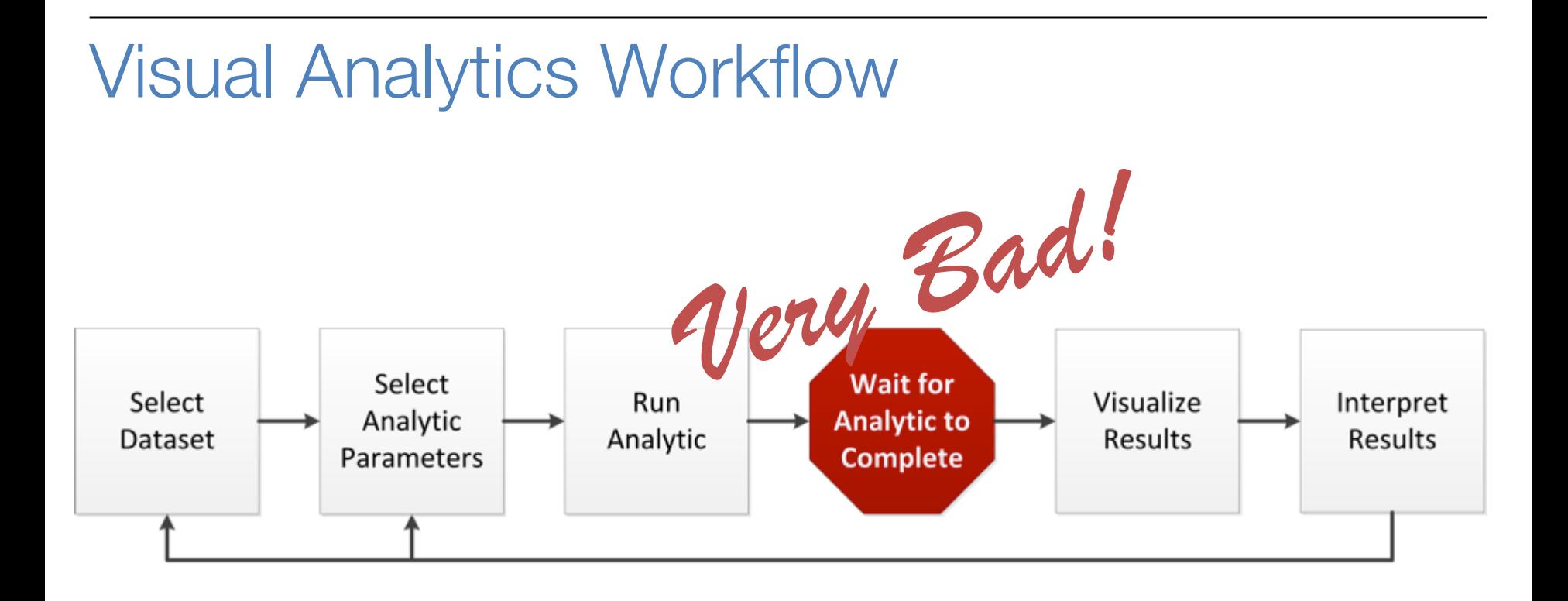

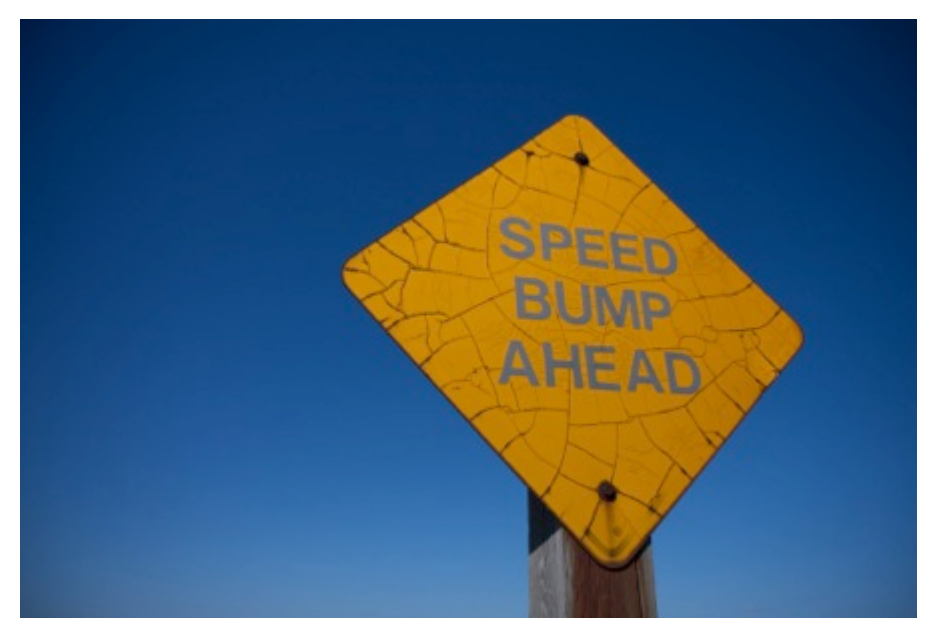

https://www.flickr.com/photos/veggiefrog/3435380297/

## 1. Increasingly large quantities of data

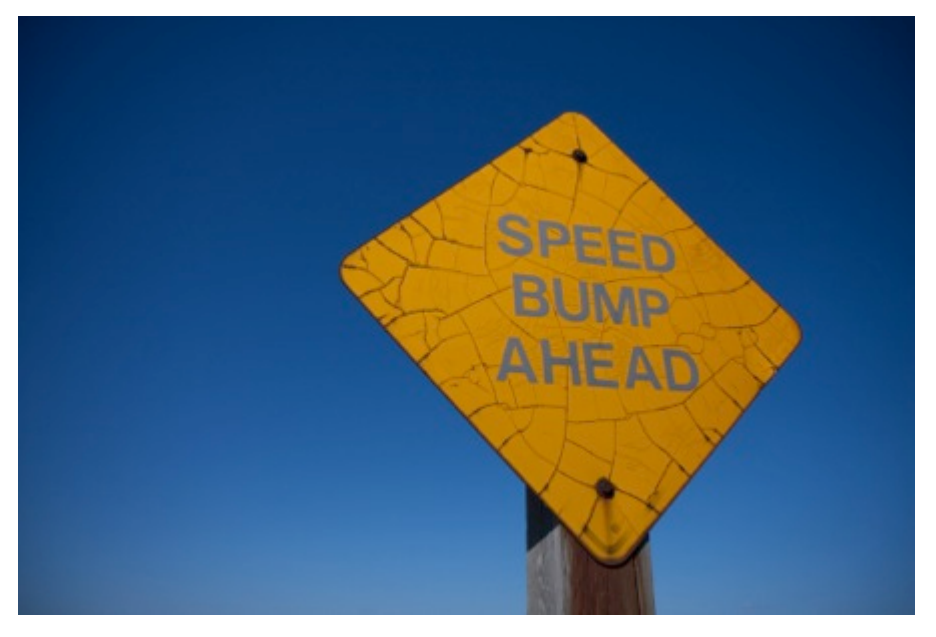

https://www.flickr.com/photos/veggiefrog/3435380297/

- 1. Increasingly large quantities of data
- 2. Increasingly complex analytics

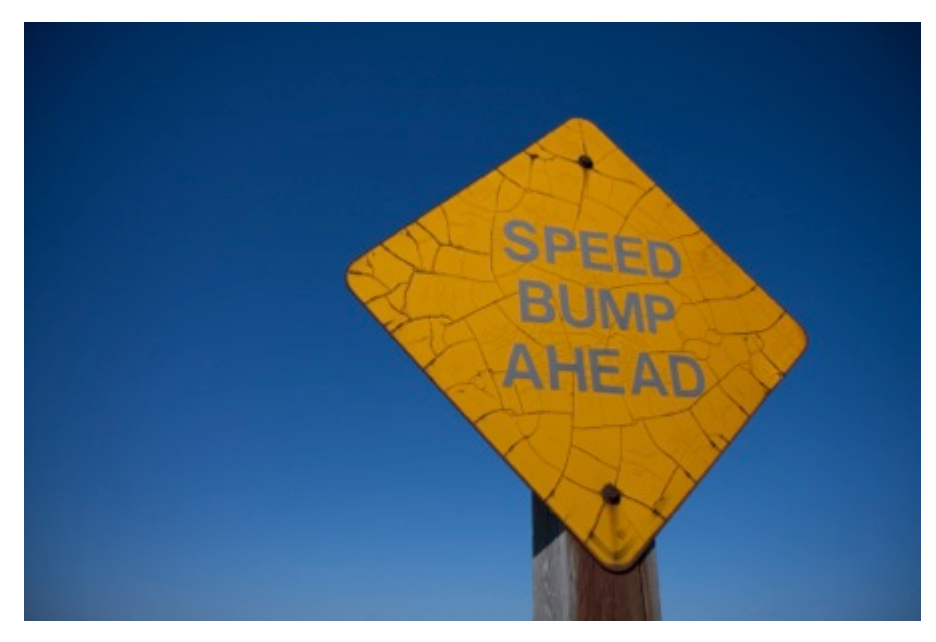

1. Increasingly large quantities of data

2. Increasingly complext on Not Getting Be.

https://www.flickr.com/photos/veggiefrog/3435380297/

# Batch Visual Analytics Workflow

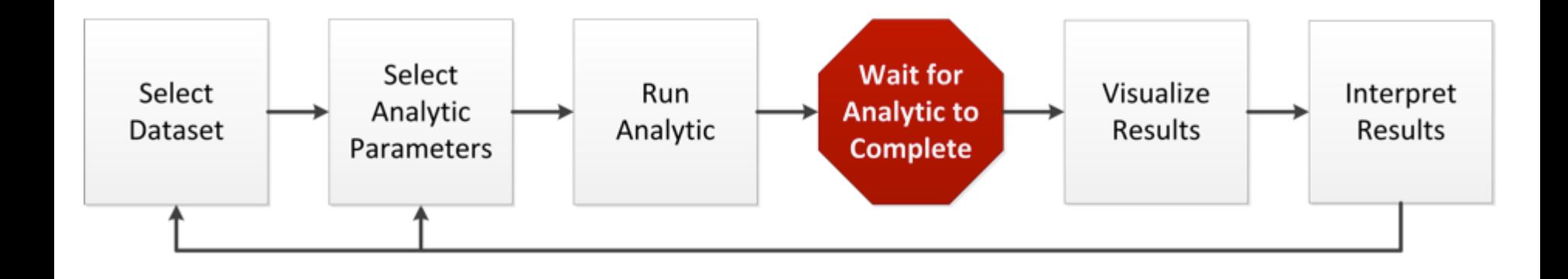

# Batch Visual Analytics Workflow

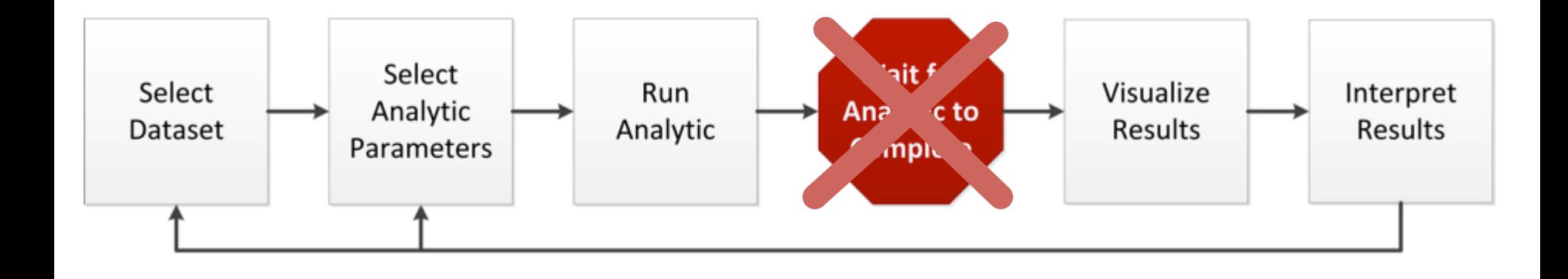

# Batch Visual Analytics Workflow

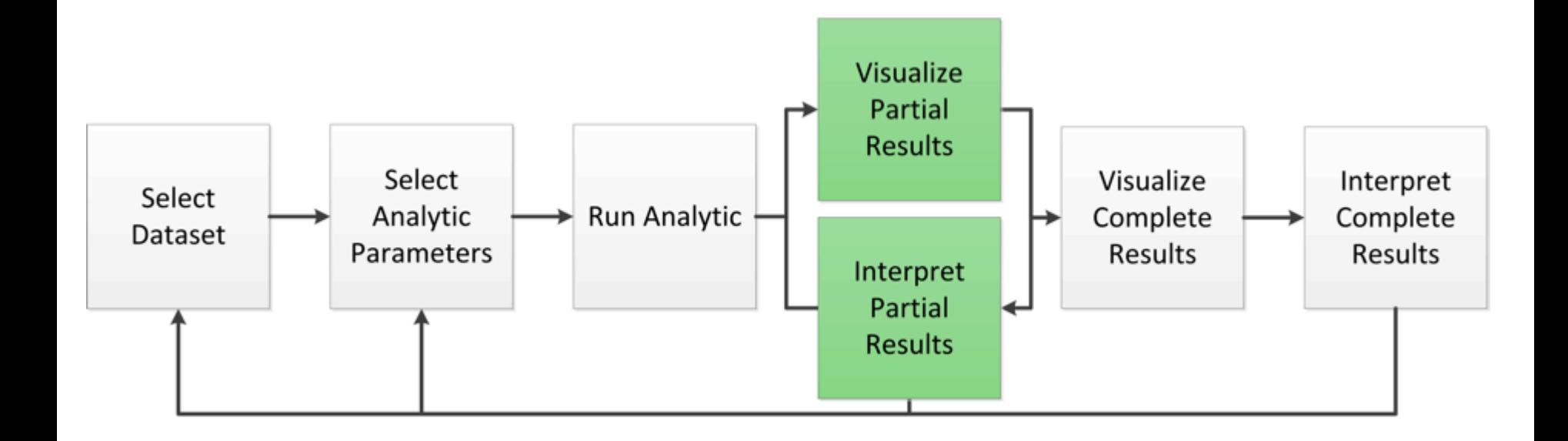

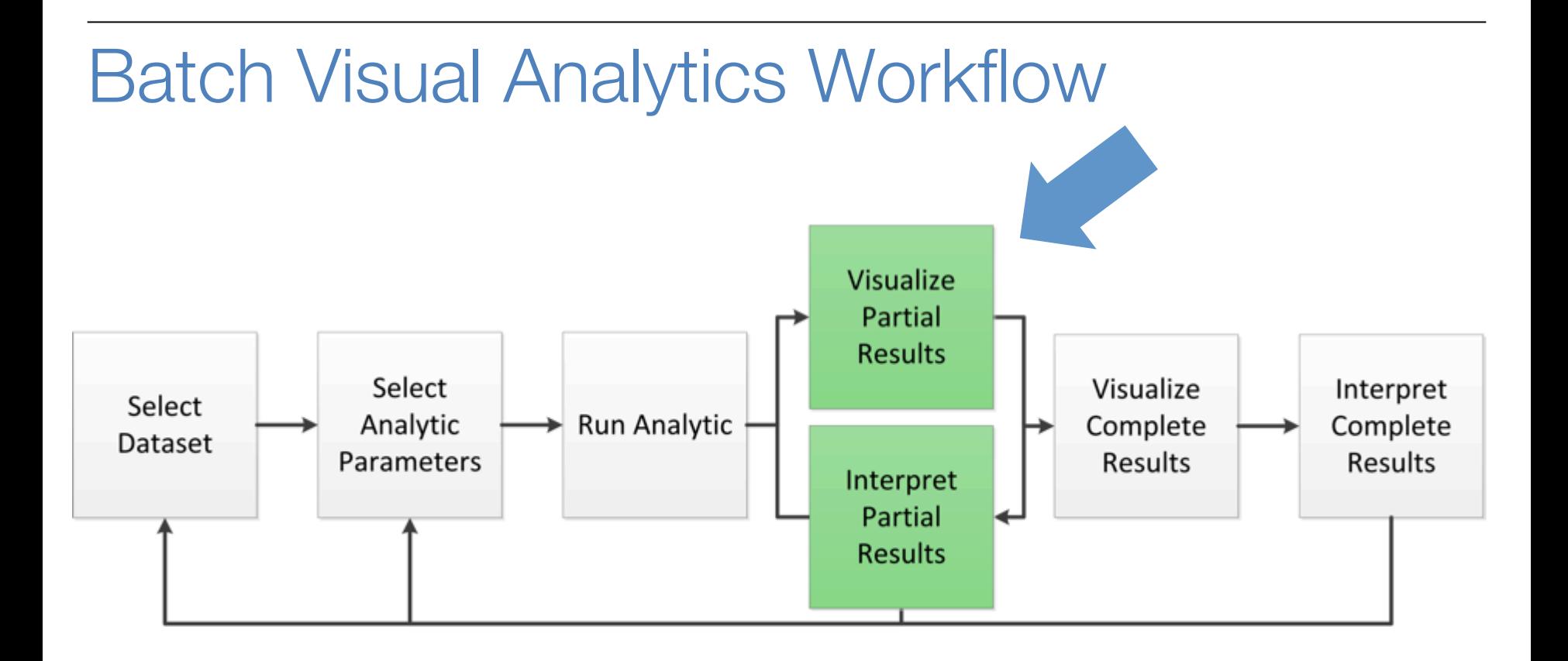

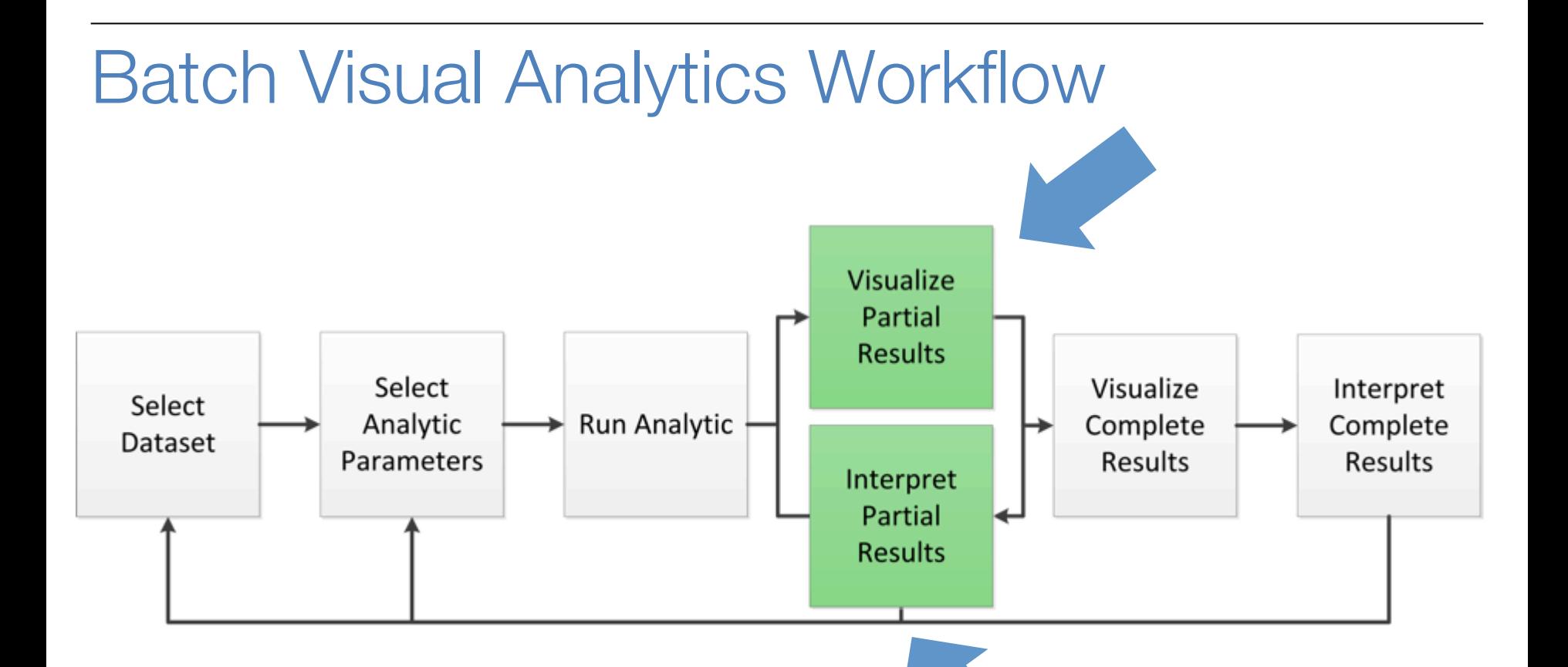

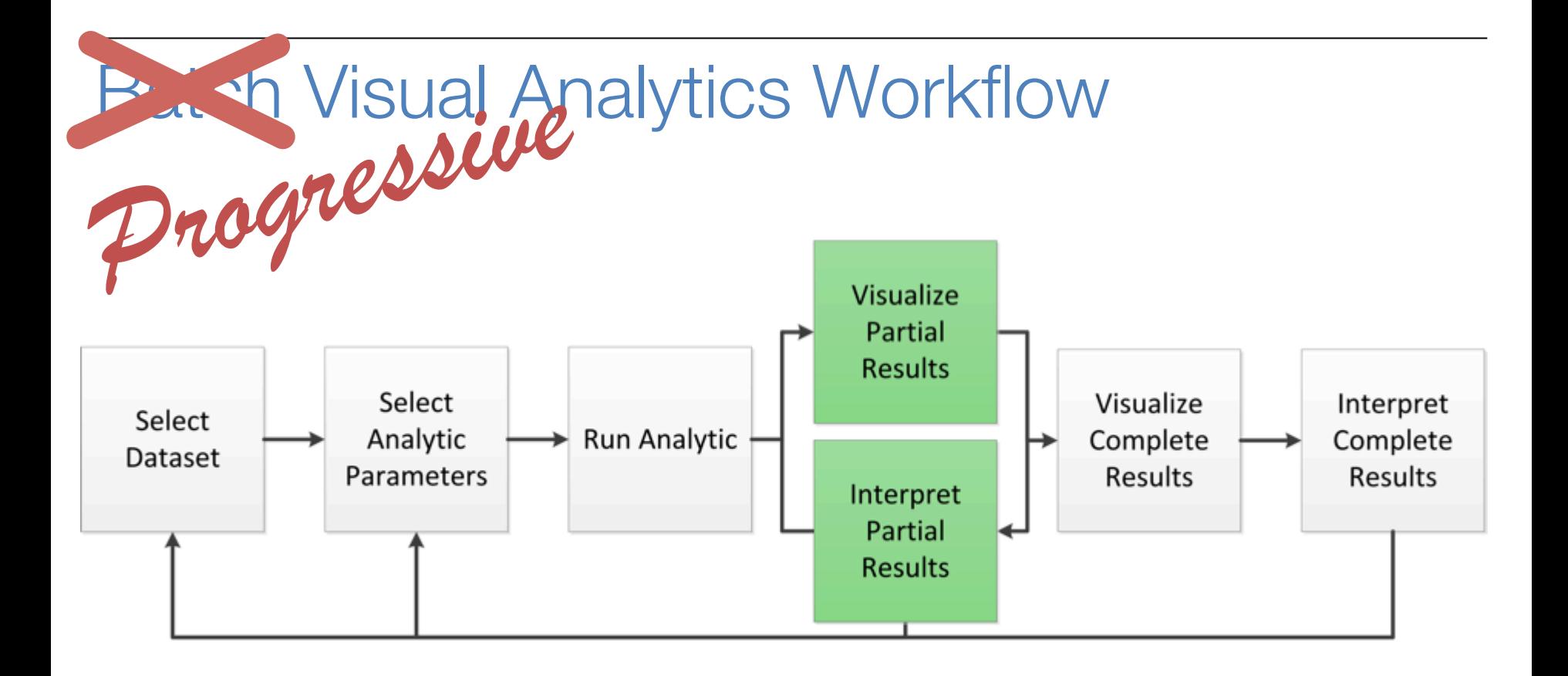

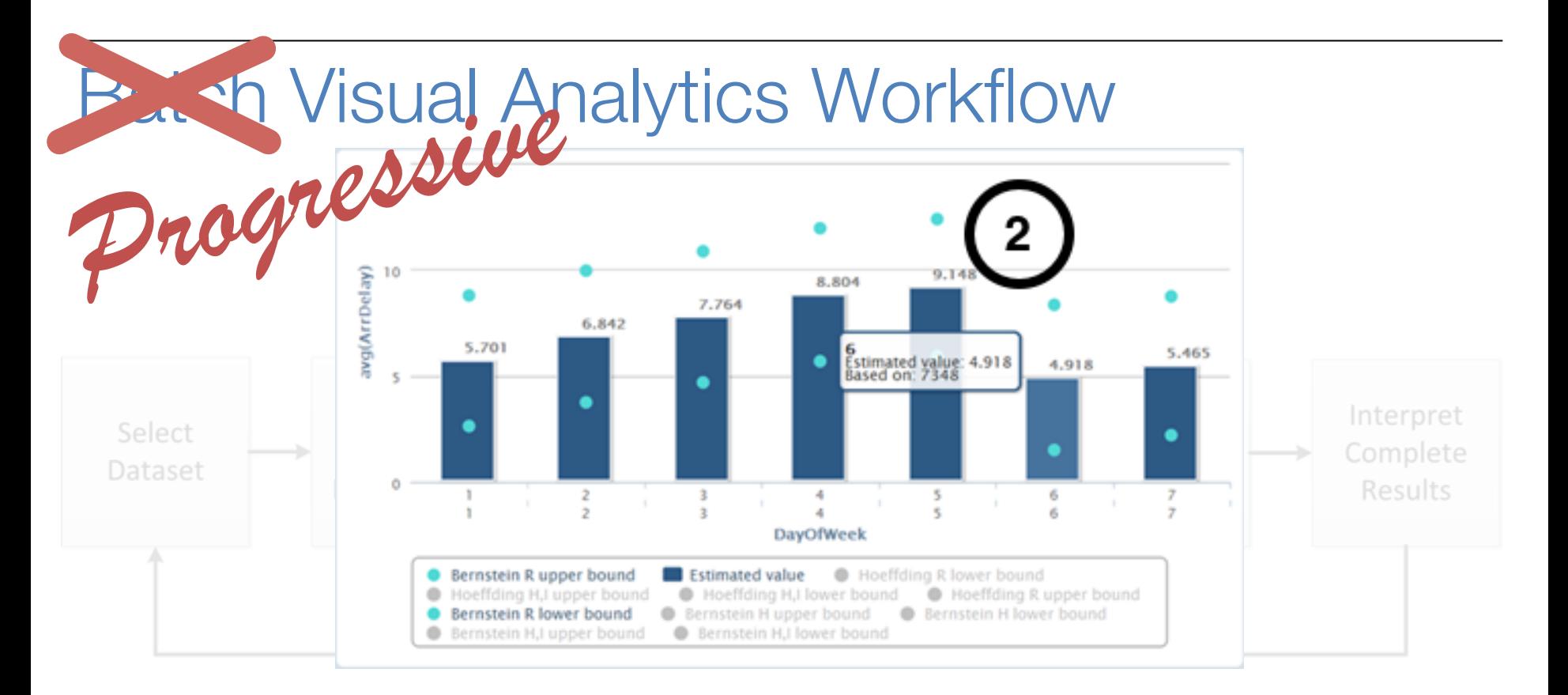

D. Fisher, I. Popov, S. Drucker, and m. c. schraefel, "Trust me, i'm partially right: incremental visualization lets analysts explore large datasets faster," in *Proceedings of the SIGCHI Conference on Human Factors in Computing Systems*, New York, NY, USA, 2012, pp. 1673–1682.

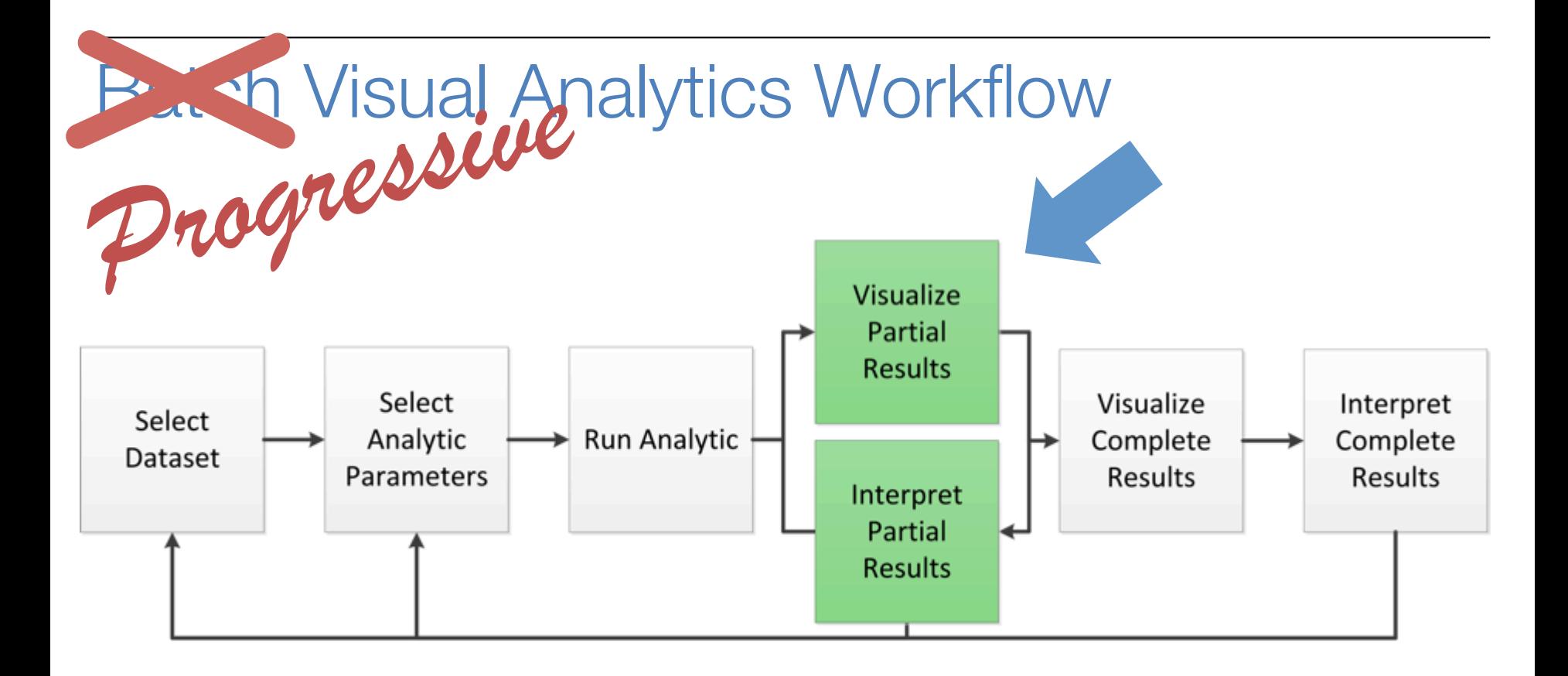

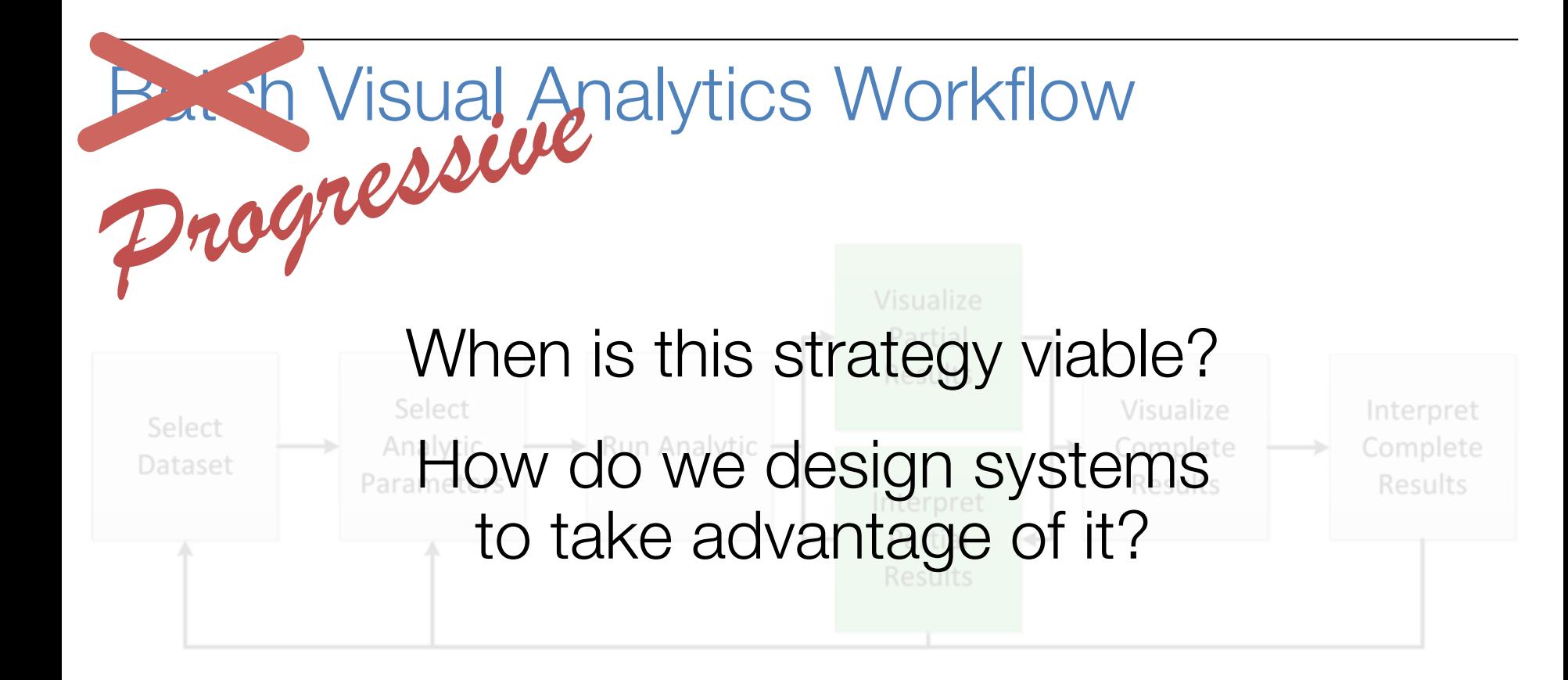

Progressive Visual Analytics

# Progressive, User-Driven Analytics Progressive, Interactive Visualization

Progressive Visual Analytics

# Progressive, User-Driven Analytics

Progressive, Interactive Visualization

## Semantically-Meaningful Partial Results

# Semantically-Meaningful Partial Results

# (Thomas-- Results Feedback)

## Semantically-Meaningful Partial Results

The partial results are of the same form as the final results

0<br>0 о 8  $\Box$  $\ddot{\phantom{a}}_0$  ,  $\ddot{\phantom{a}}$ 

## Semantically-Meaningful Partial Results

30 http://en.wikipedia.org/wiki/K-means\_clustering

## Semantically-Meaningful Partial Results

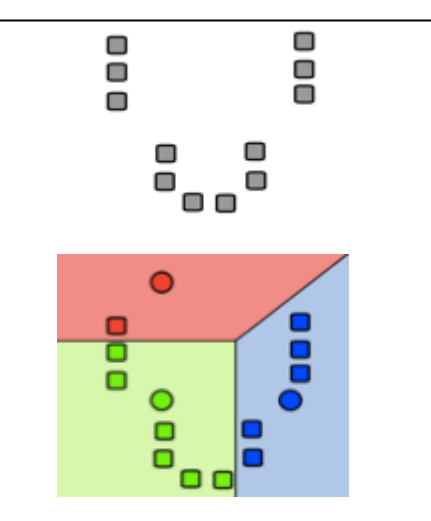

## Semantically-Meaningful Partial Results

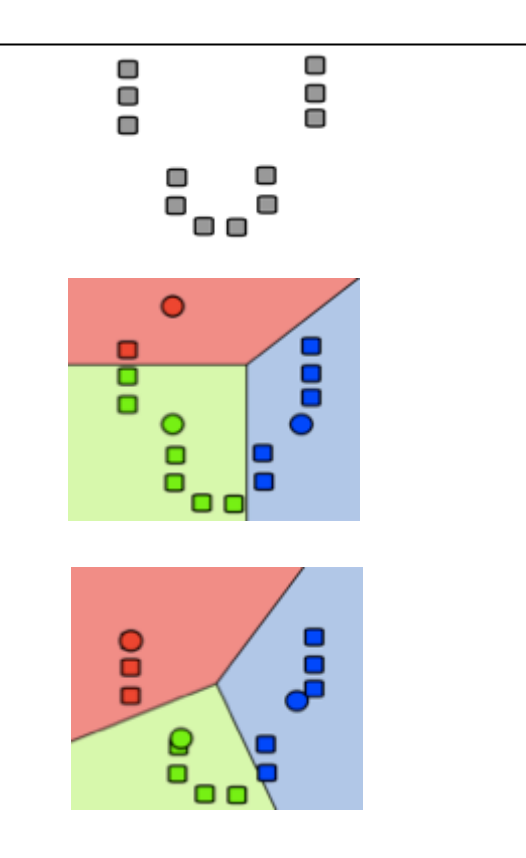

## Semantically-Meaningful Partial Results

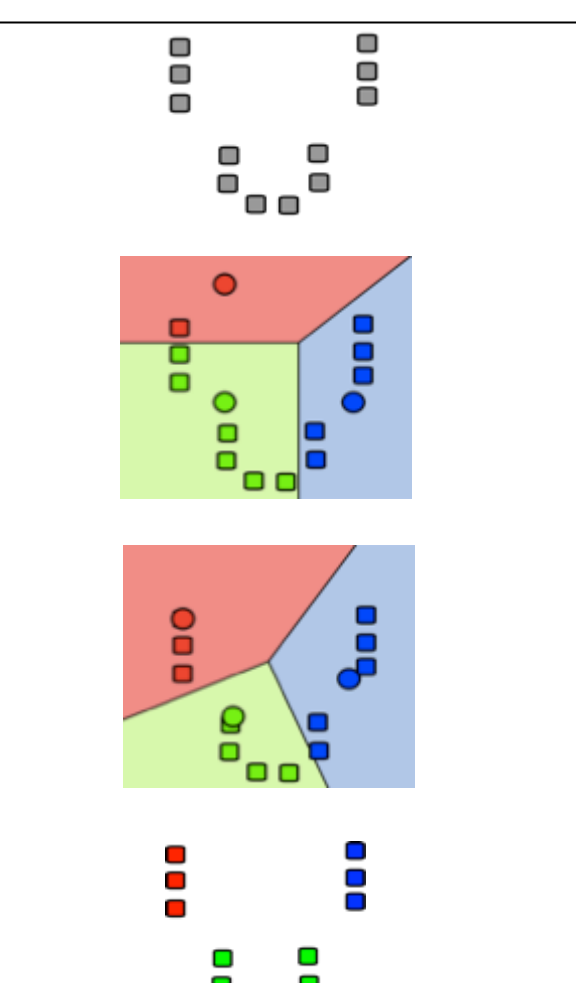

⊓г

33 http://en.wikipedia.org/wiki/K-means\_clustering

Semantically-Meaningful Partial Results

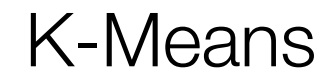

Semantically-Meaningful Partial Results

K-Means

Logistic Regression

Progressive Visual Analytics

# Progressive, User-Driven Analytics

Progressive, Interactive Visualization
### Incorporate Analyst Knowledge

Incorporate Analyst Knowledge

Incorporate Analyst Knowledge

#### Incorporate Analyst Knowledge

(Thomas– Result Control)

## Progressive, User-Driven Analytics

## Progressive, User-Driven Analytics

### Progressive, User-Driven Analytics

### Visualize the Partial Results

# Visualize the Partial Results (Thomas– Results Feedback)

# Analytic Visualization Analyst

Up-to-Date Information

# Analytic Visualization Analyst

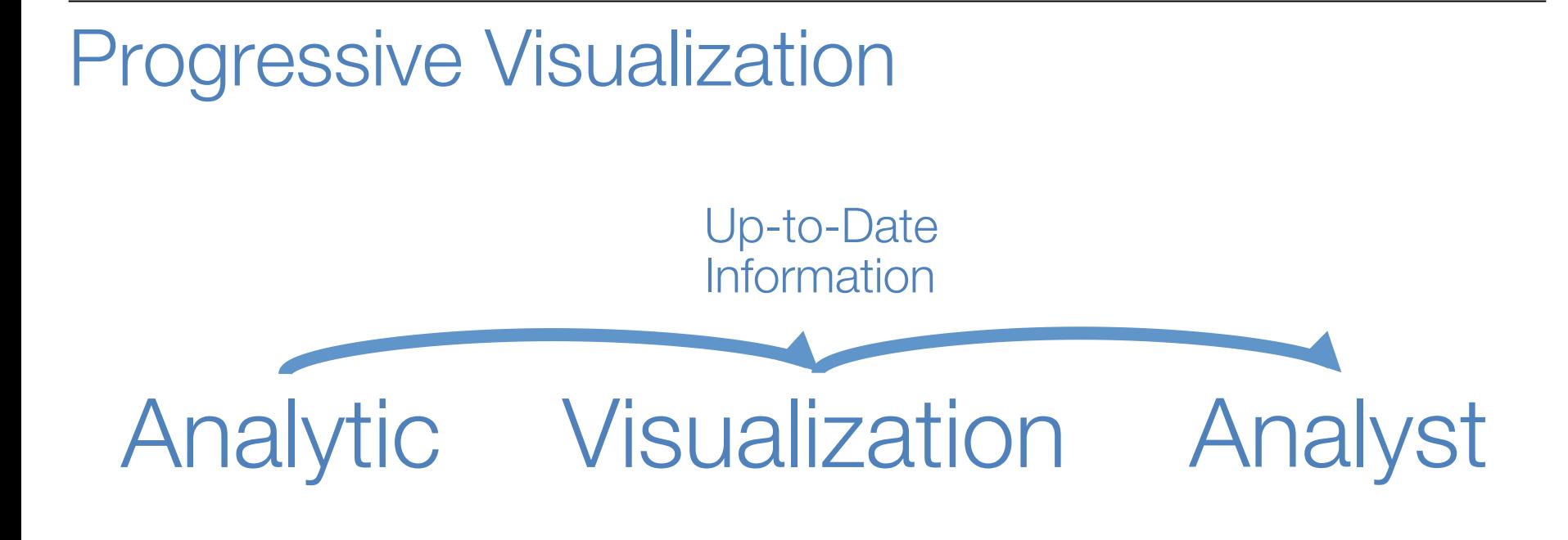

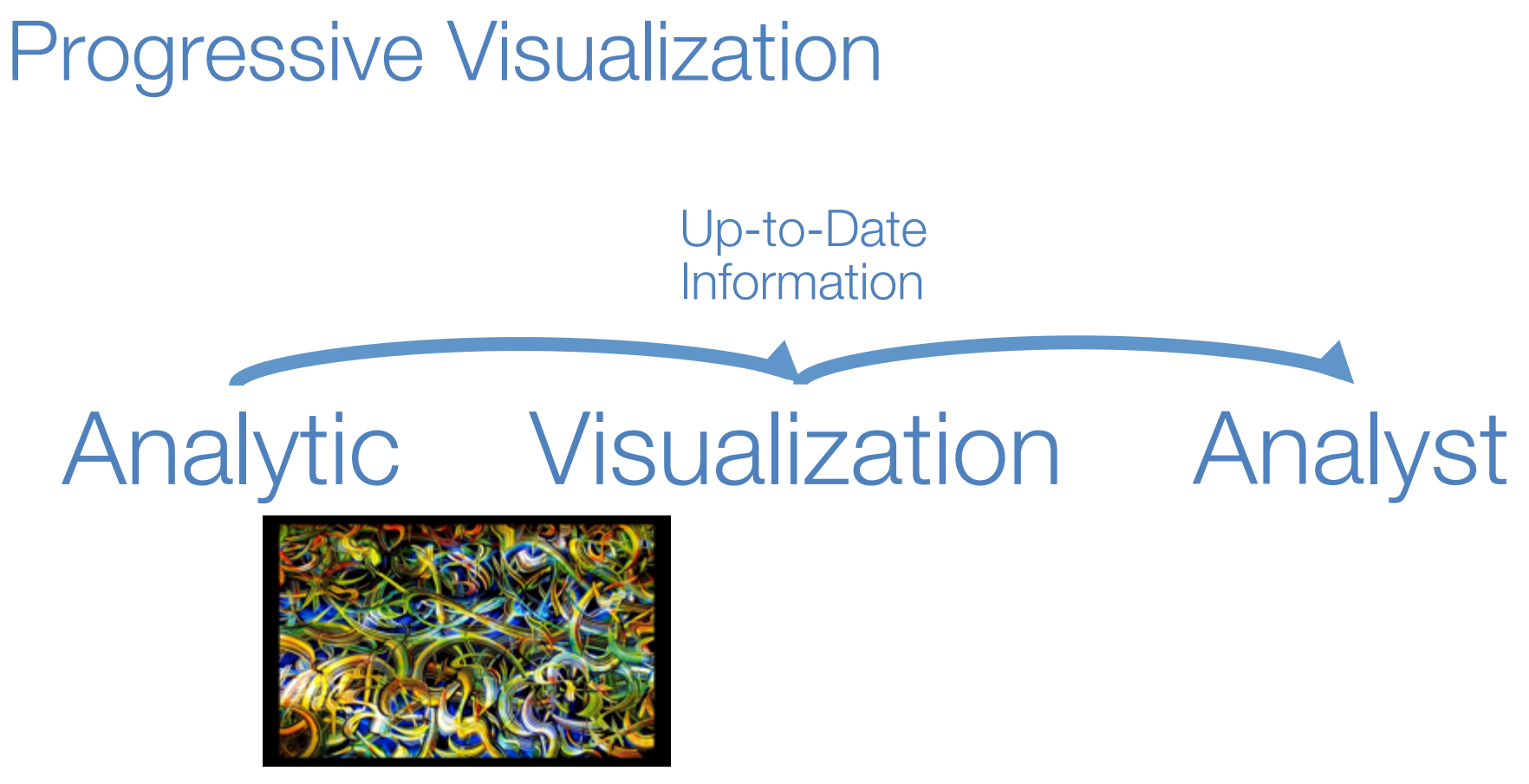

http://info.jmu.edu/dux/files/2013/01/chaos.jpg

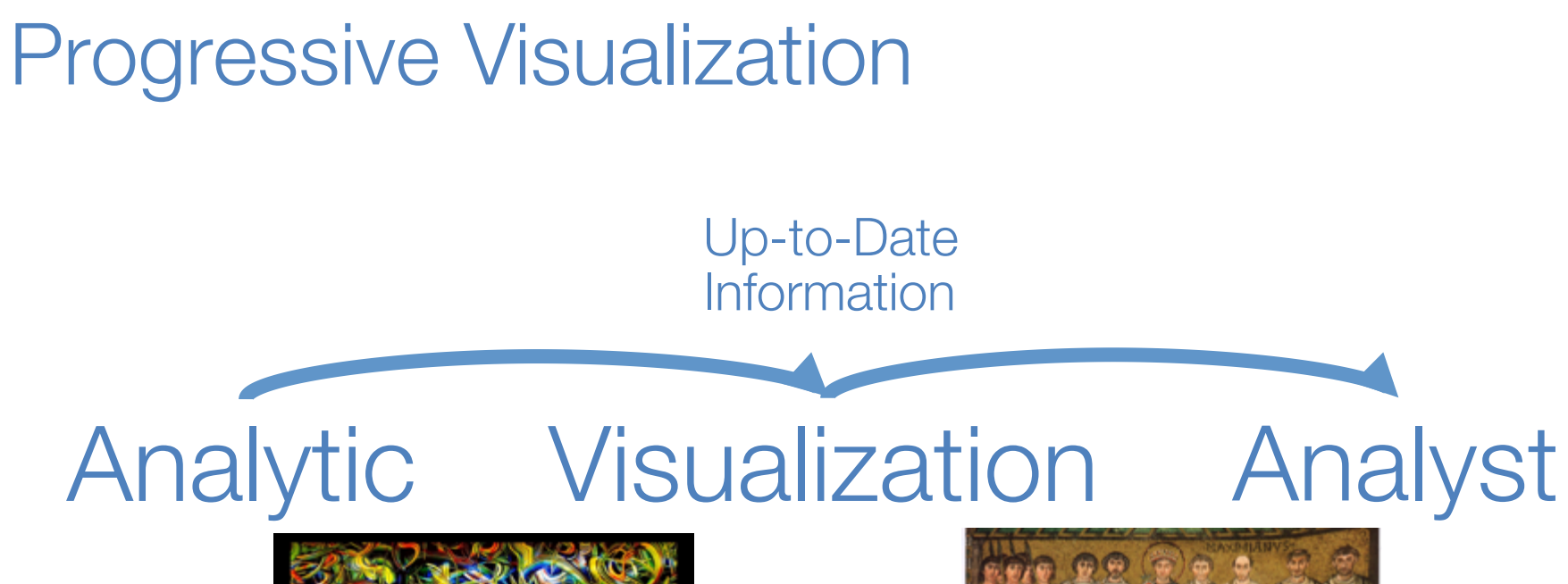

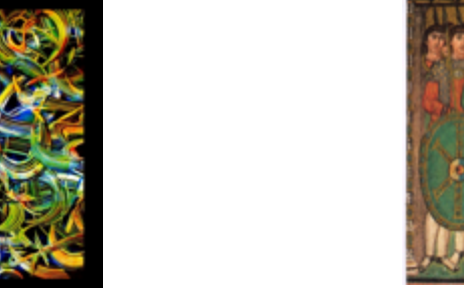

http://info.jmu.edu/dux/files/2013/01/chaos.jpg http://www.historyforkids.org/learn/medieval/history/byzantine/justinian.jpg

### Progressive, User-Driven Analytics

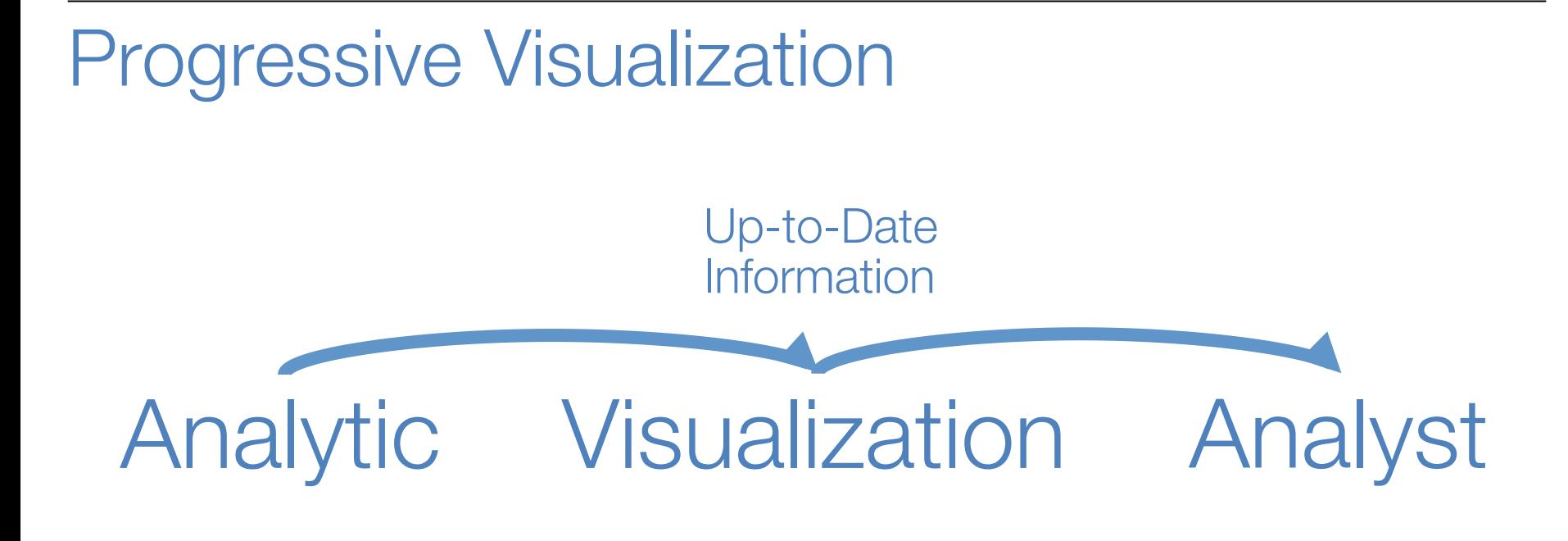

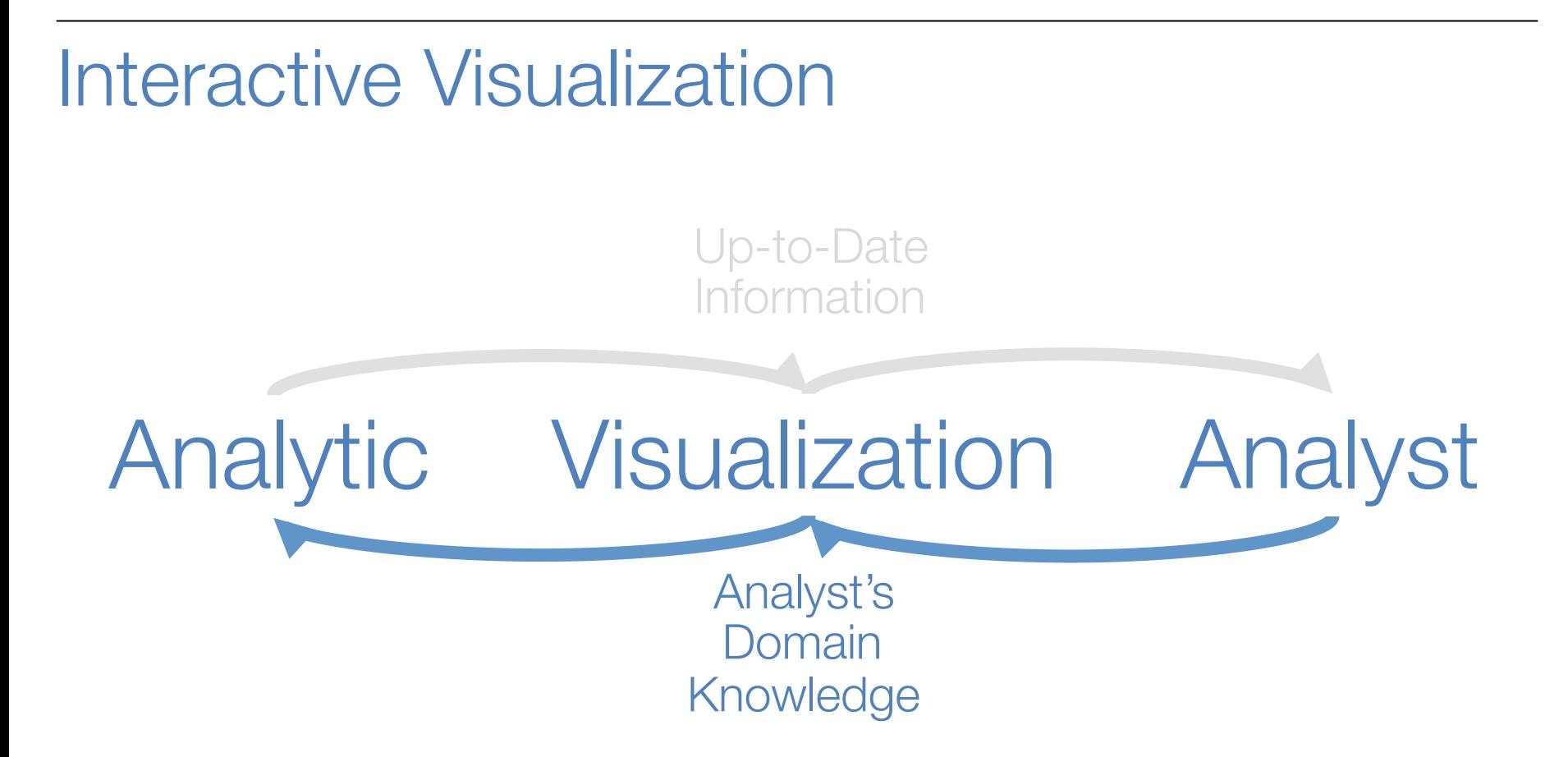

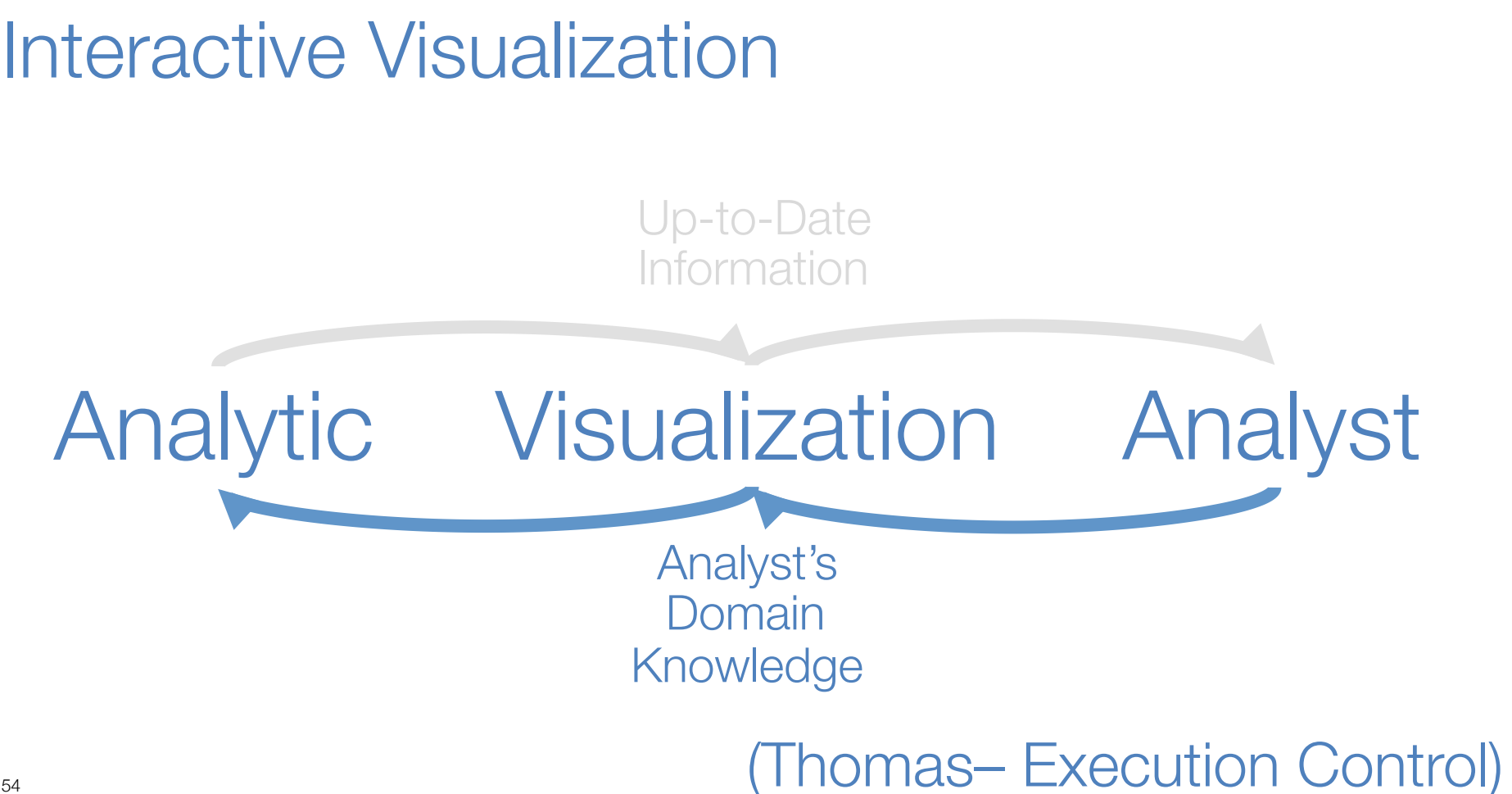

# Progressive, User-Driven Analytics Progressive, Interactive Visualization

### So what might such a system look like?

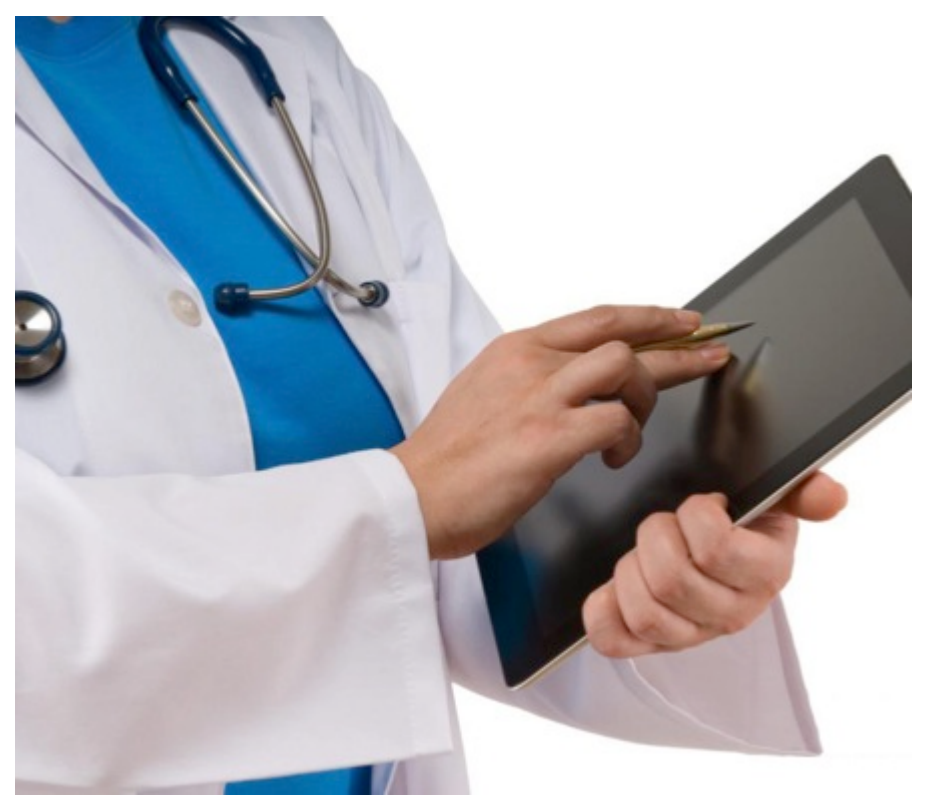

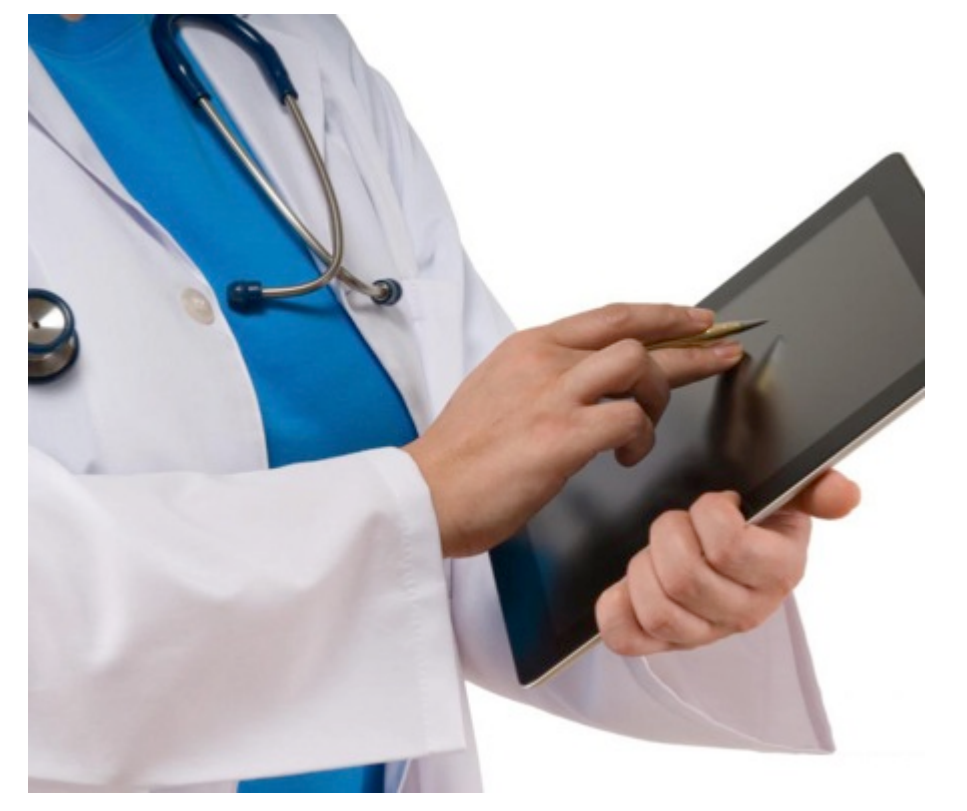

**Procedures** 

Lab Tests

**Diagnoses** 

**Medications** 

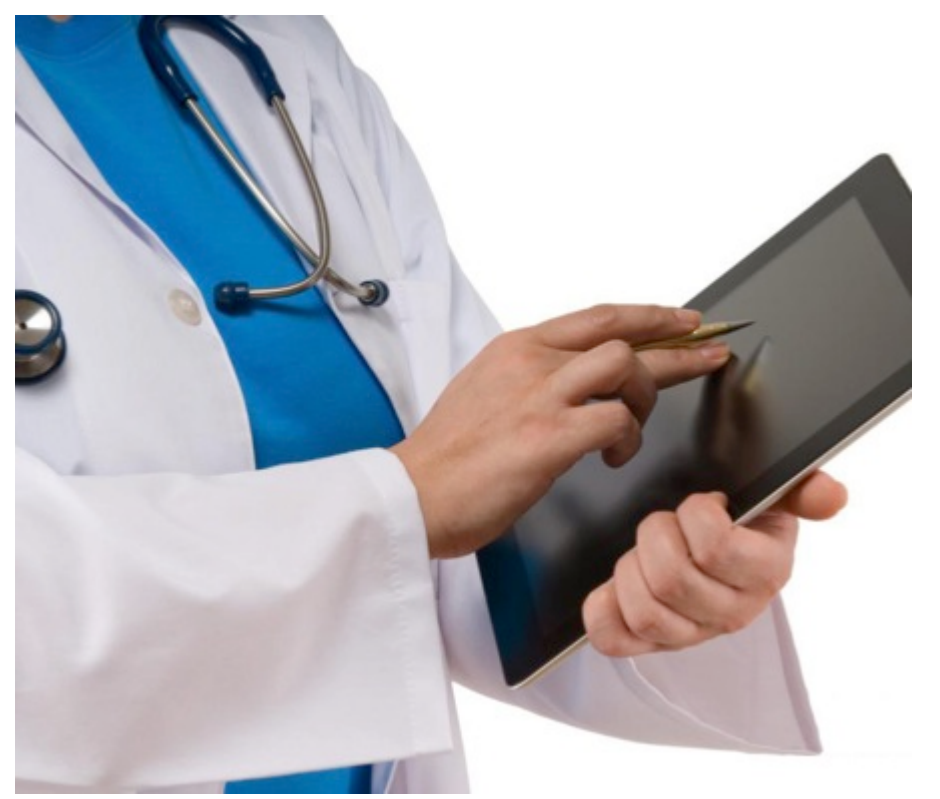

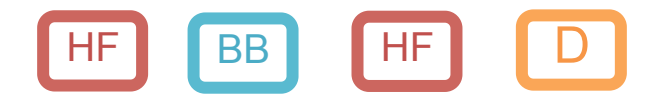

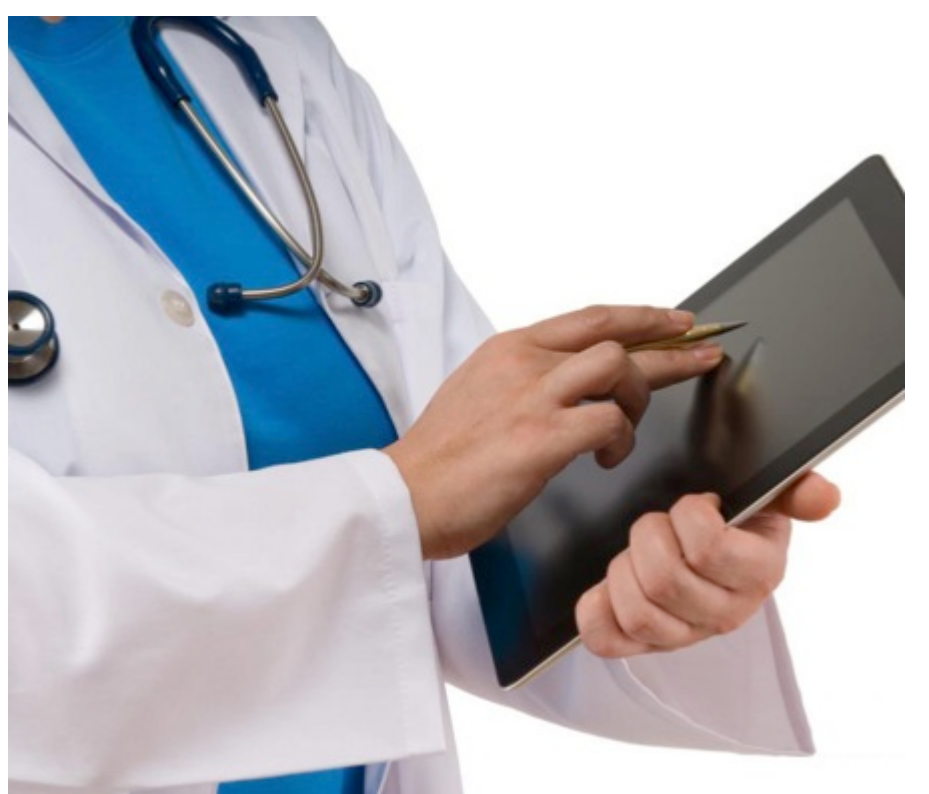

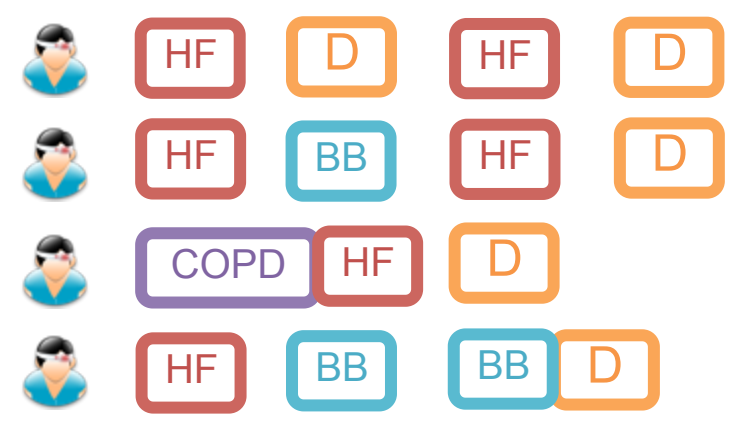

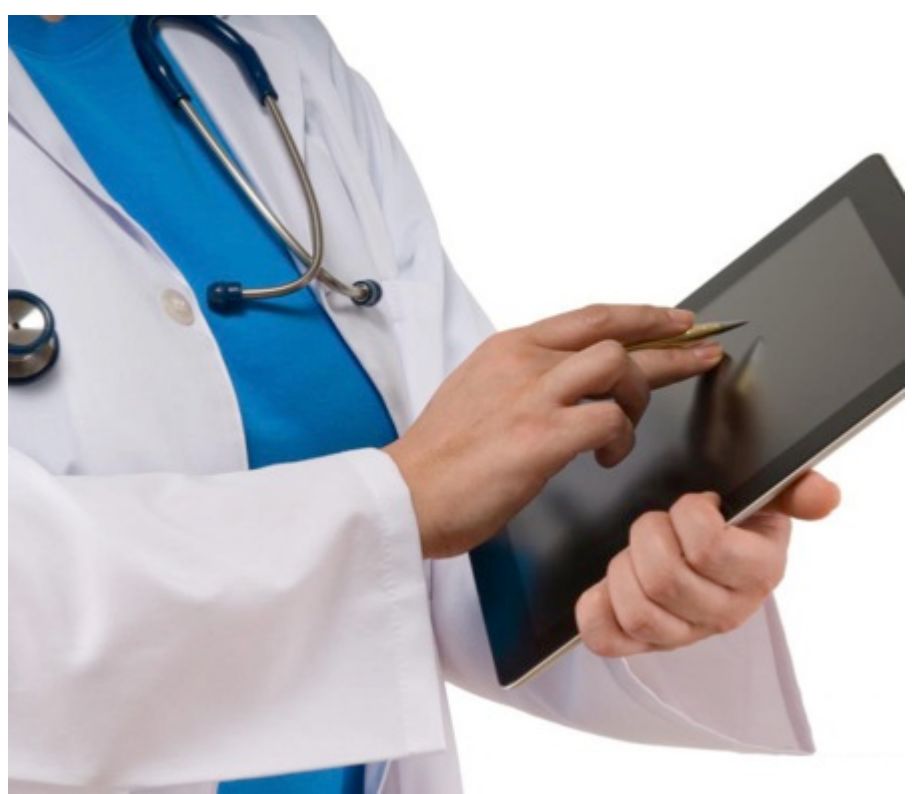

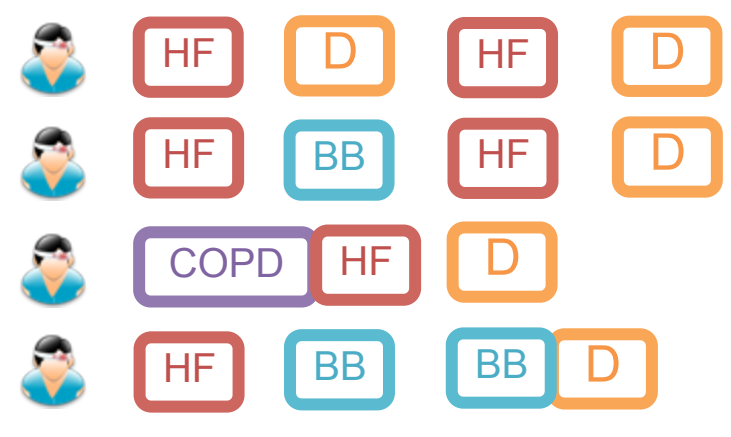

#### Frequent Patterns

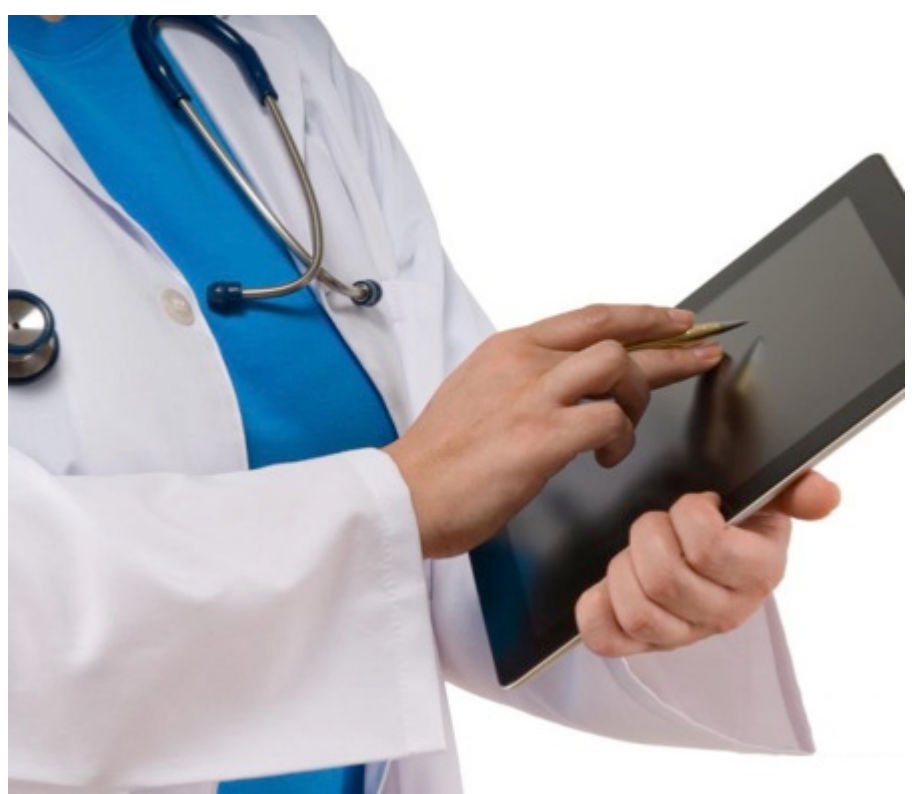

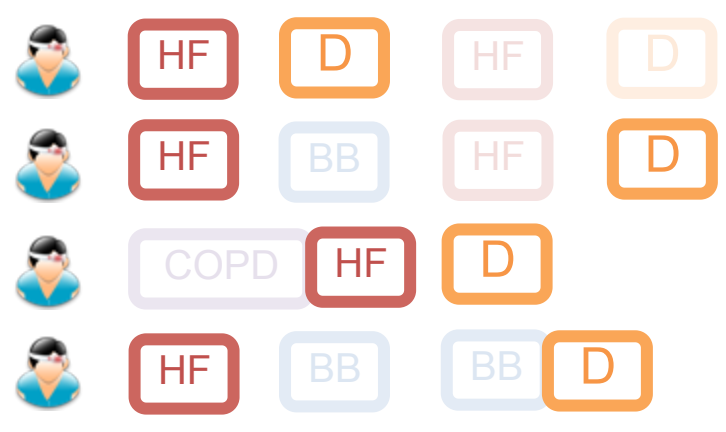

#### Frequent Patterns

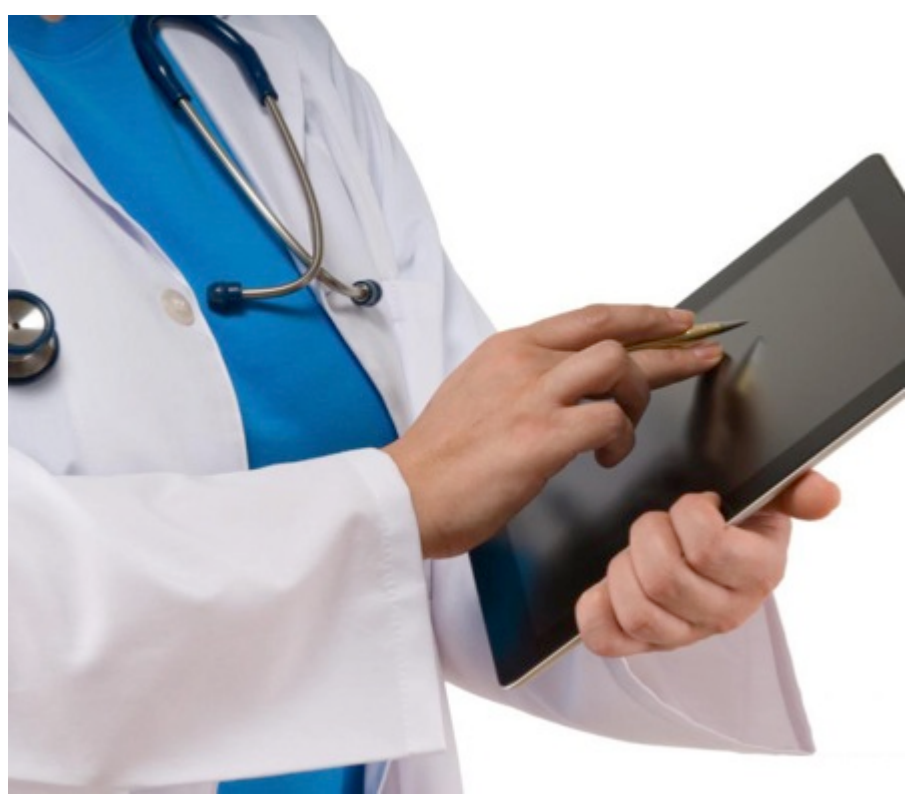

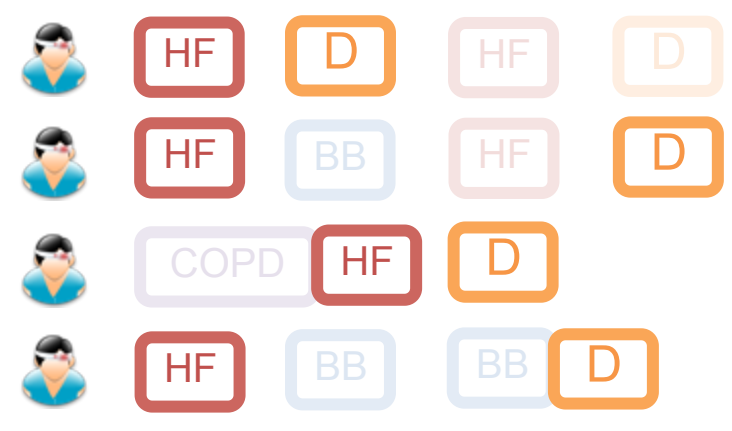

#### Frequent Patterns

Event Series

Correlate with Outcomes

# What Works? **B FF BB BB**

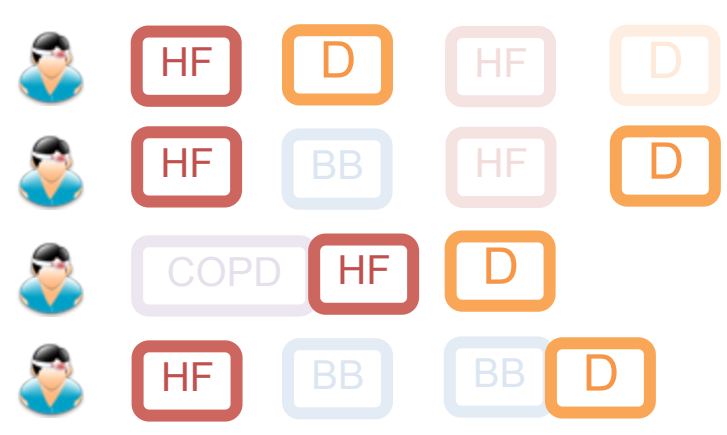

Frequent Patterns

Event Series

Correlate with Outcomes

# What Works? **BB BB BB**

(What Doesn't Work?)

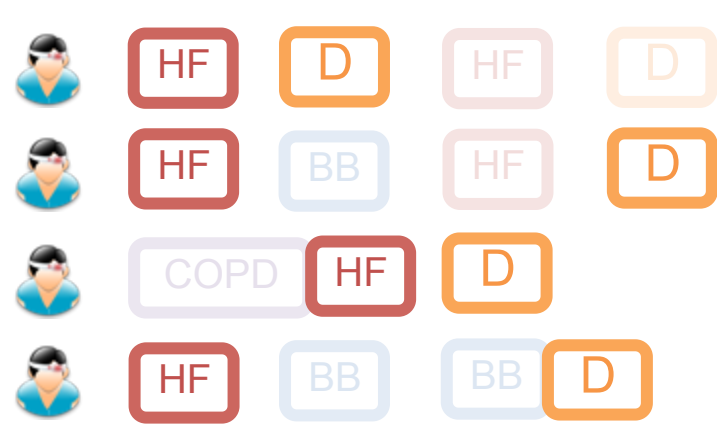

Frequent Patterns

Event Series

Correlate with Outcomes

J.Ayres, J.Flannick, J.Gehrke, and T.Yiu. Sequential Pattern mining using a bitmap representation. In *Proceedings of the eighth ACM SIGKDD international conference on Knowledge discovery and data mining*, KDD '02, pages 429–435, New York, NY, USA, 2002. ACM.

### Sequential Pattern Mining Algorithm (Thomas– Dependent Subdivision)

J.Ayres, J.Flannick, J.Gehrke, and T.Yiu. Sequential Pattern mining using a bitmap representation. In *Proceedings of the eighth ACM SIGKDD international conference on Knowledge discovery and data mining*, KDD '02, pages 429–435, New York, NY, USA, 2002. ACM.

- Build a tree of every possible pattern
	- (up to a maximum length)
- Prune the tree
	- (using a support threshold)

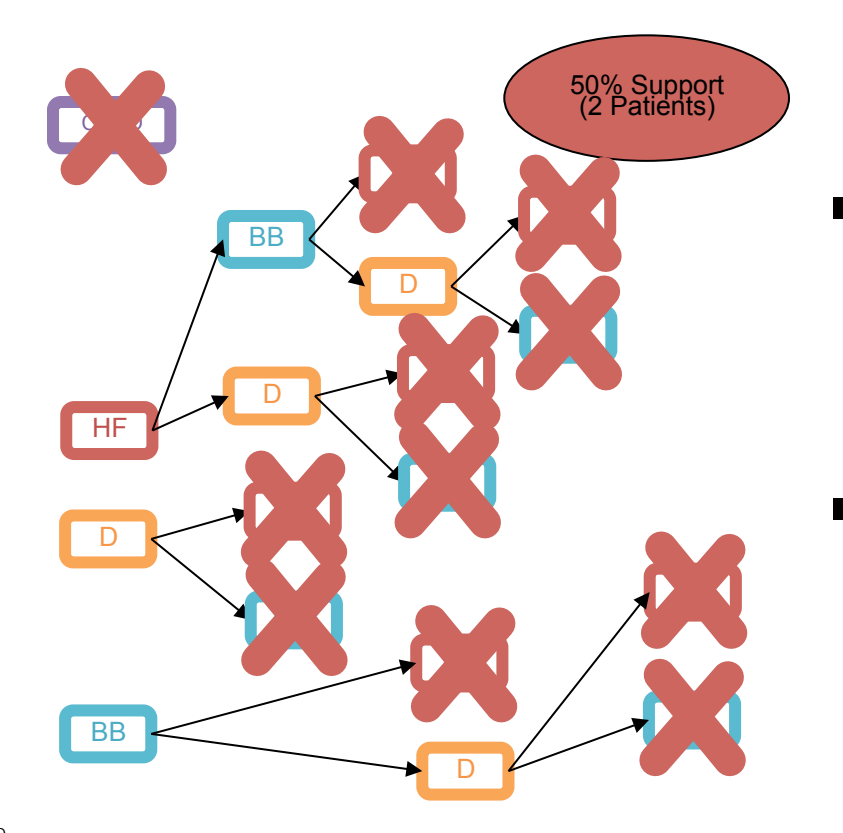

- Build a tree of every possible pattern
	- (up to a maximum length)
	- § Prune the tree
		- (using a support threshold)

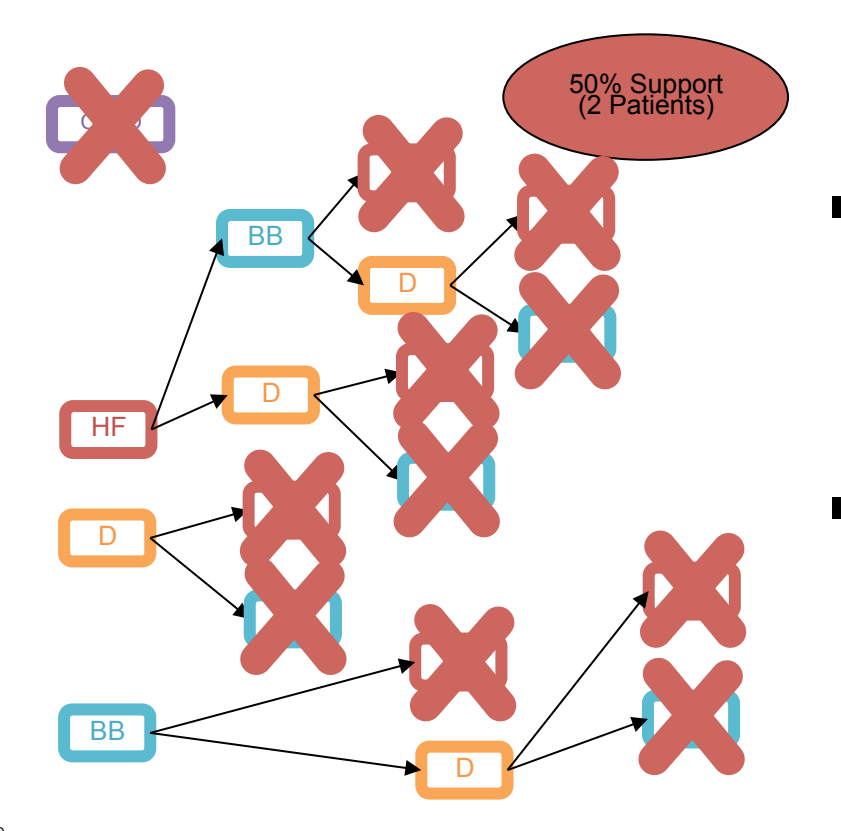

- Build a tree of every possible pattern
	- (up to a maximum length)
	- § Prune the tree
		- (using a support threshold)

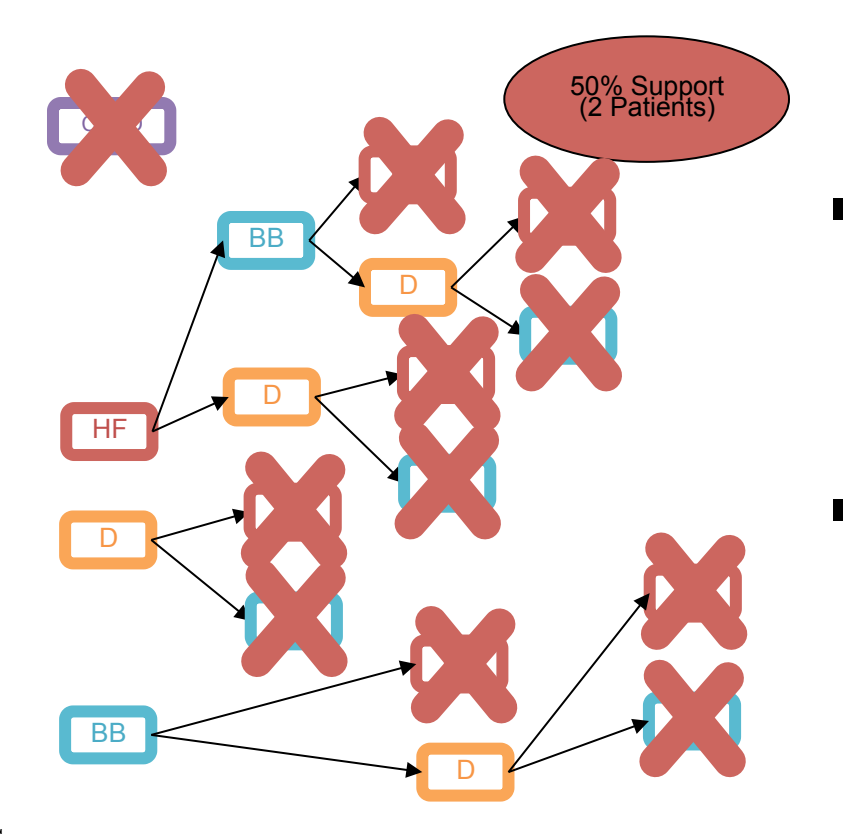

- Build a tree of every possible pattern
	- (up to a maximum length)

#### § Prune the tree

• (using a support threshold)

Frequent Patterns

- Event Series
- Correlate with **Outcomes**
- Depth-First Search
- Outputs frequent patterns as each is found
# **Sequential Pattern Mining Algorithm**

- Frequent Patterns
	- Event Series
	- Correlate with **Outcomes**
- Depth-First Search
- Outputs frequent patterns as each is found

# **Sequential Pattern Mining Algorithm**

- Frequent Patterns
	- Event Series
	- Correlate with **Outcomes**
- Depth-First Search
- 
- Outputs frequent patterns as each is found

■ Breadth-First Search

#### Frequent Patterns

- Event Series
- Correlate with **Outcomes**

• Outputs frequent patterns as each is found

■ Breadth-First Search

#### Frequent Patterns

- Event Series
- Correlate with **Outcomes**

§ Outputs frequent patterns as each is found

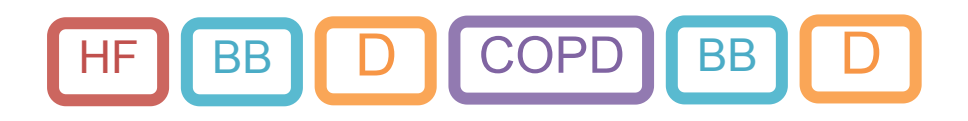

- Frequent Patterns
	- Event Series
	- Correlate with
- Breadth-First Search
	- Shorter patterns first

• Outputs frequent patterns as each is found Outcomes found

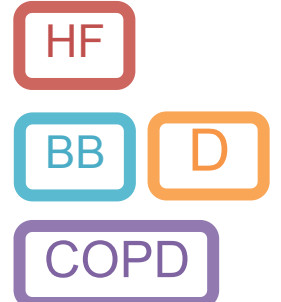

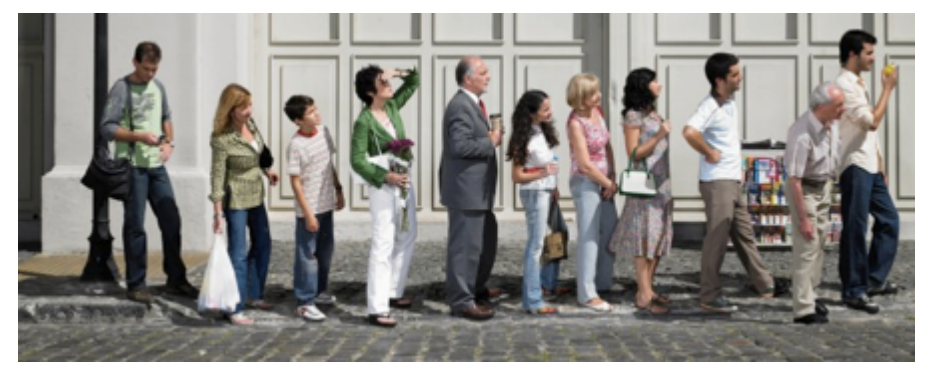

http://thenextweb.com/wp-content/blogs.dir/1/files/2013/02/queue.jpg

- Breadth-First Search
	- Shorter patterns first

§ Outputs frequent patterns as each is found

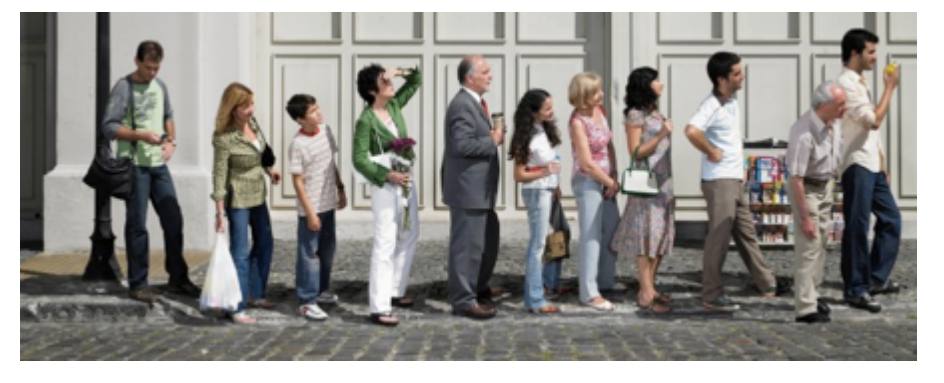

http://thenextweb.com/wp-content/blogs.dir/1/files/2013/02/queue.jpg

- Breadth-First Search
	- Shorter patterns first
		- Analyst prioritization
- § Outputs frequent patterns as each is found

- Breadth-First Search
	- Shorter patterns first
	- Analyst prioritization
- Outputs frequent patterns as each is found

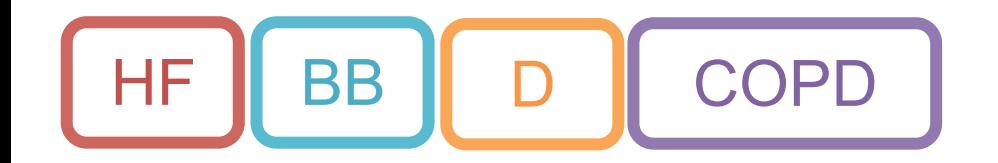

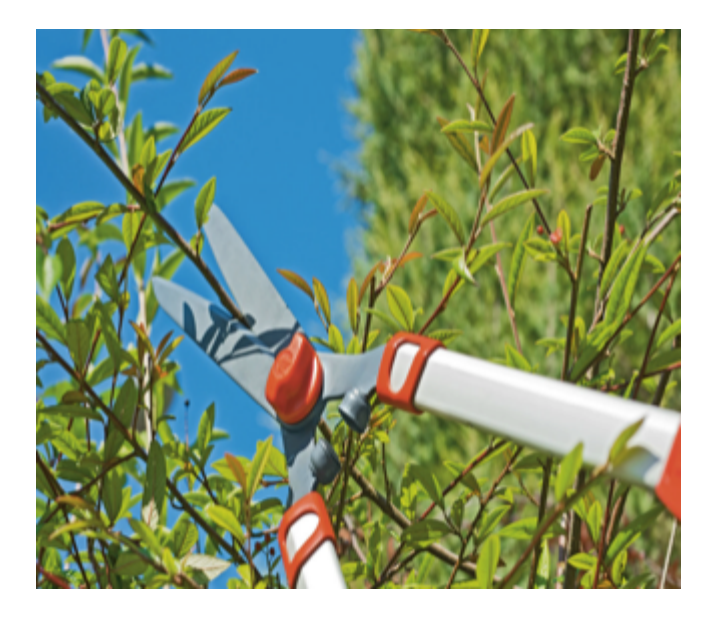

- § Breadth-First Search
	- Shorter patterns first
		- Analyst prioritization
- § Outputs frequent patterns as each is found
- Manual Pruning

- Breadth-First Search
	- Shorter patterns first
	- Analyst prioritization
- § Outputs frequent patterns as each is found
- Manual Pruning

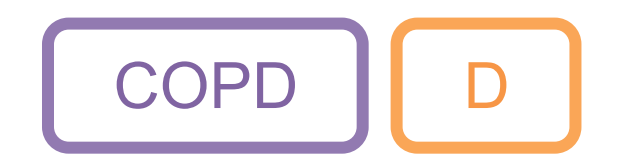

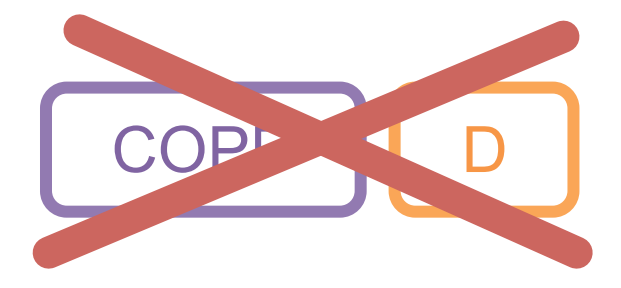

- Breadth-First Search
	- Shorter patterns first
	- Analyst prioritization
- § Outputs frequent patterns as each is found
- § Manual Pruning

Progressive Visual Analytics

#### Progressive, User-Driven Analytics

Progressive, Interactive Visualization

Progressive Visual Analytics

#### Progressive, User-Driven Analytics

Progressive, Interactive Visualization

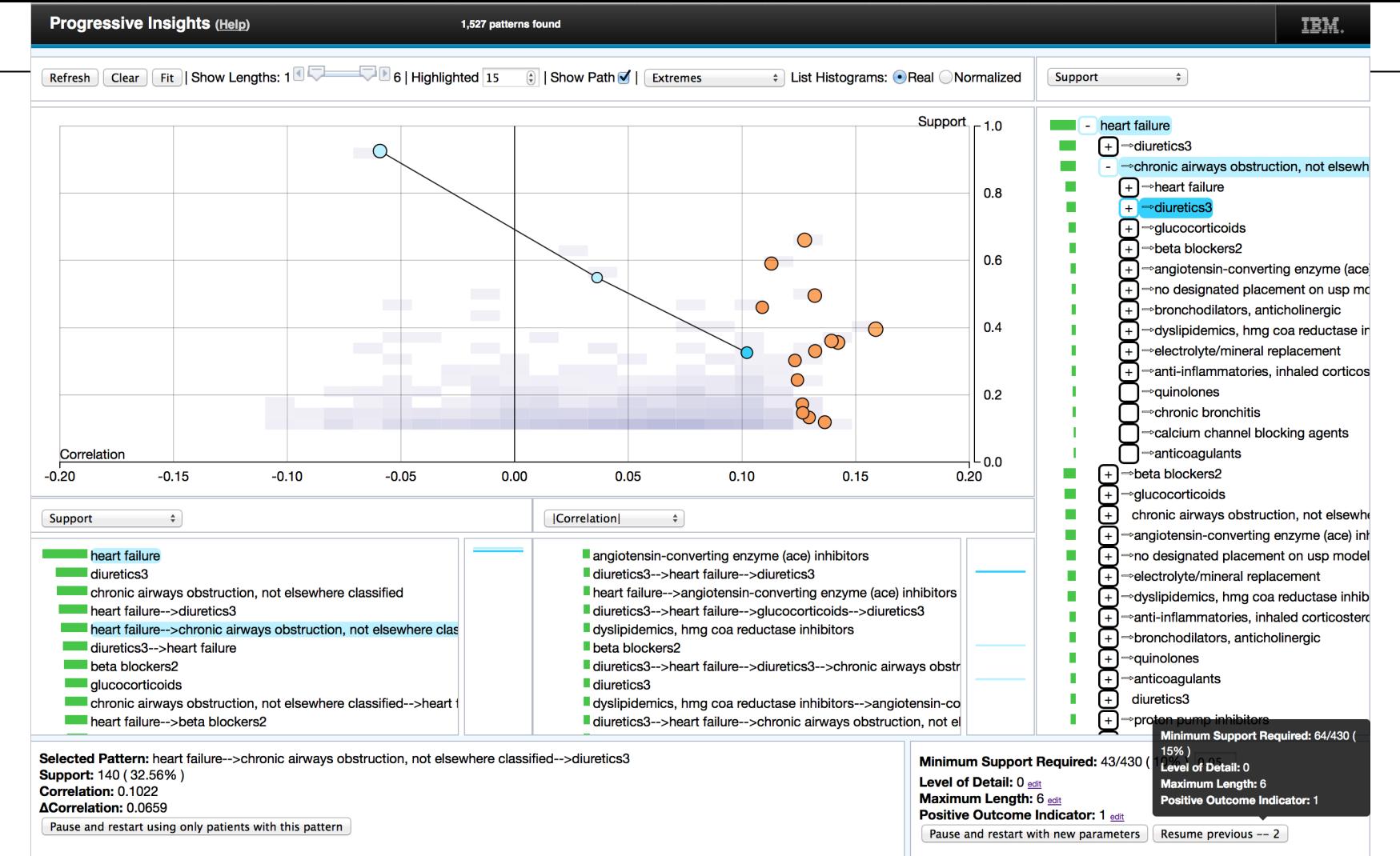

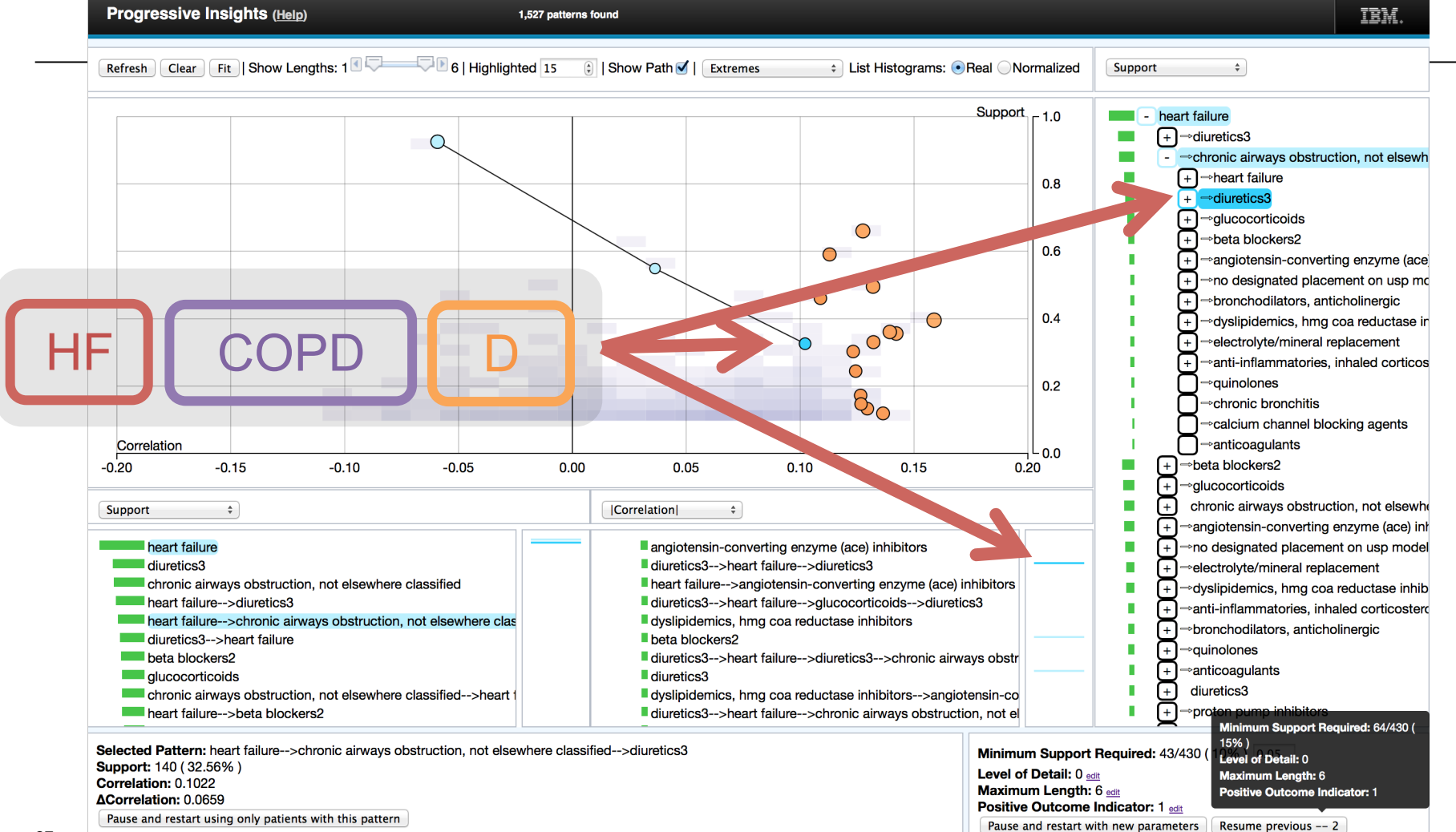

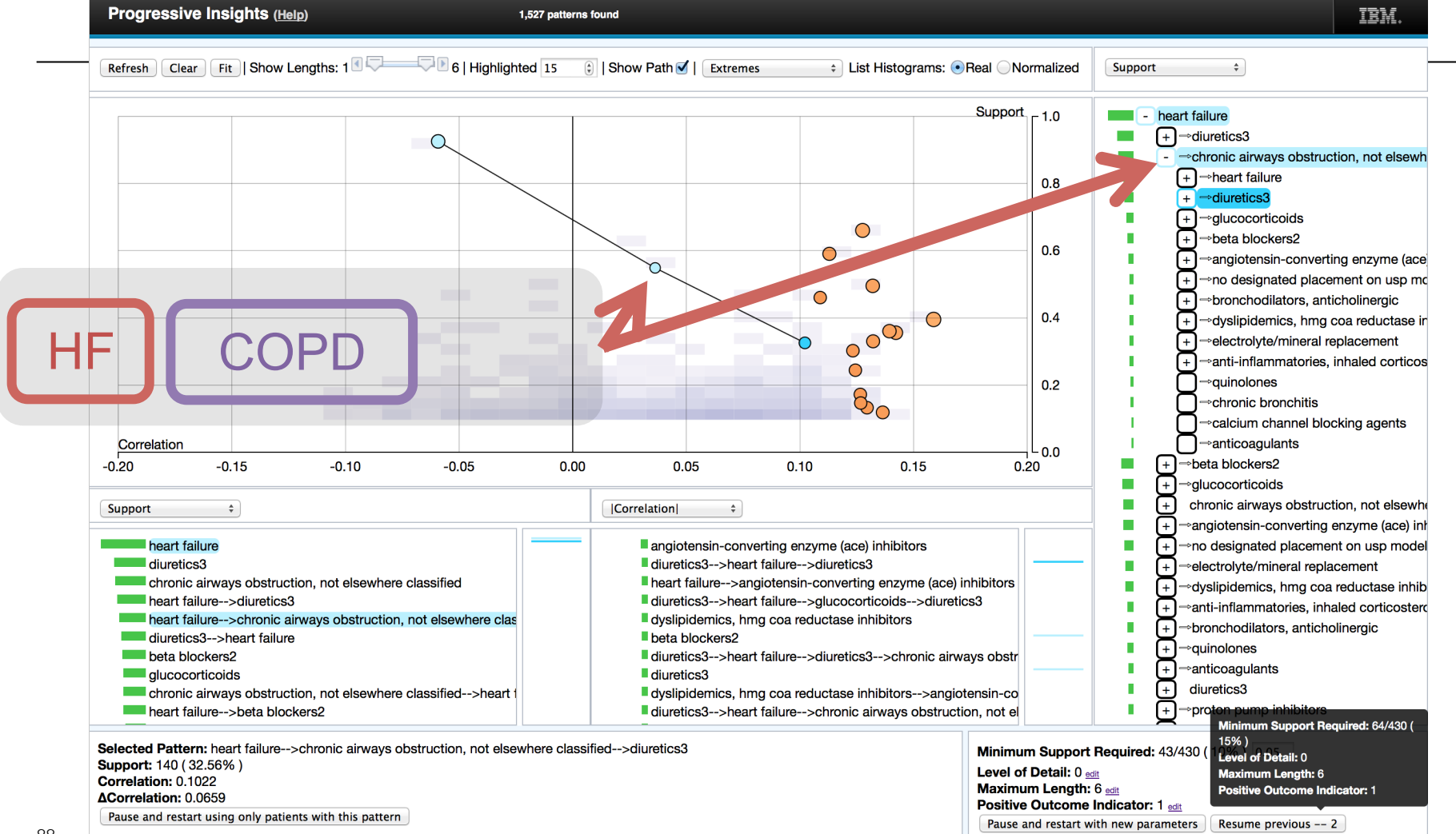

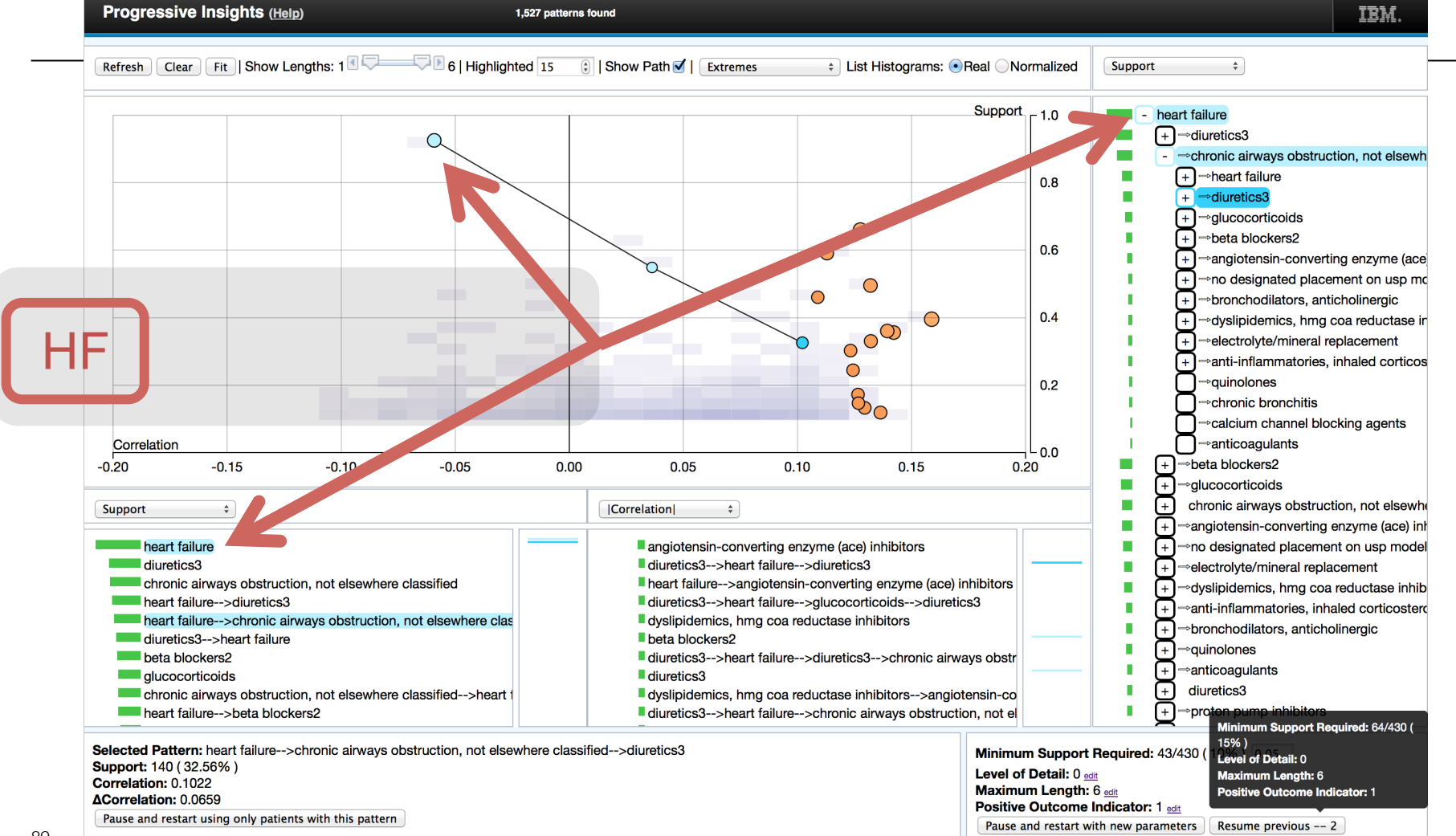

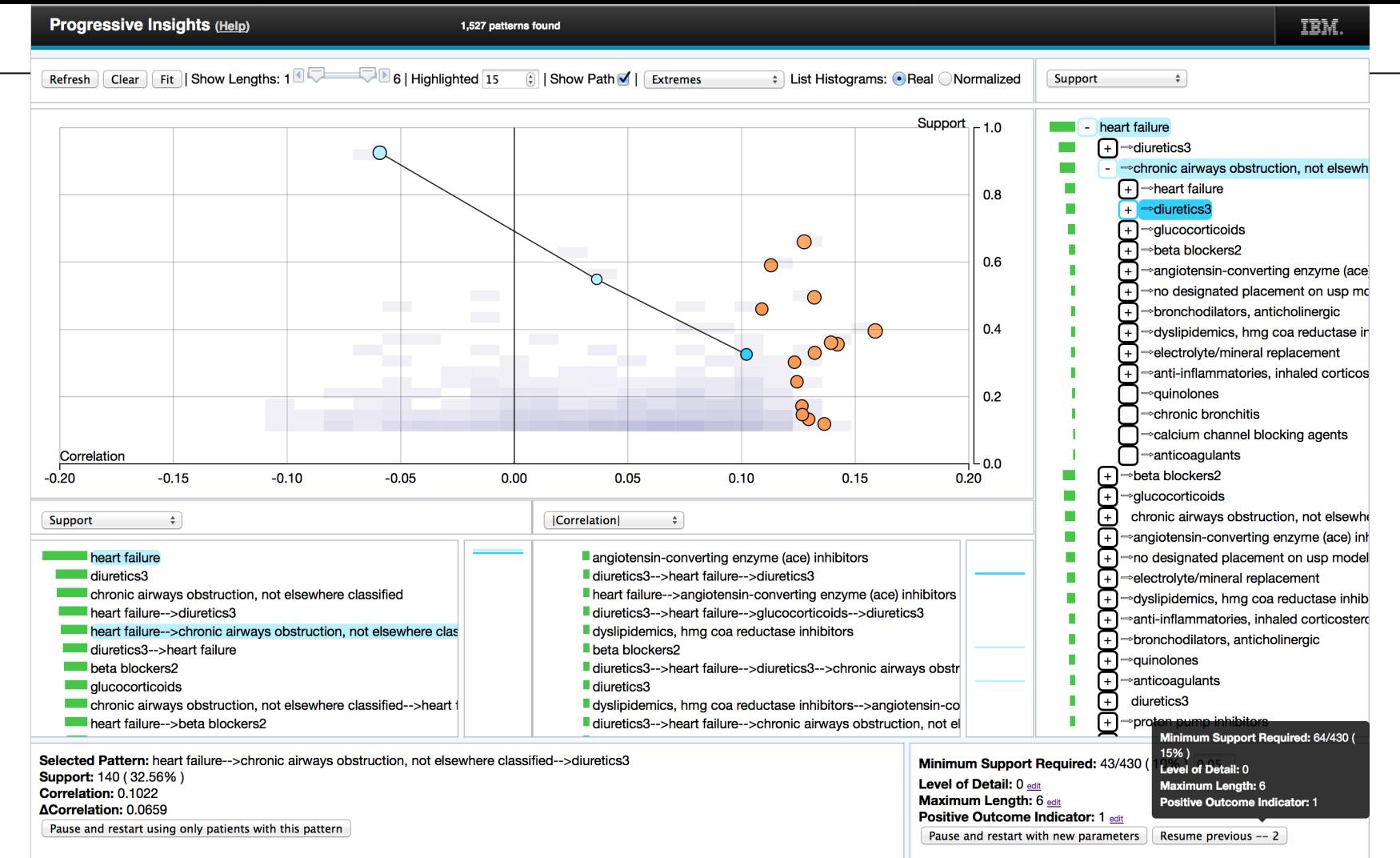

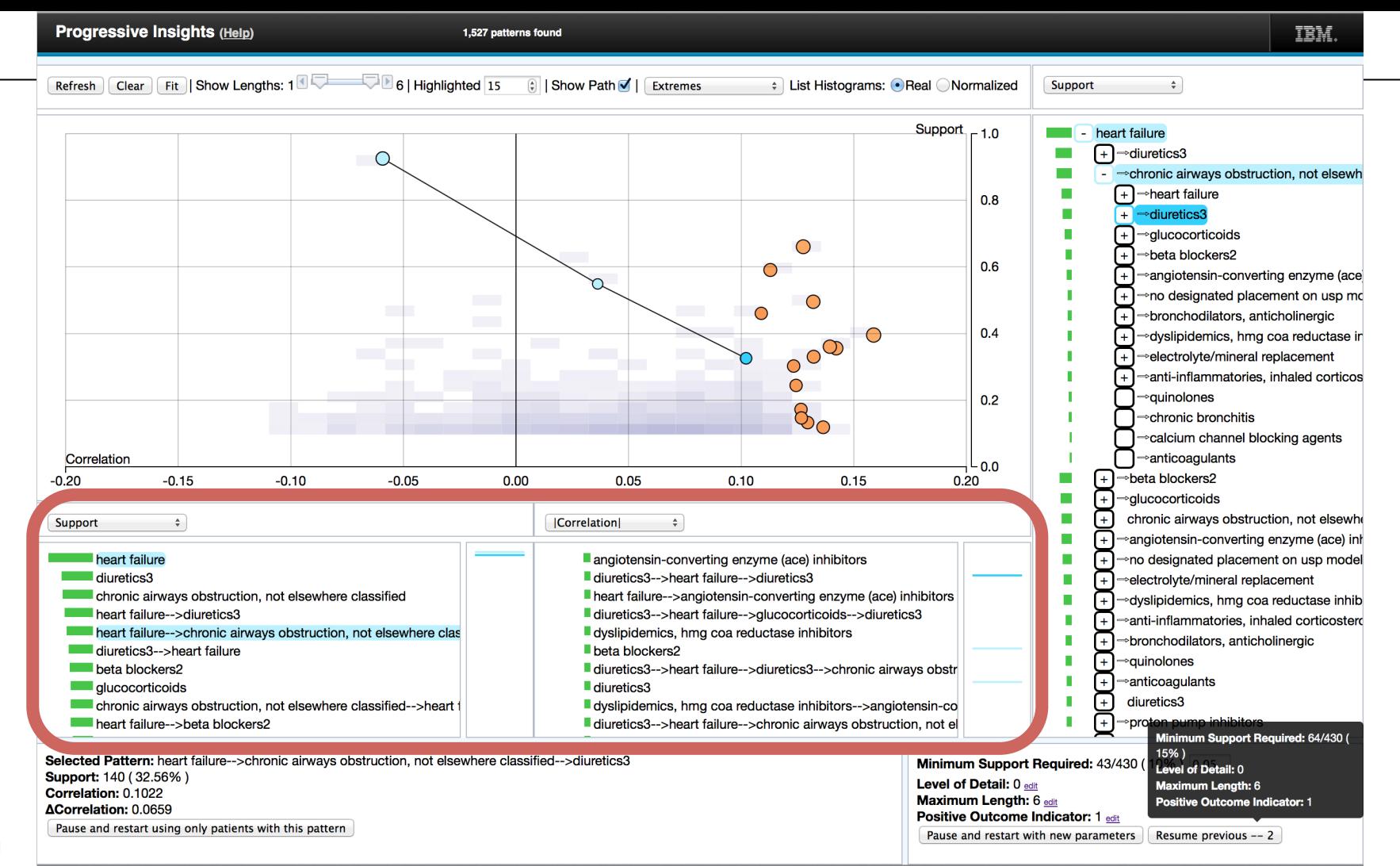

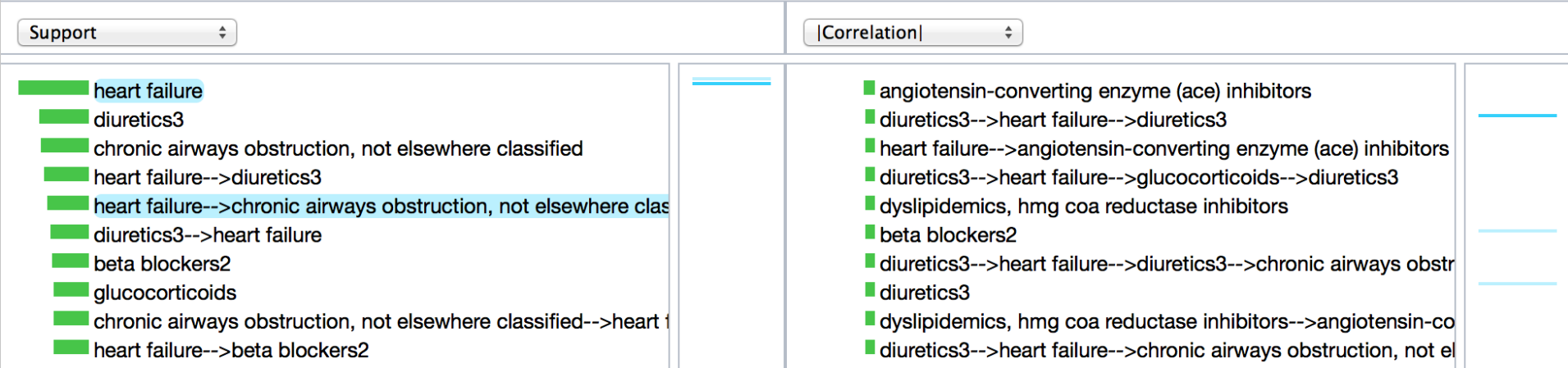

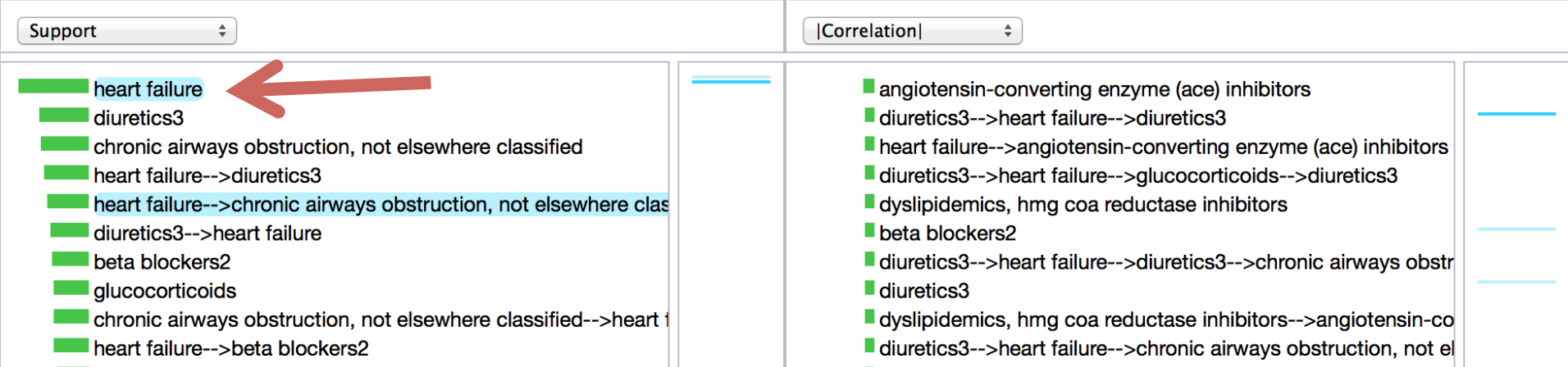

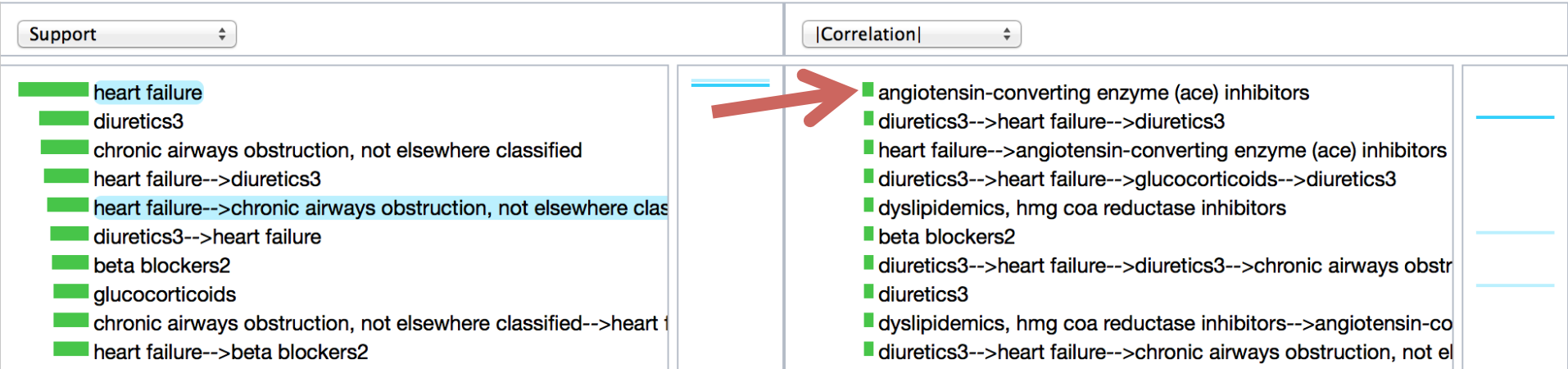

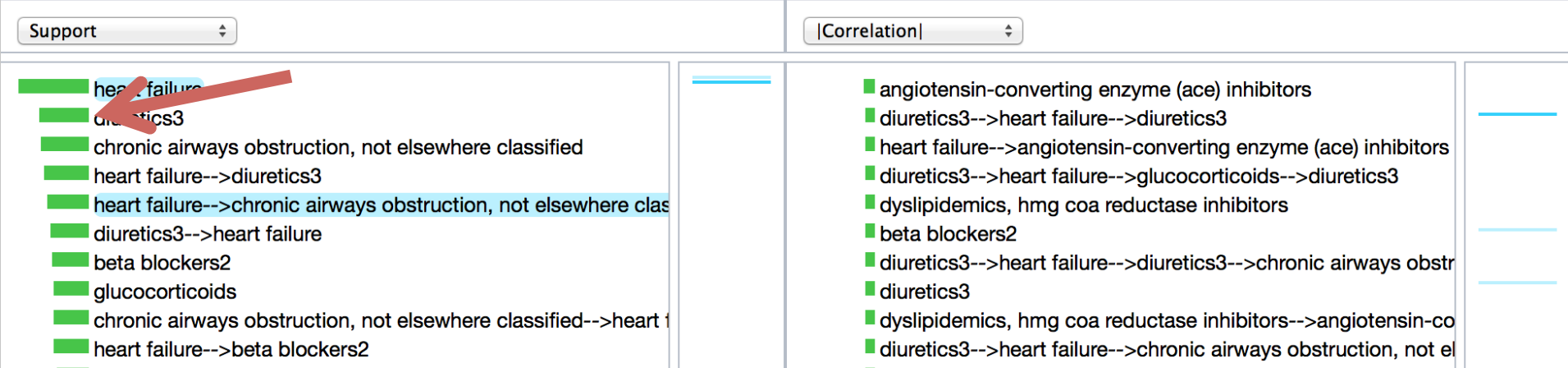

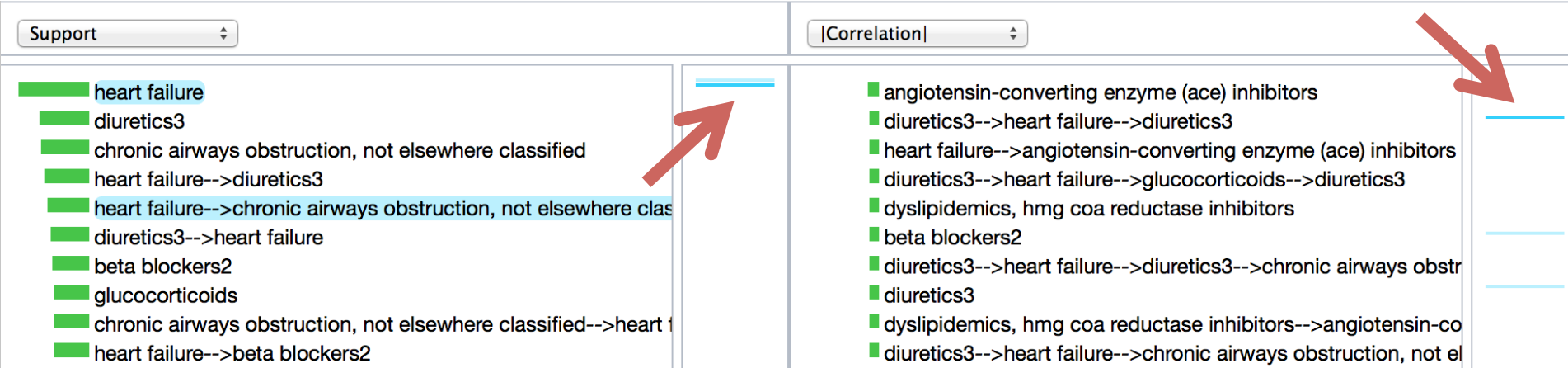

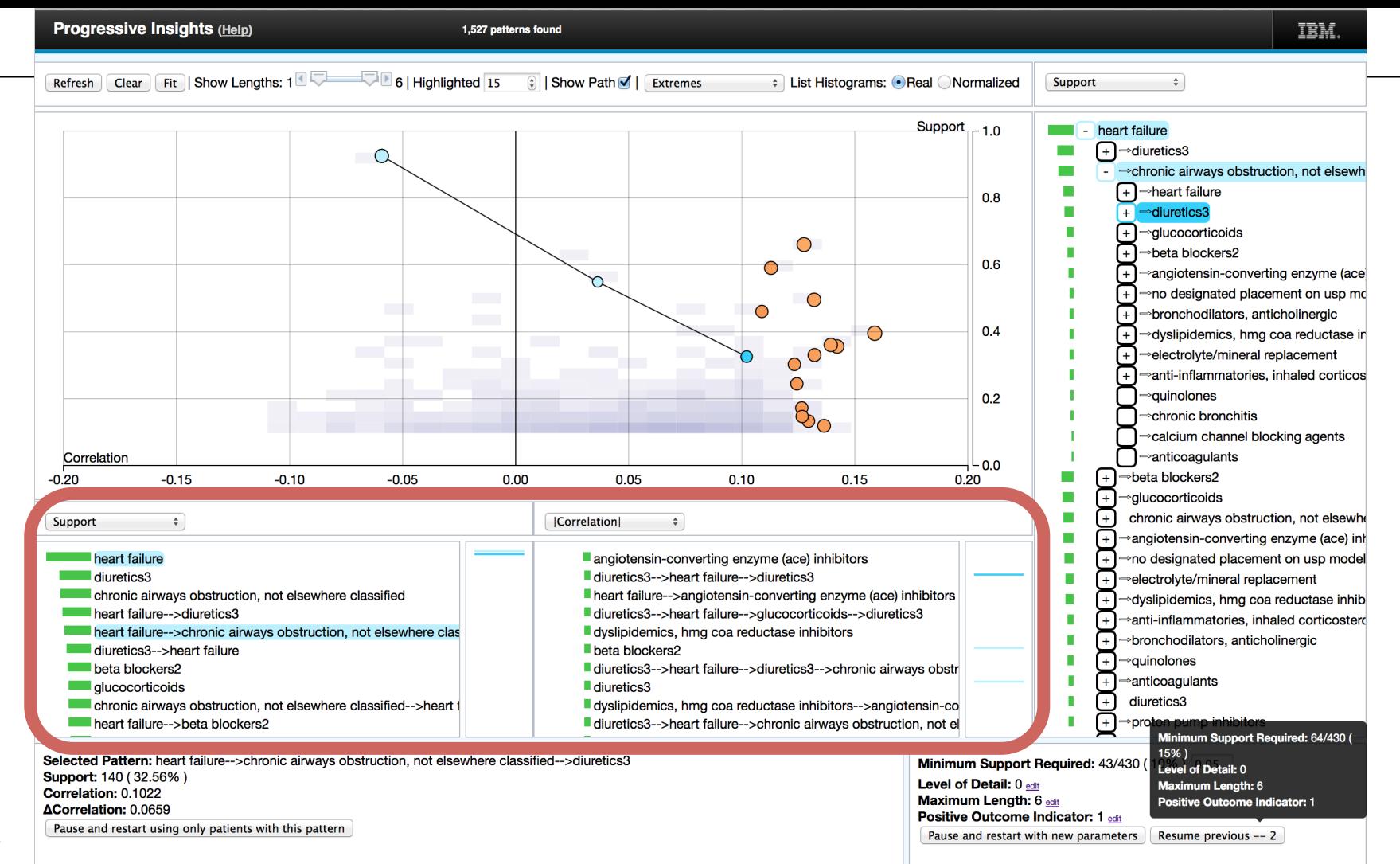

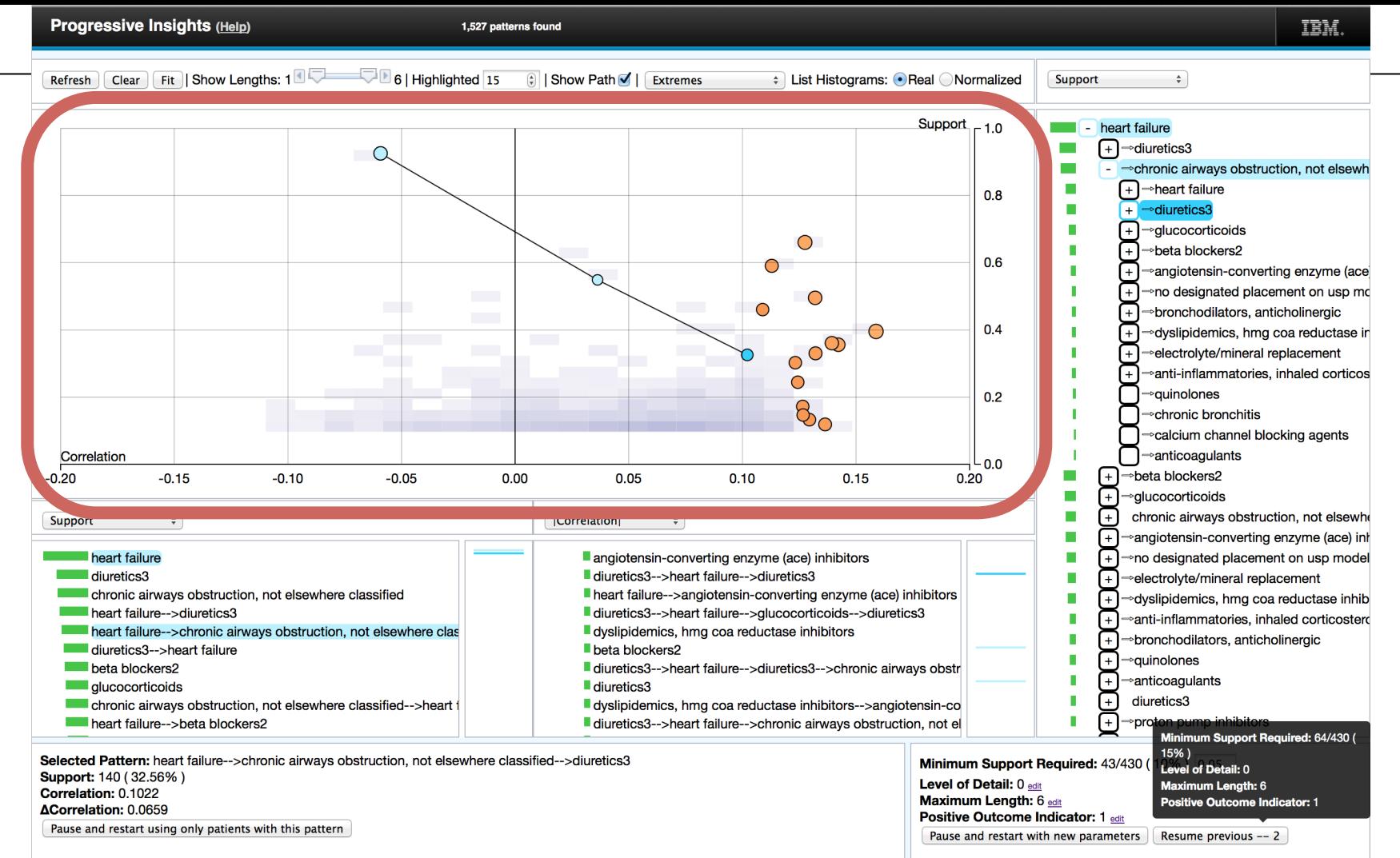

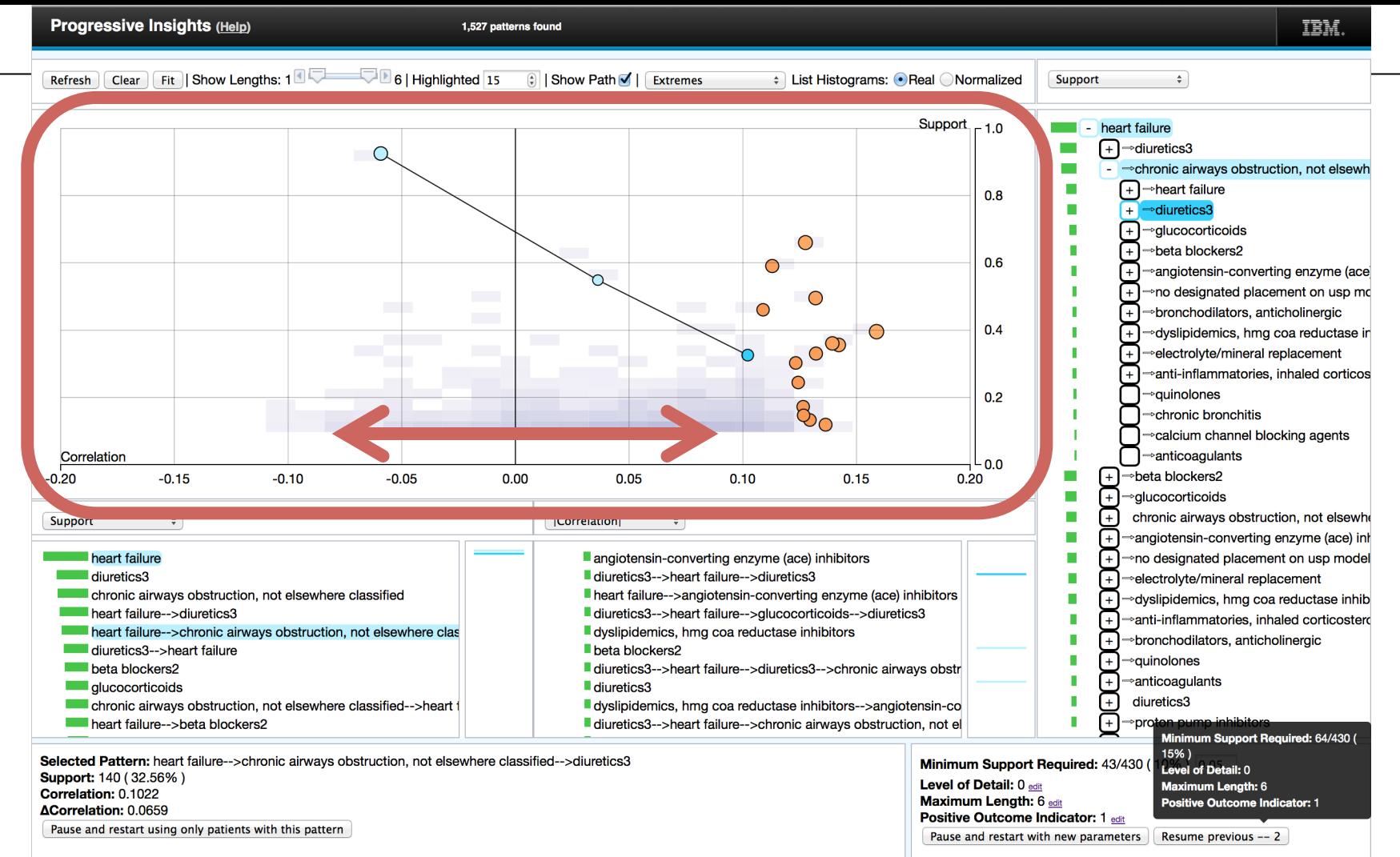

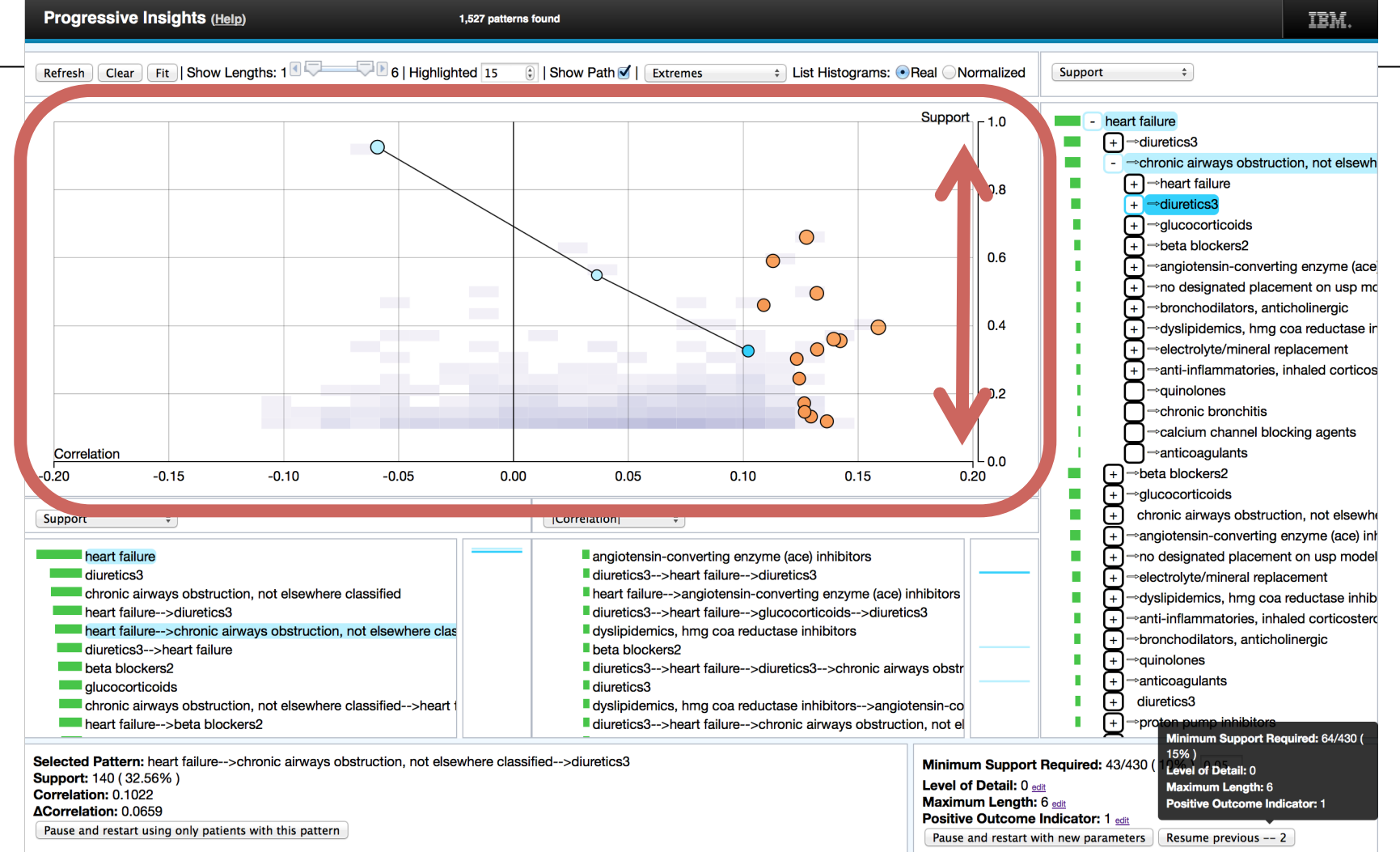

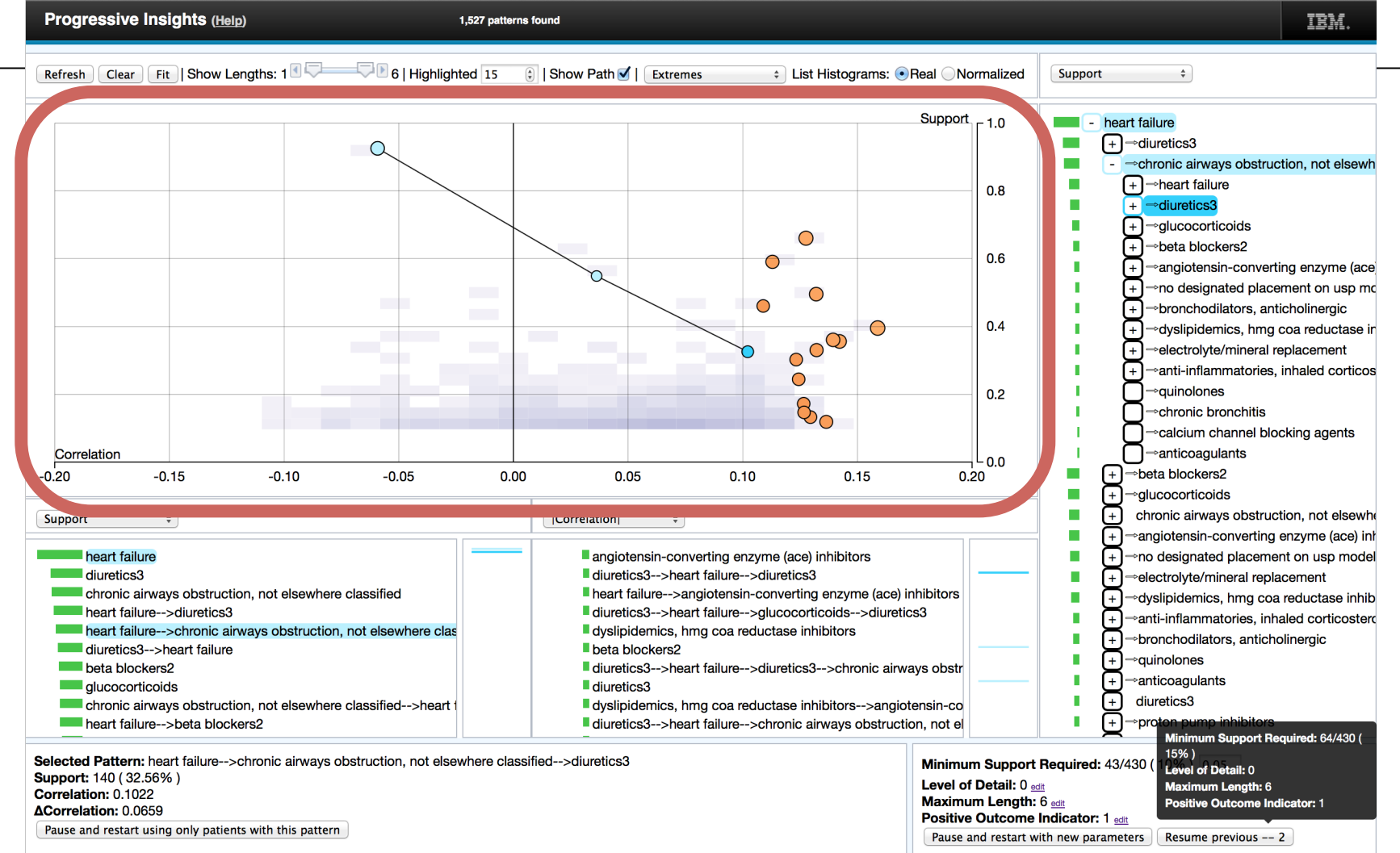

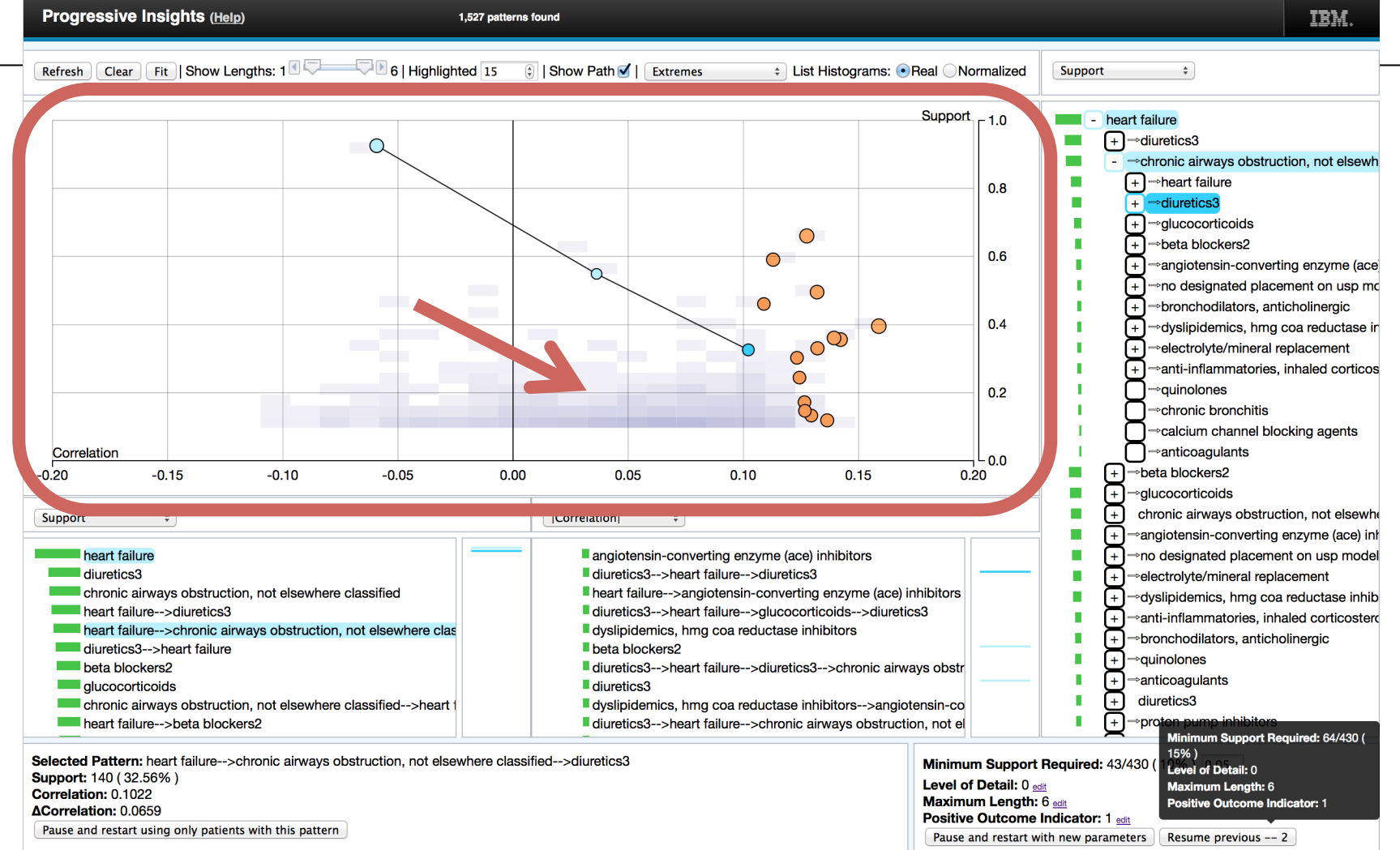

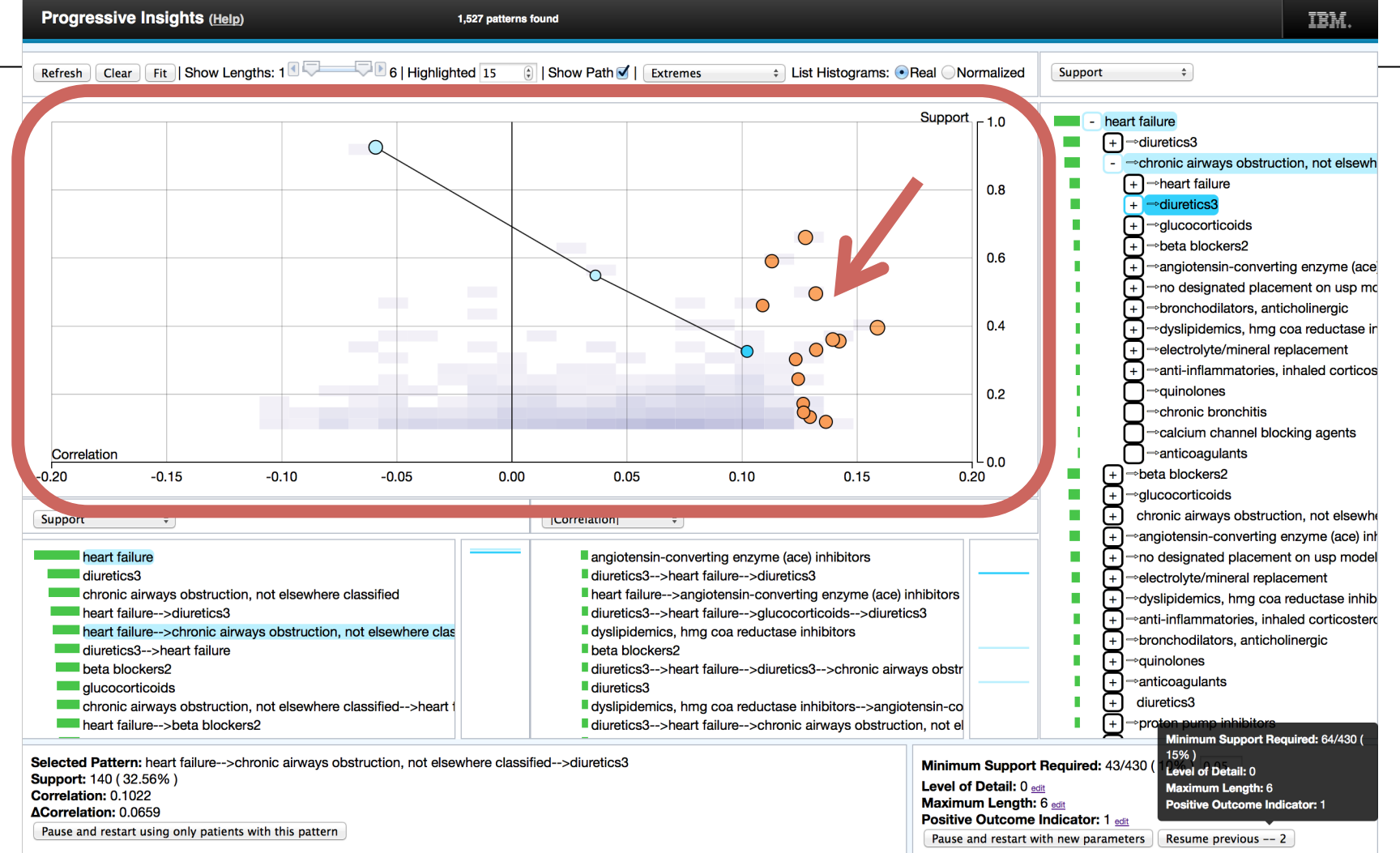

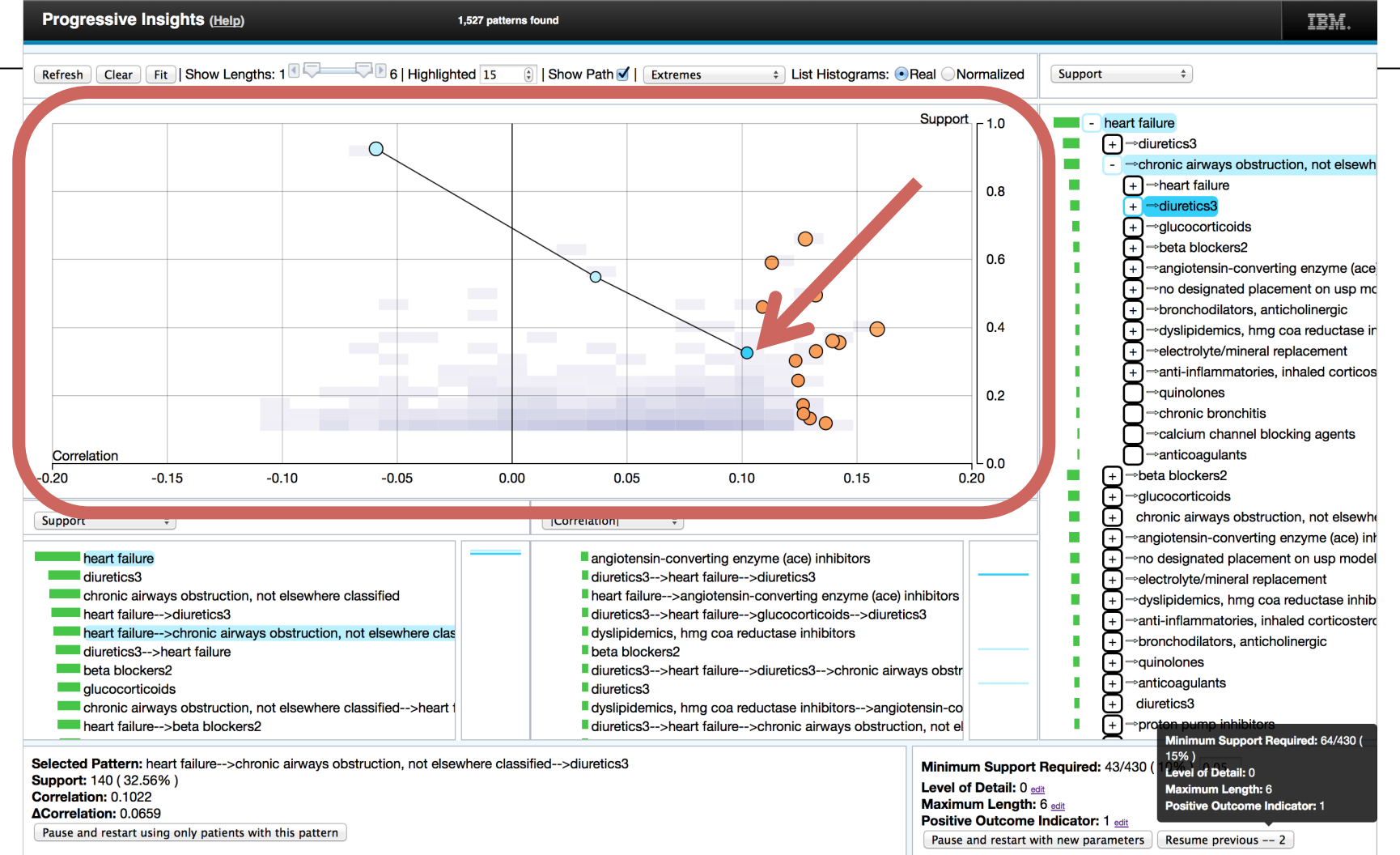

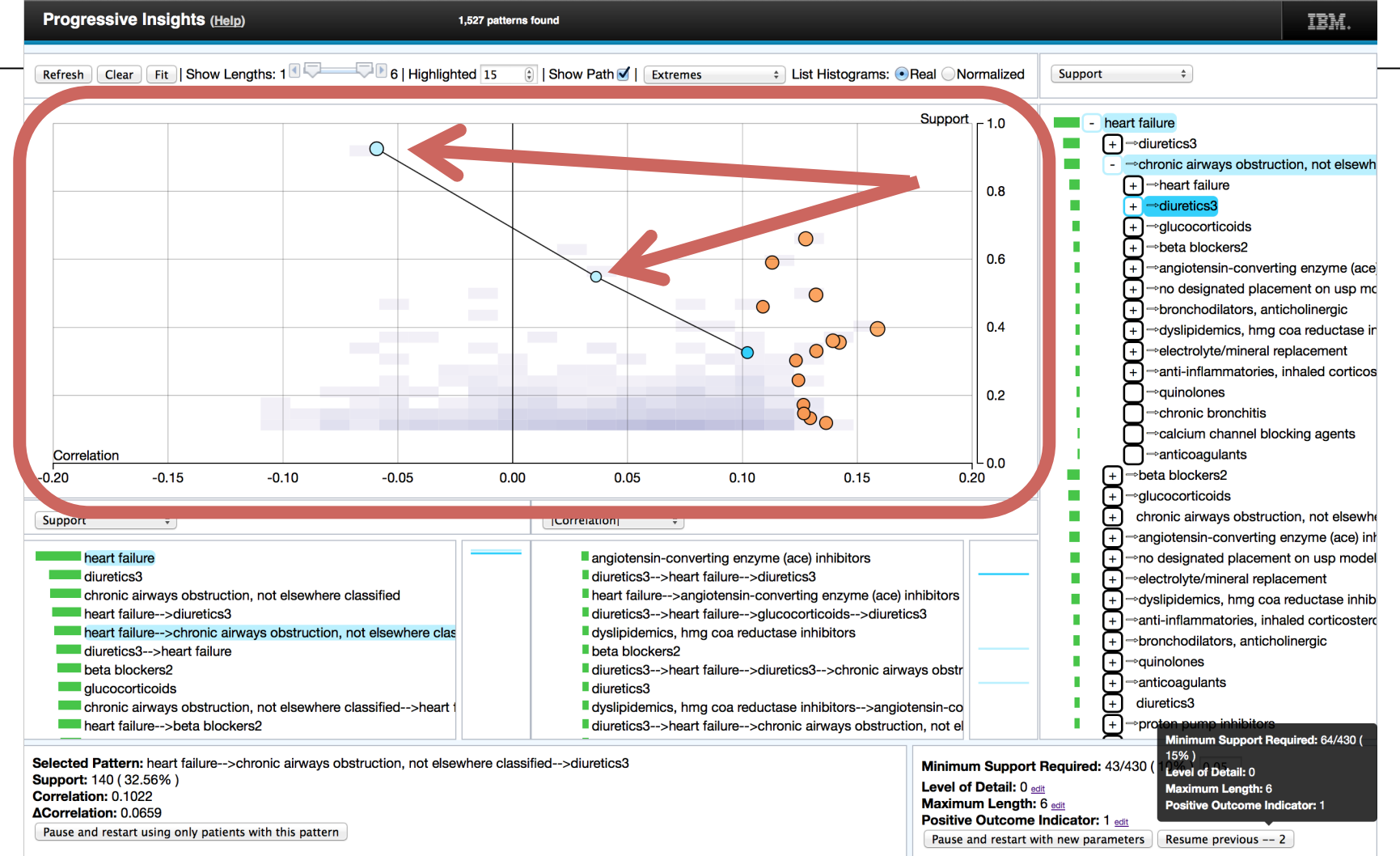

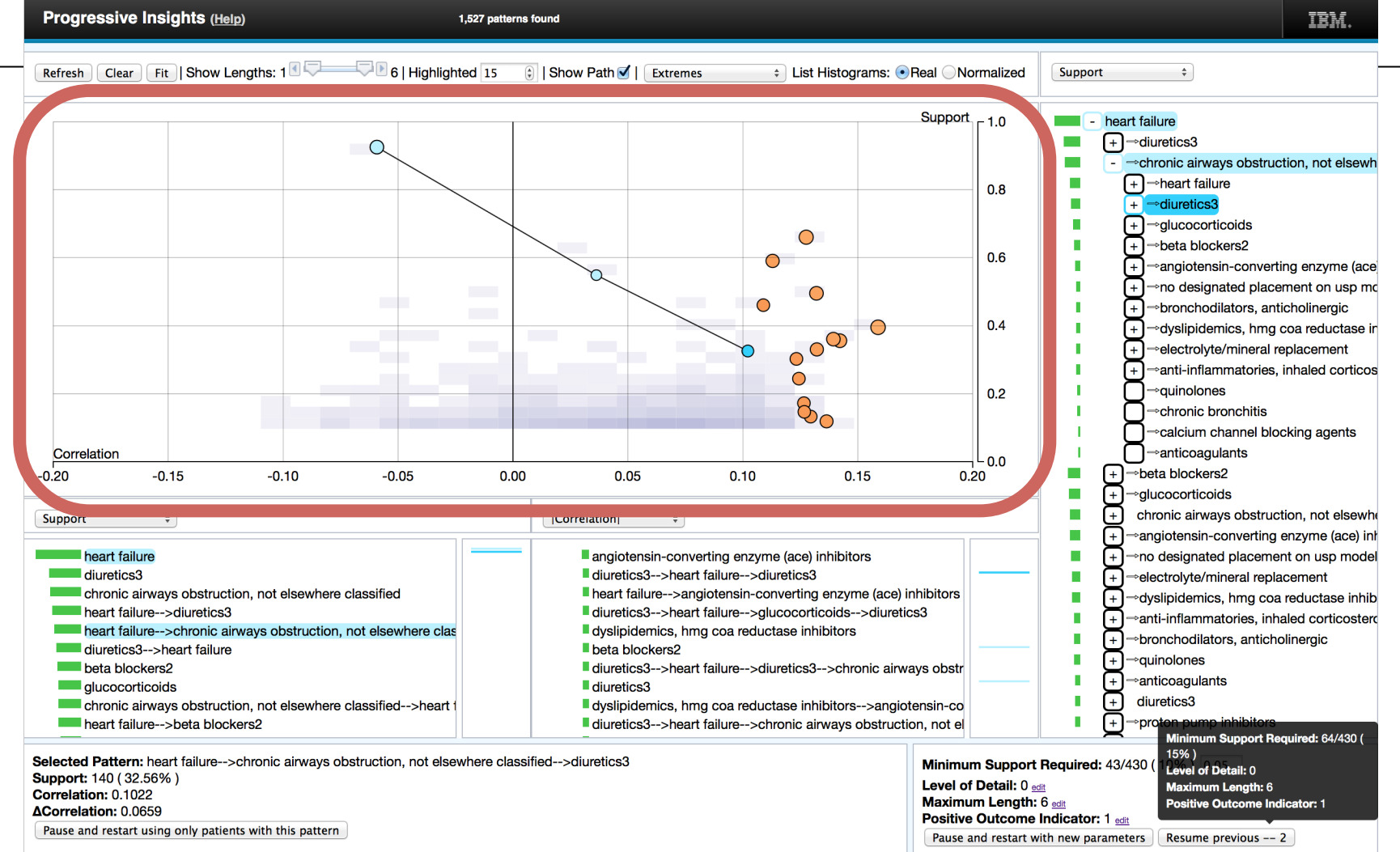

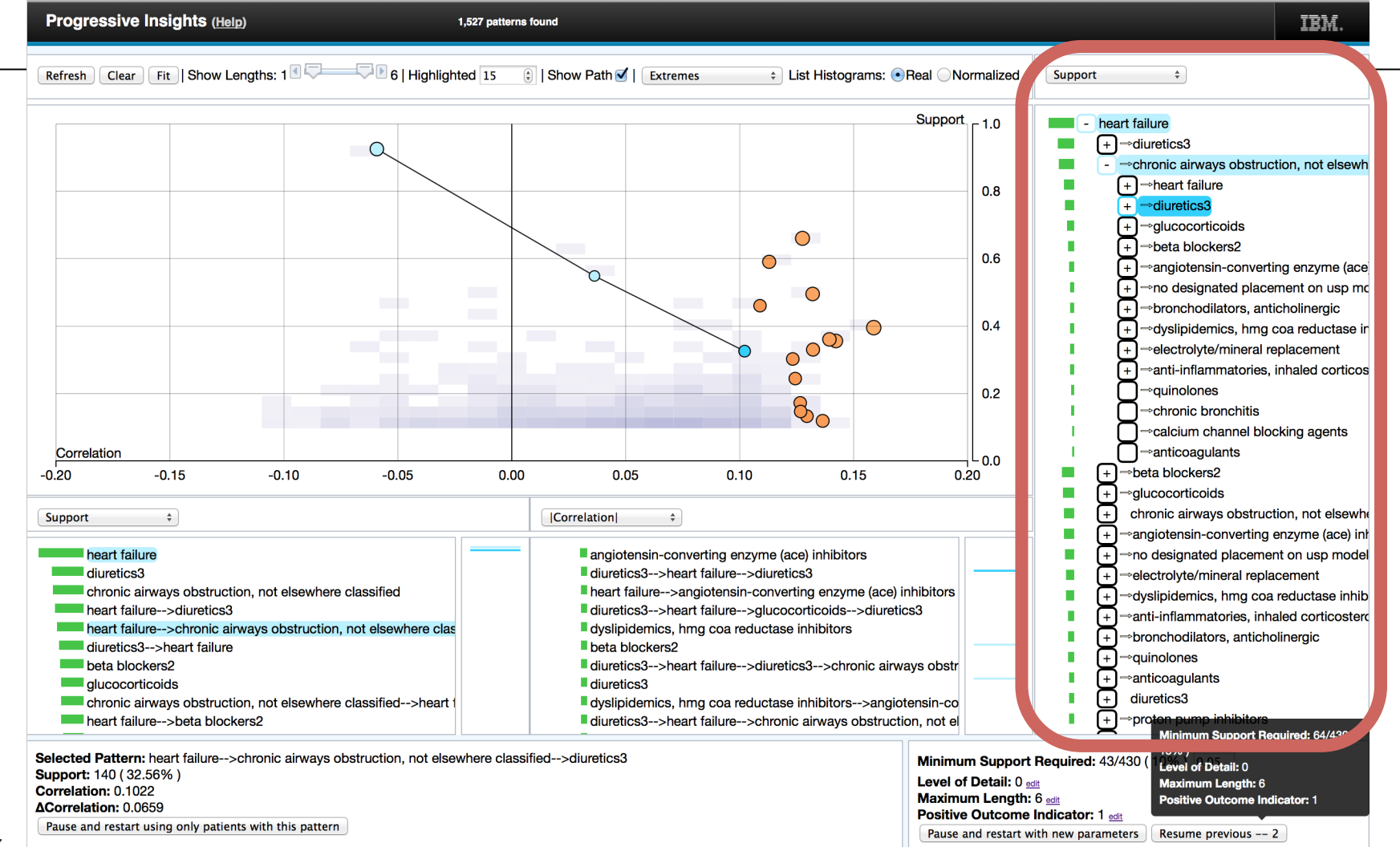

**Support** 

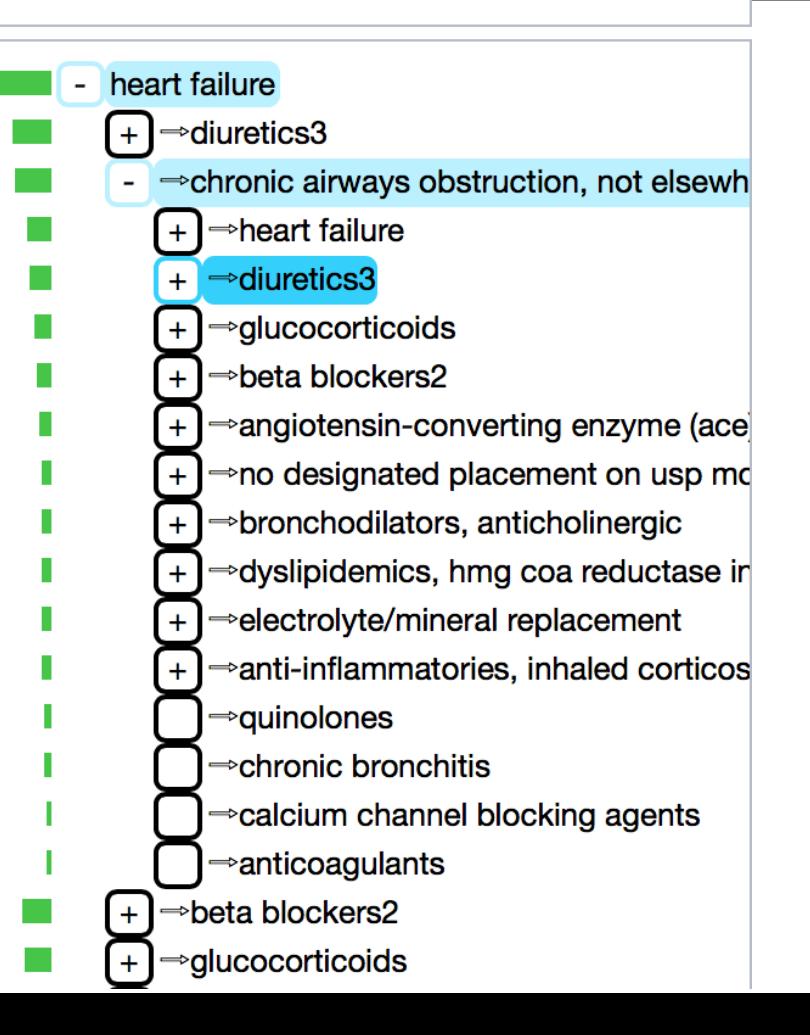

 $\frac{4}{7}$
**Support** 

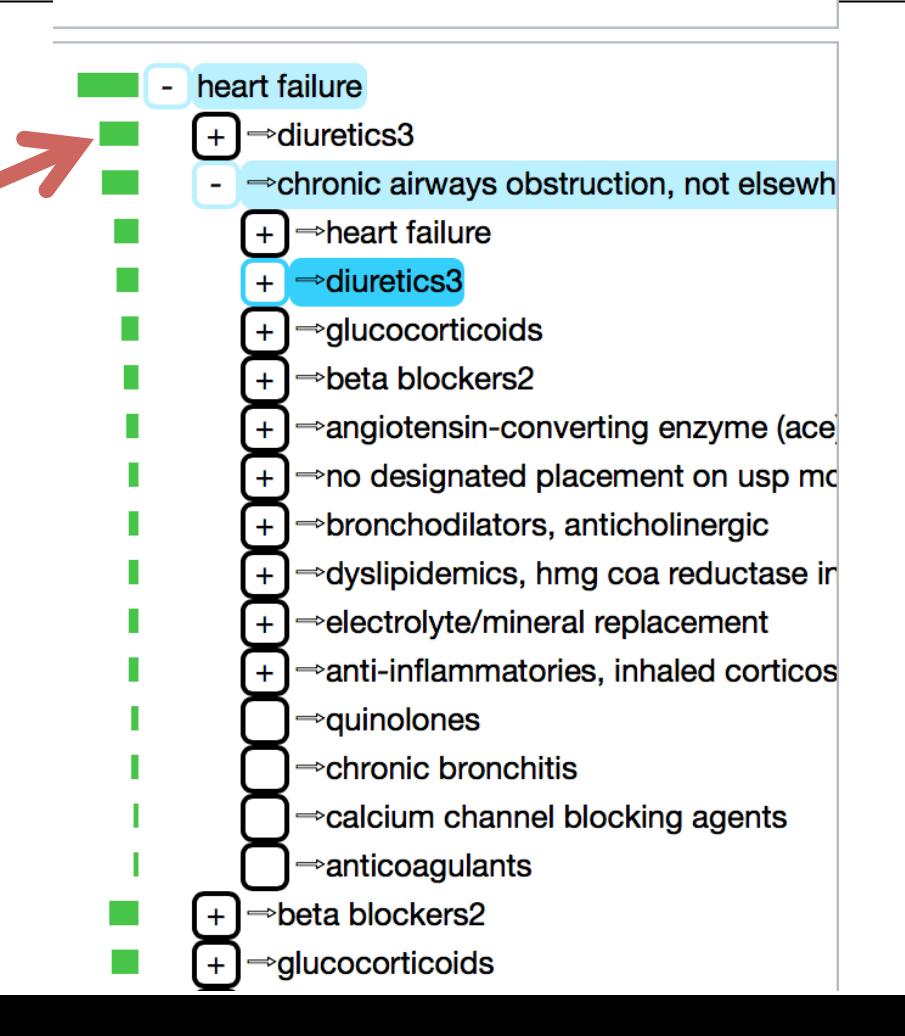

 $\div$ 

**Support** 

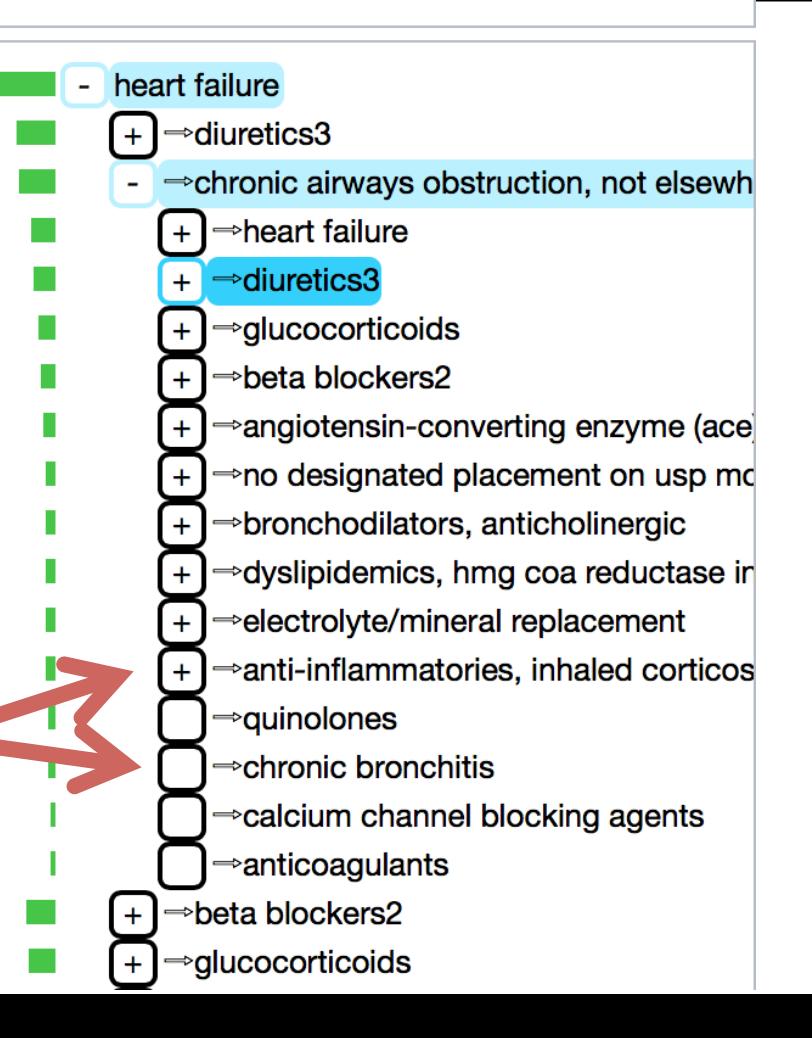

 $\frac{4}{7}$ 

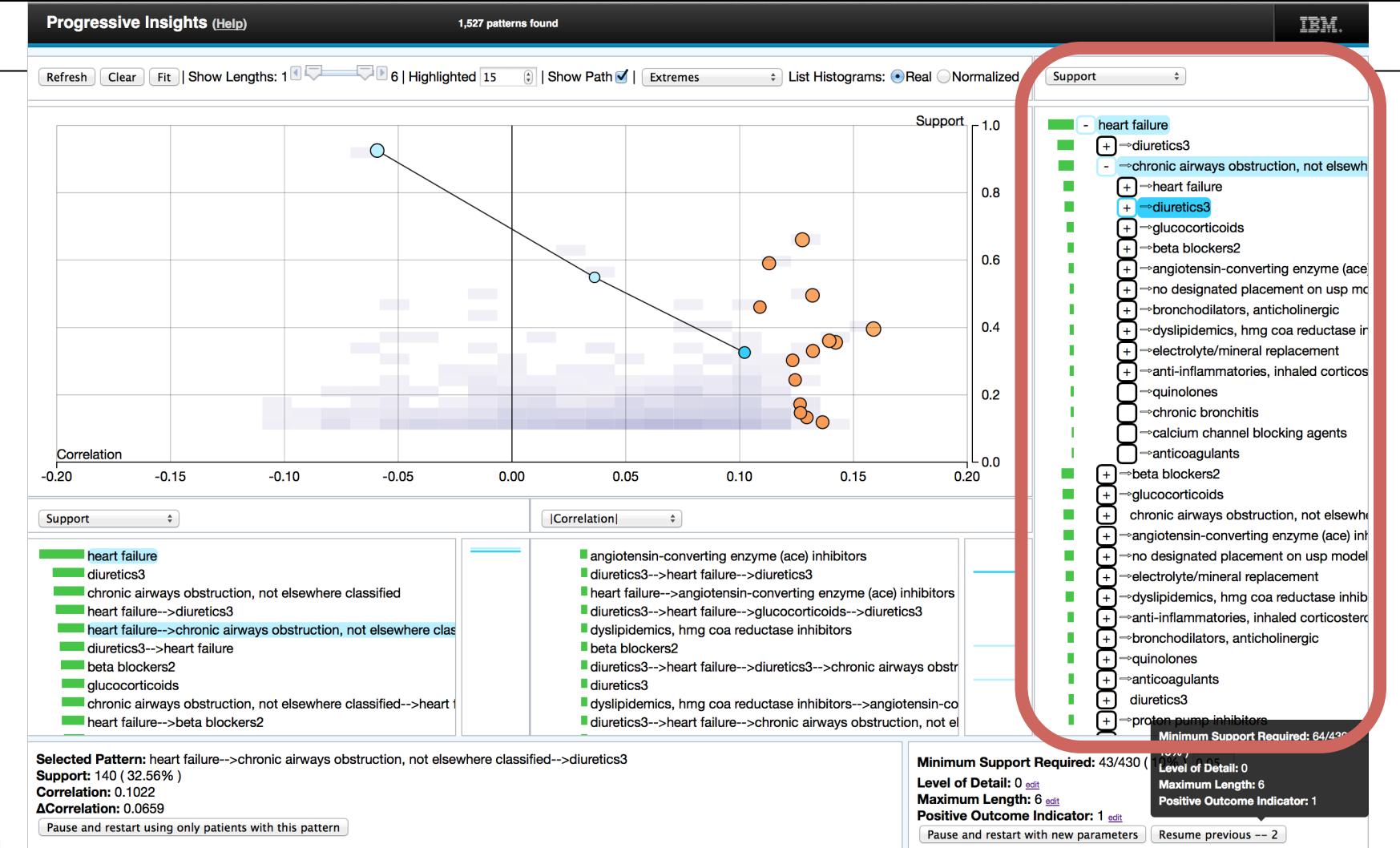

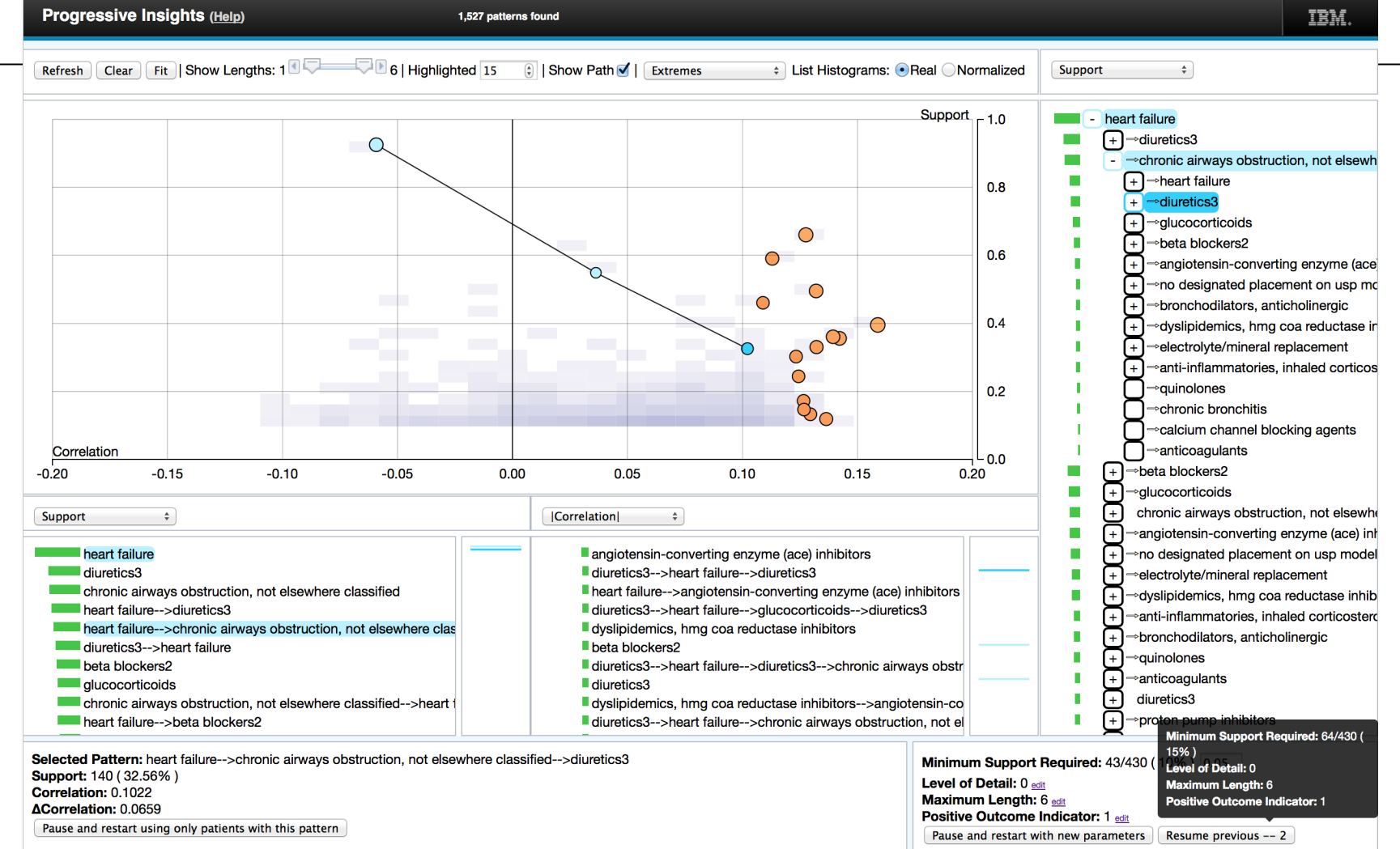

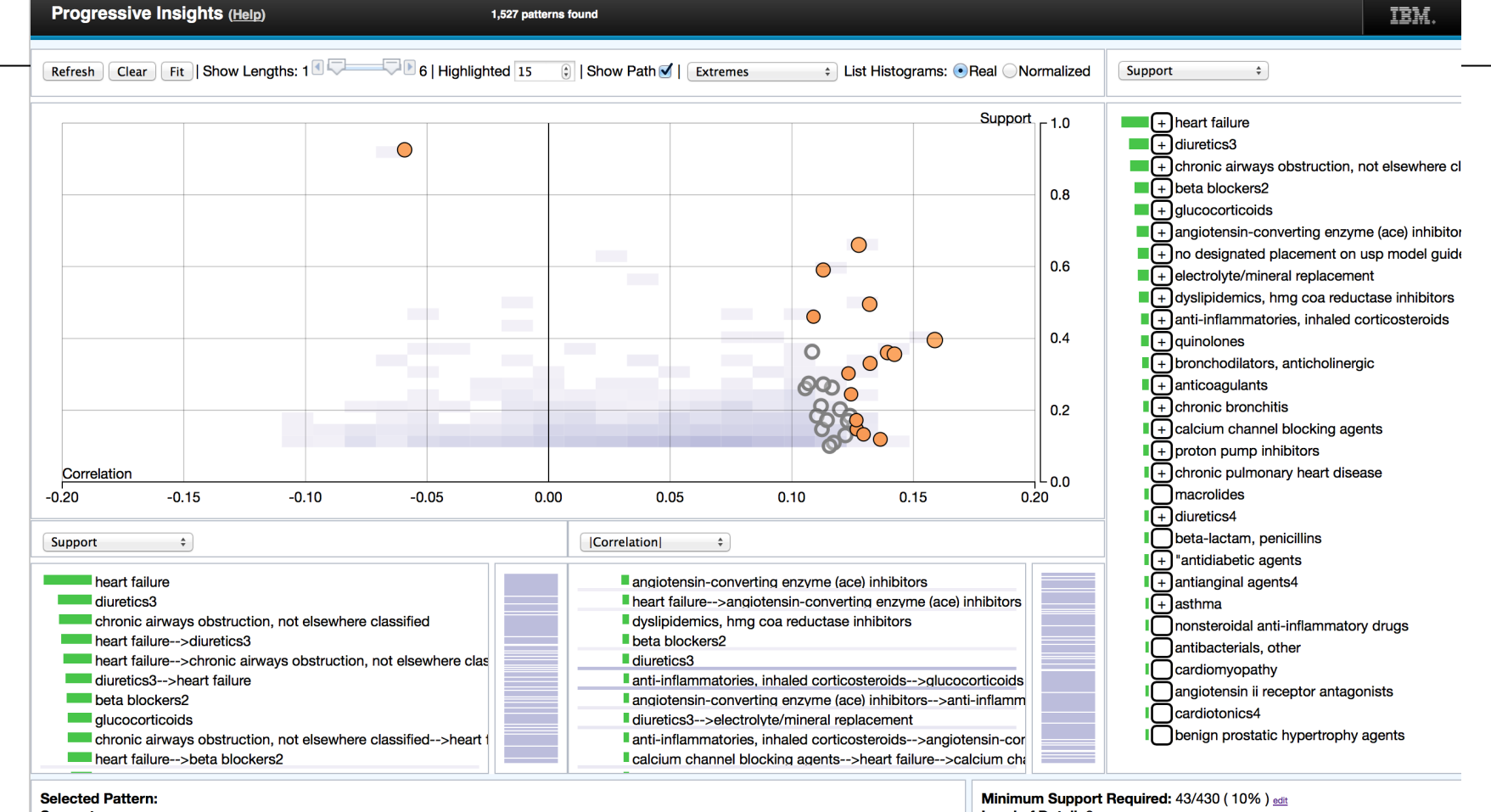

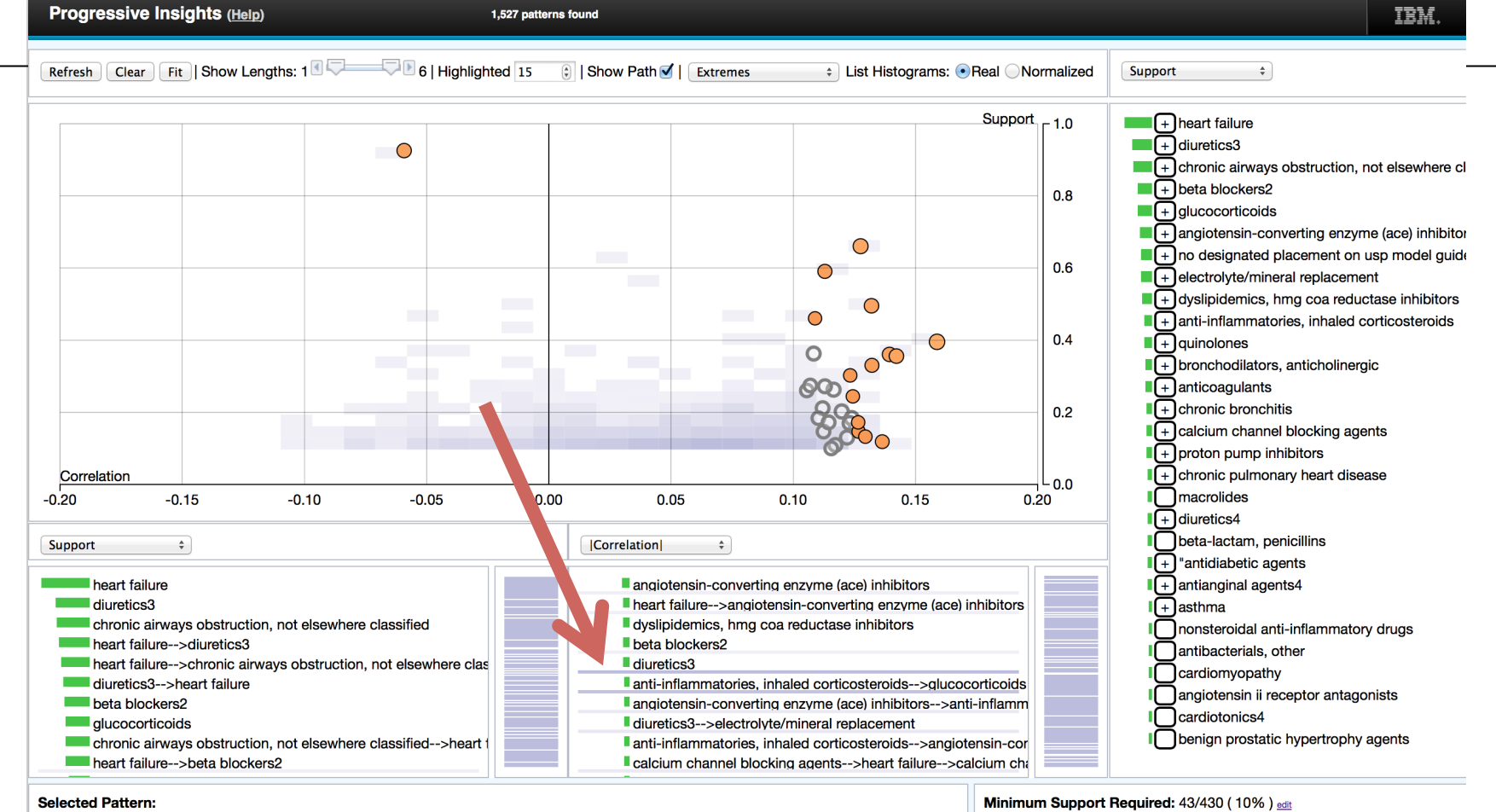

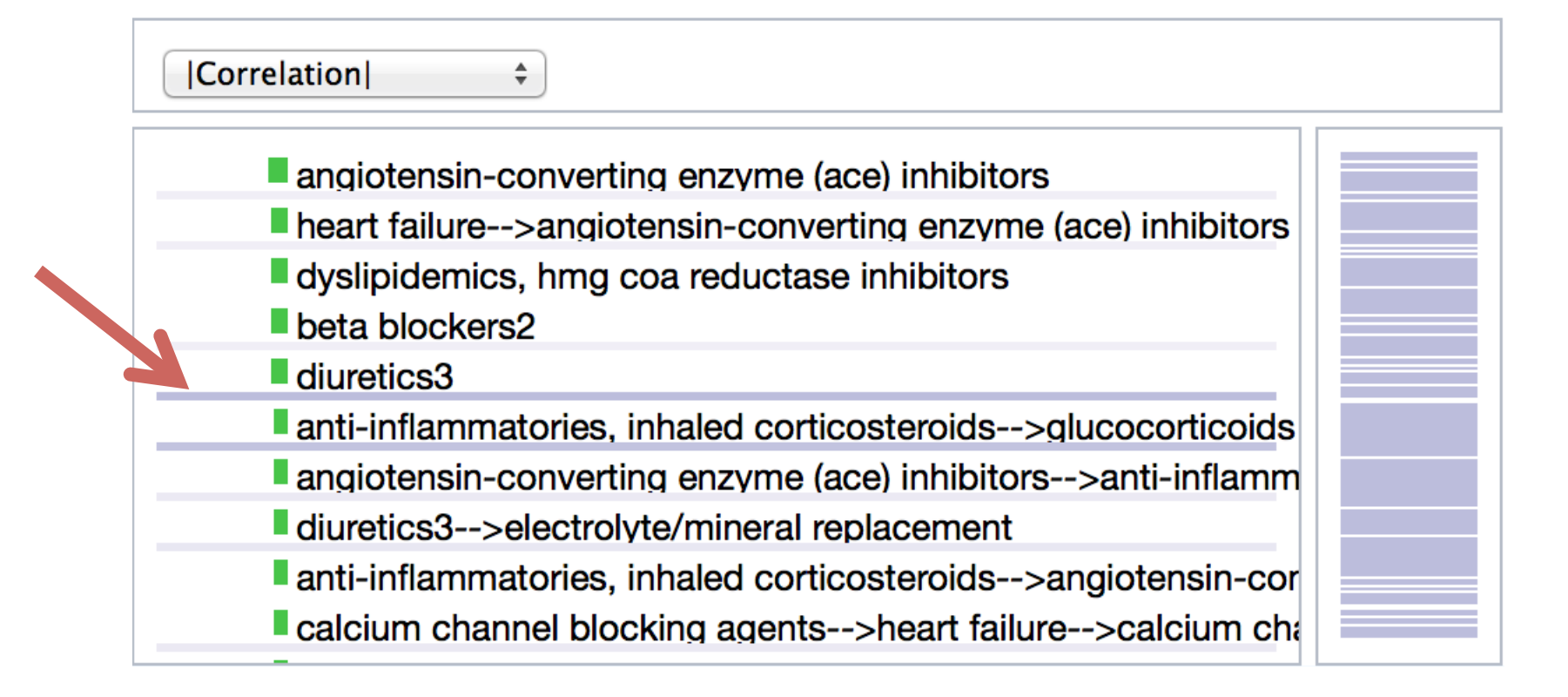

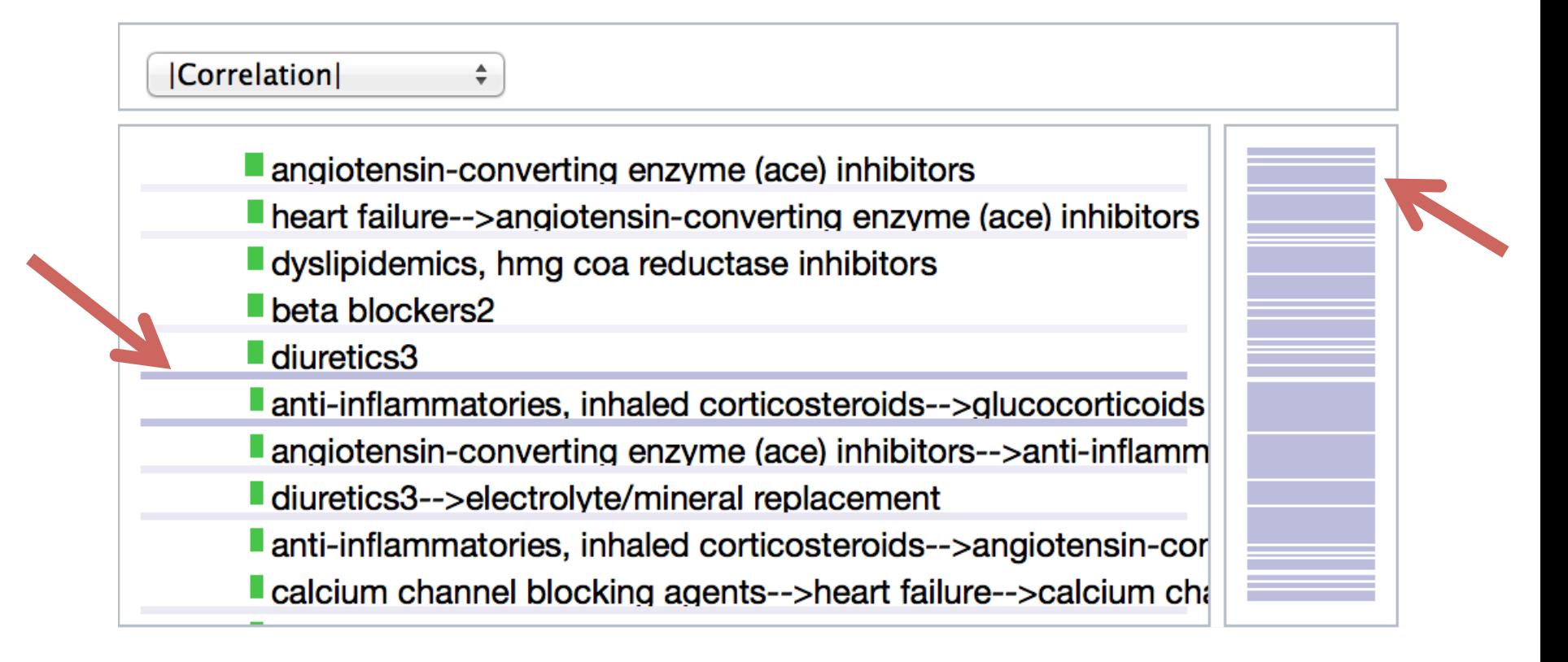

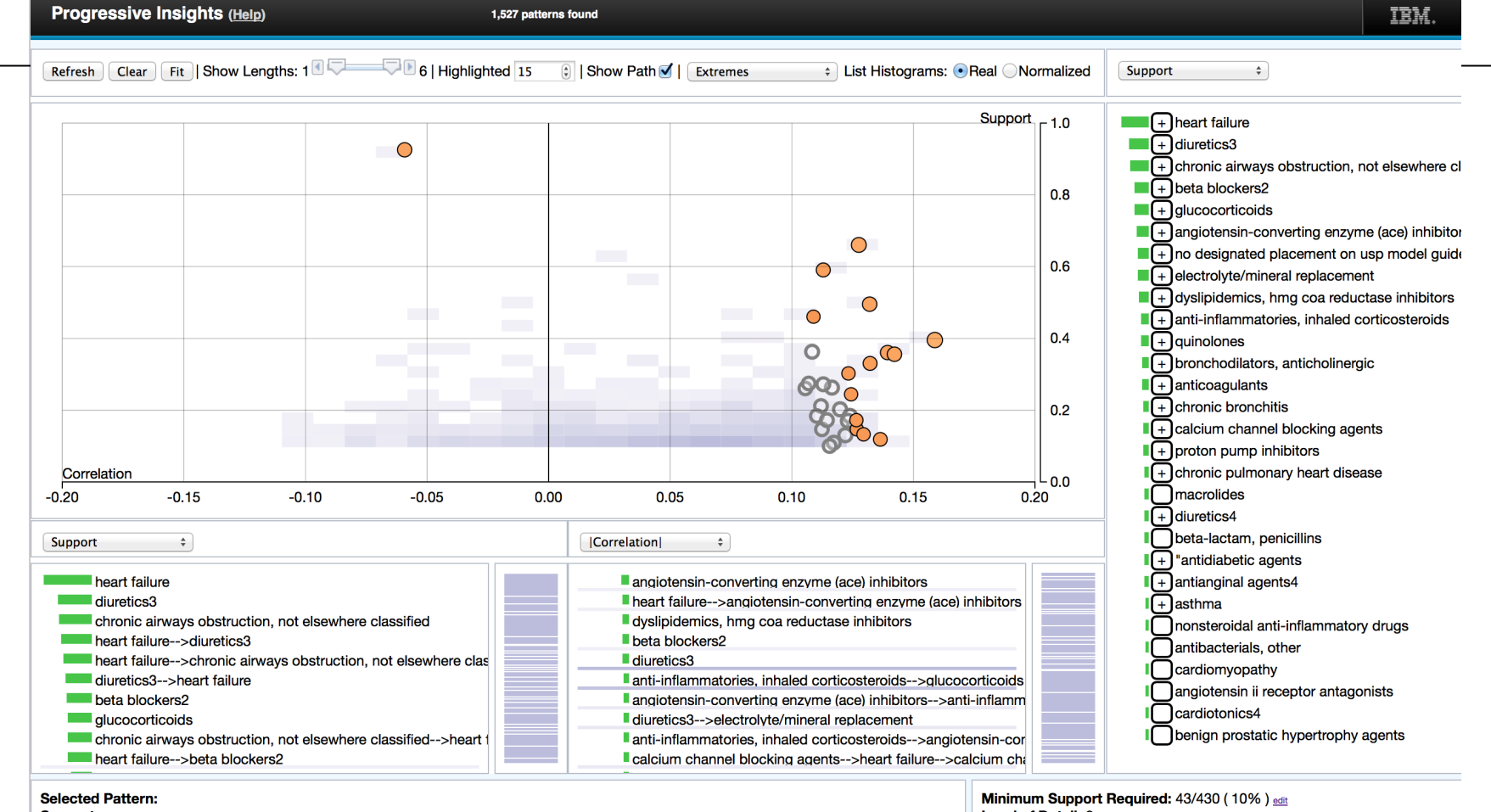

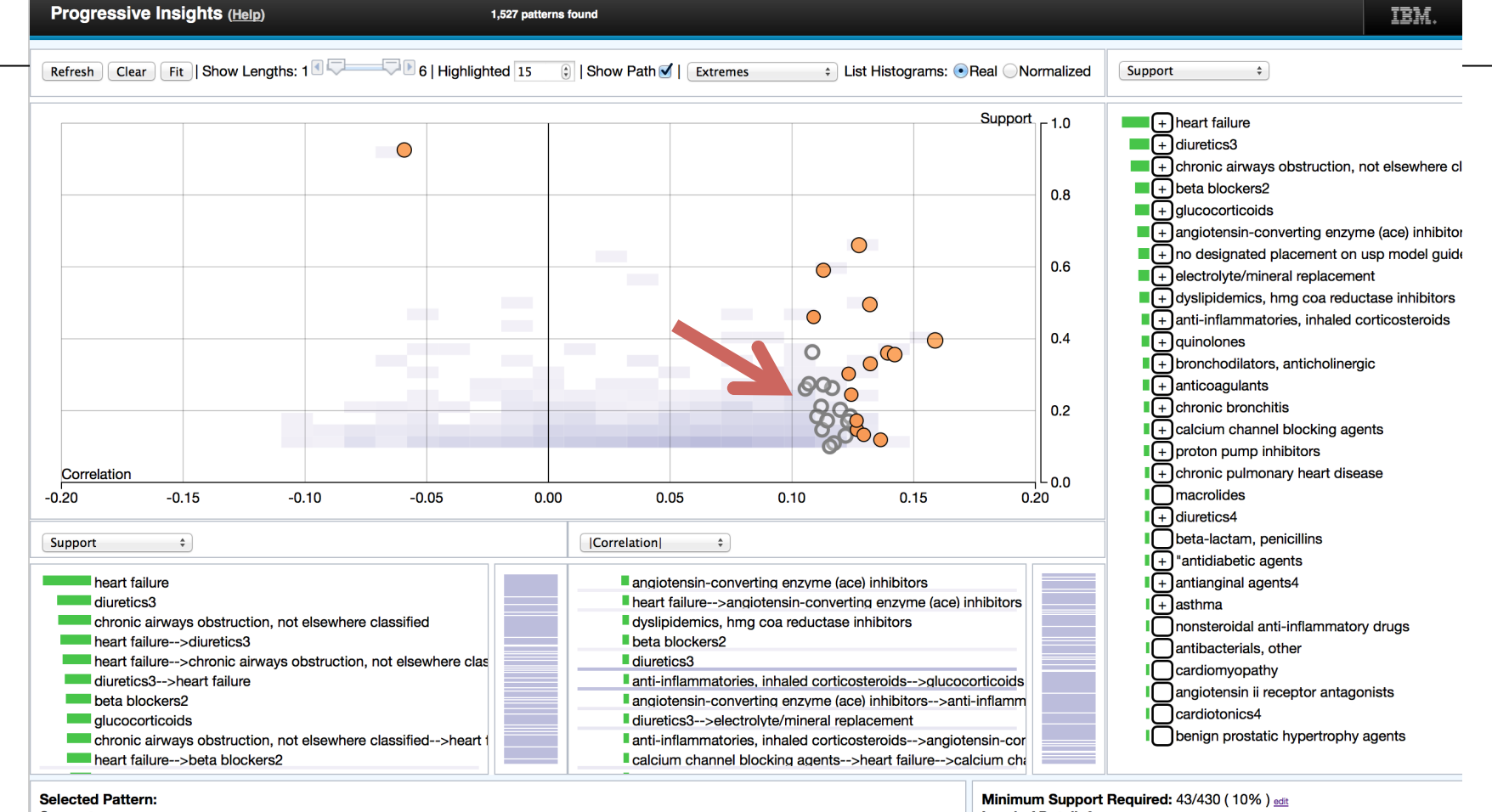

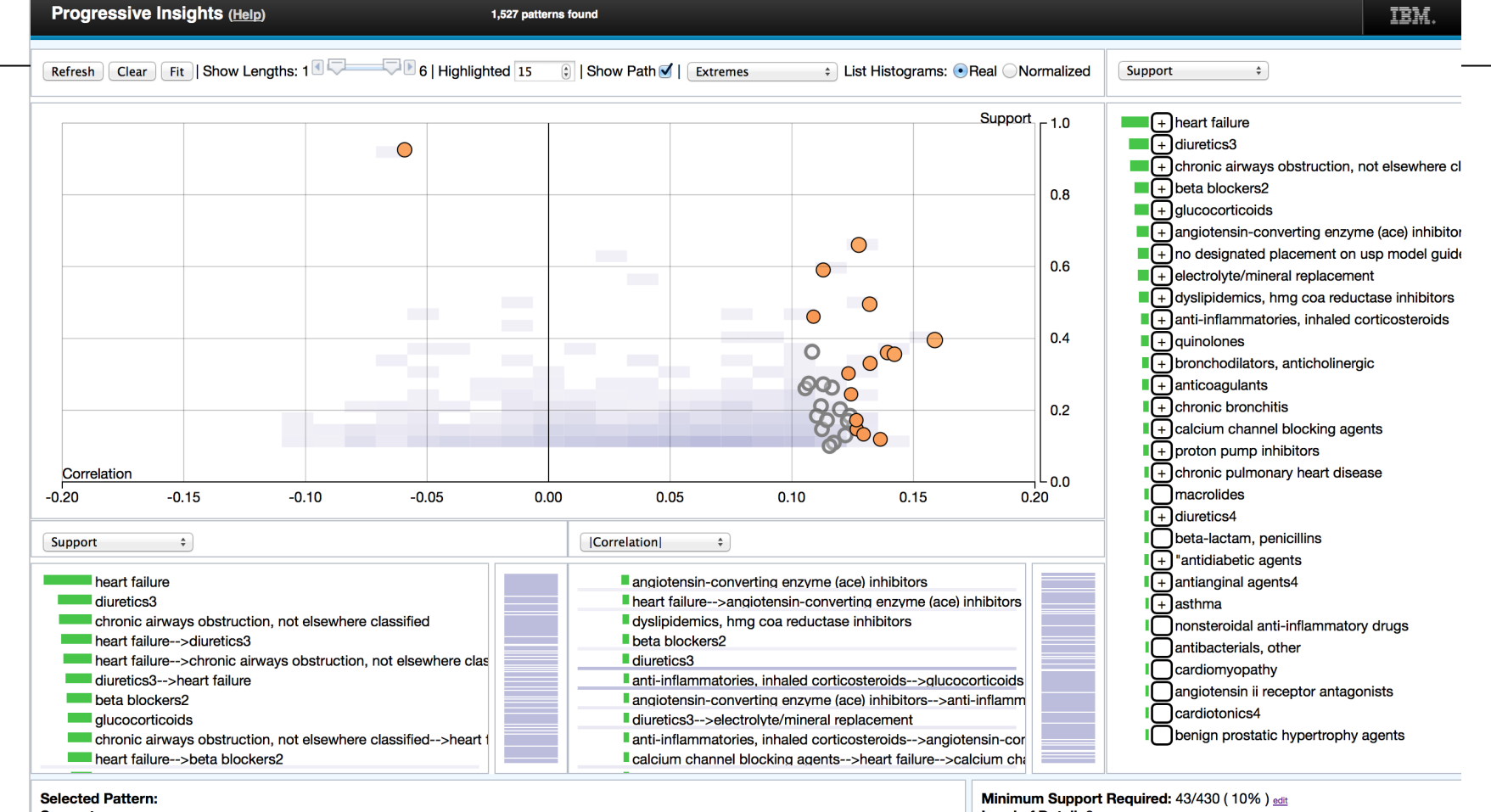

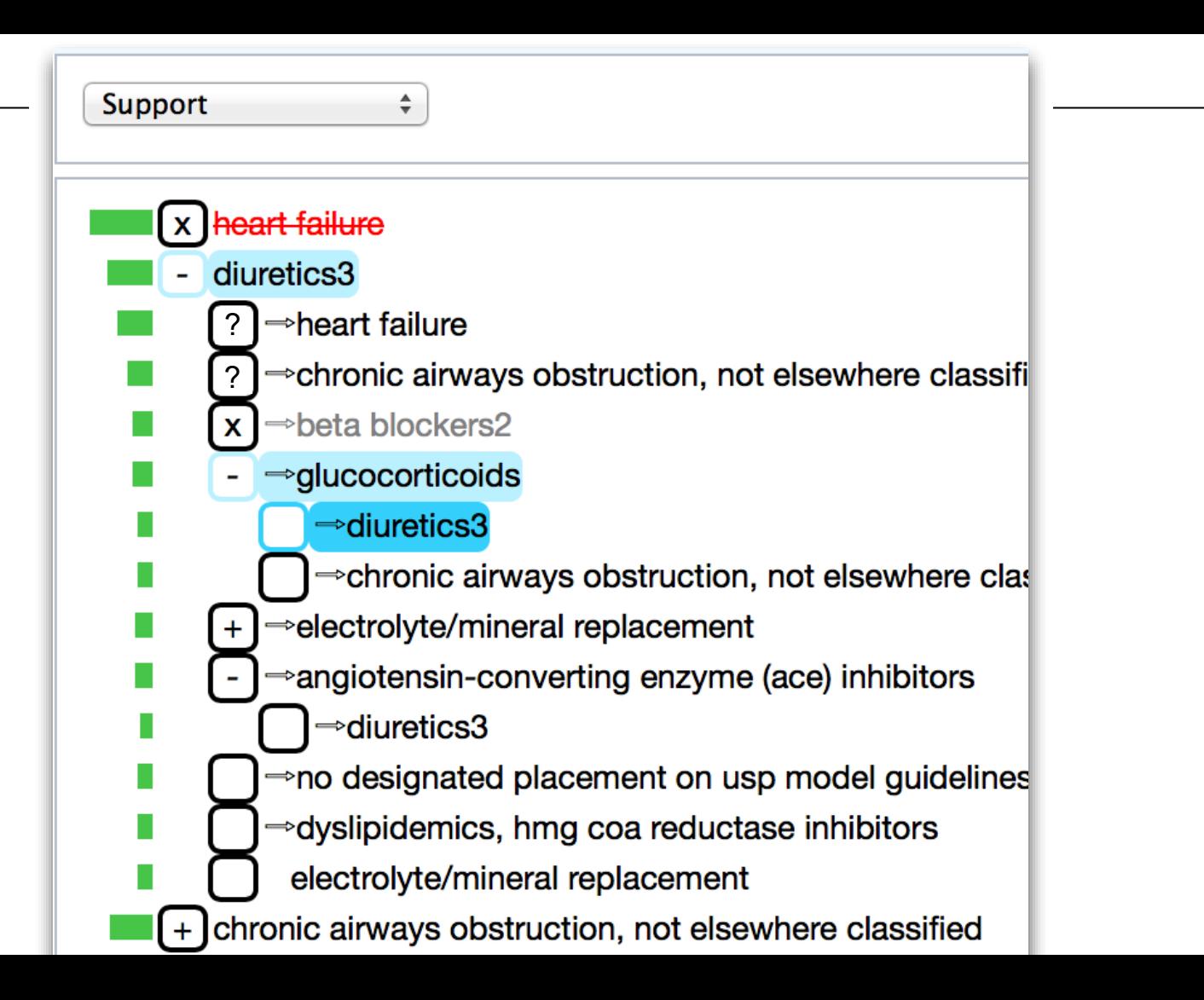

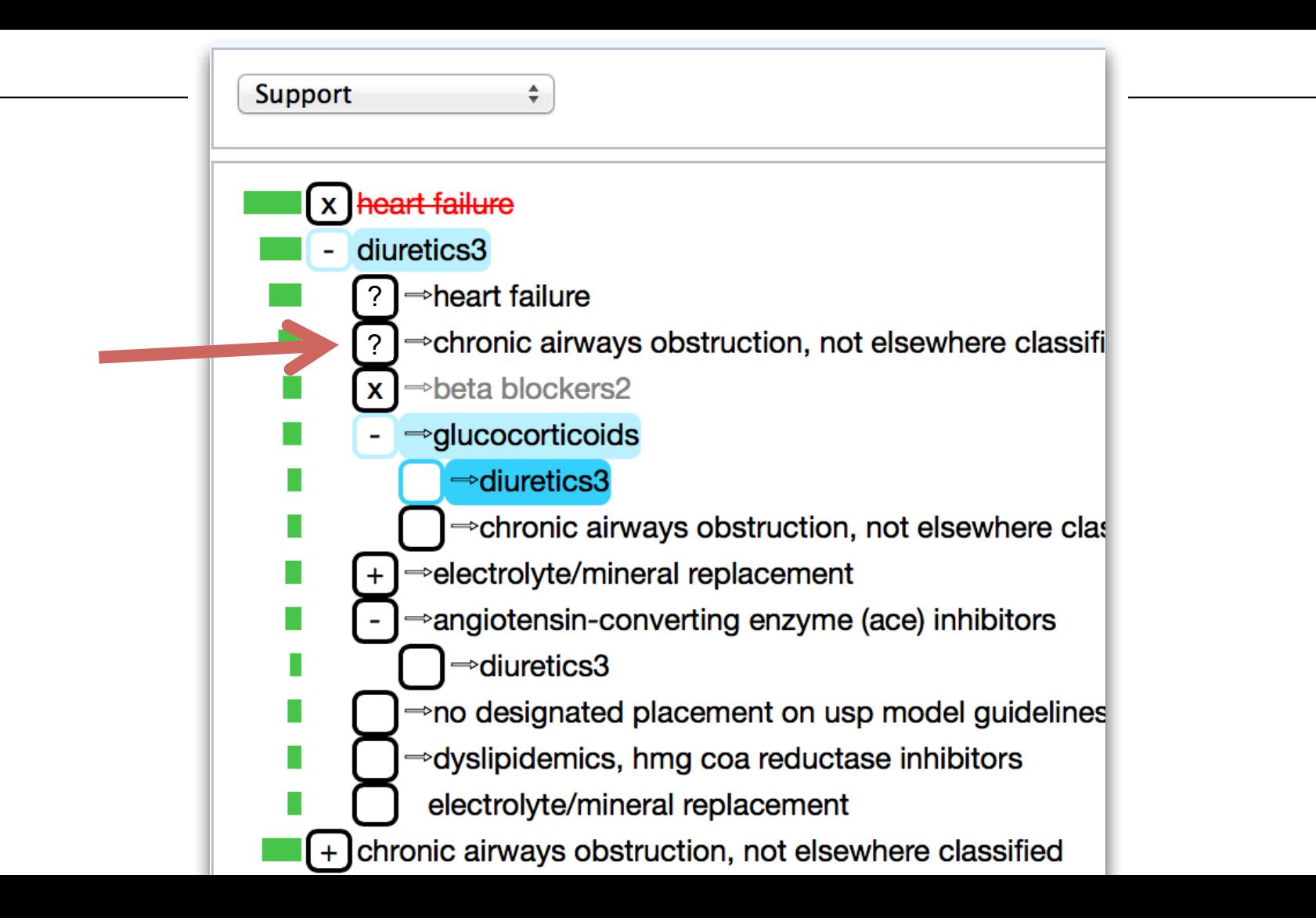

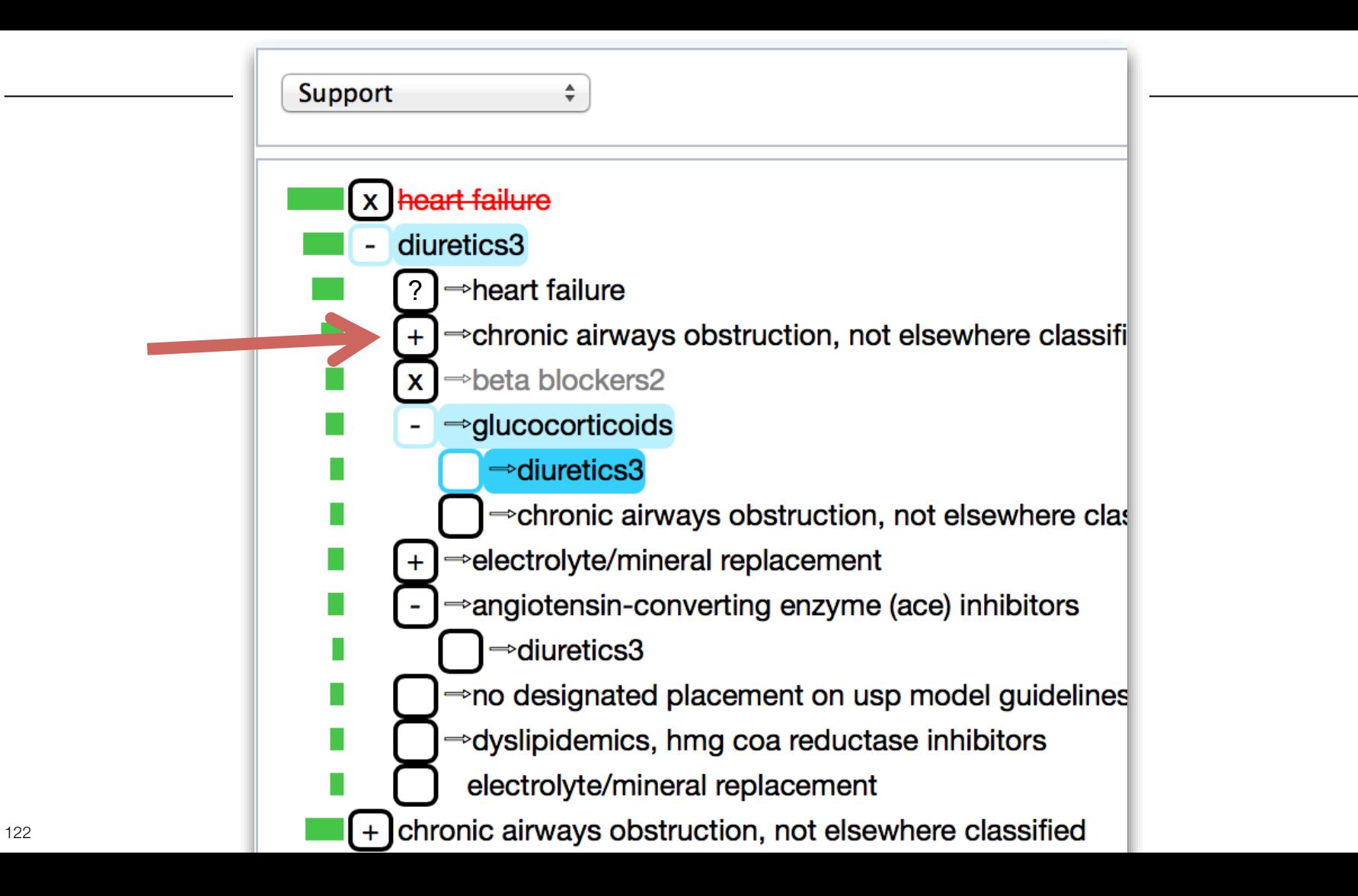

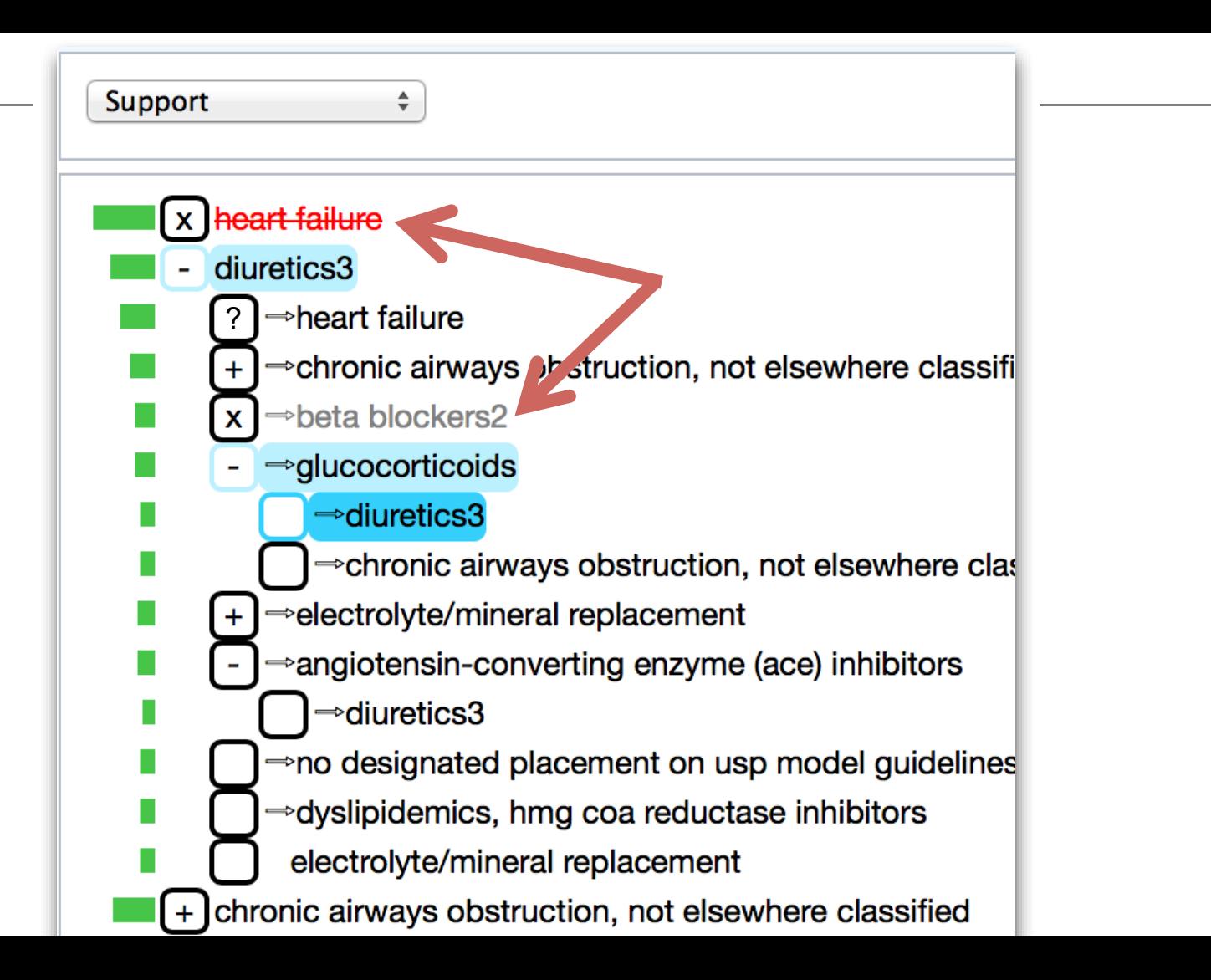

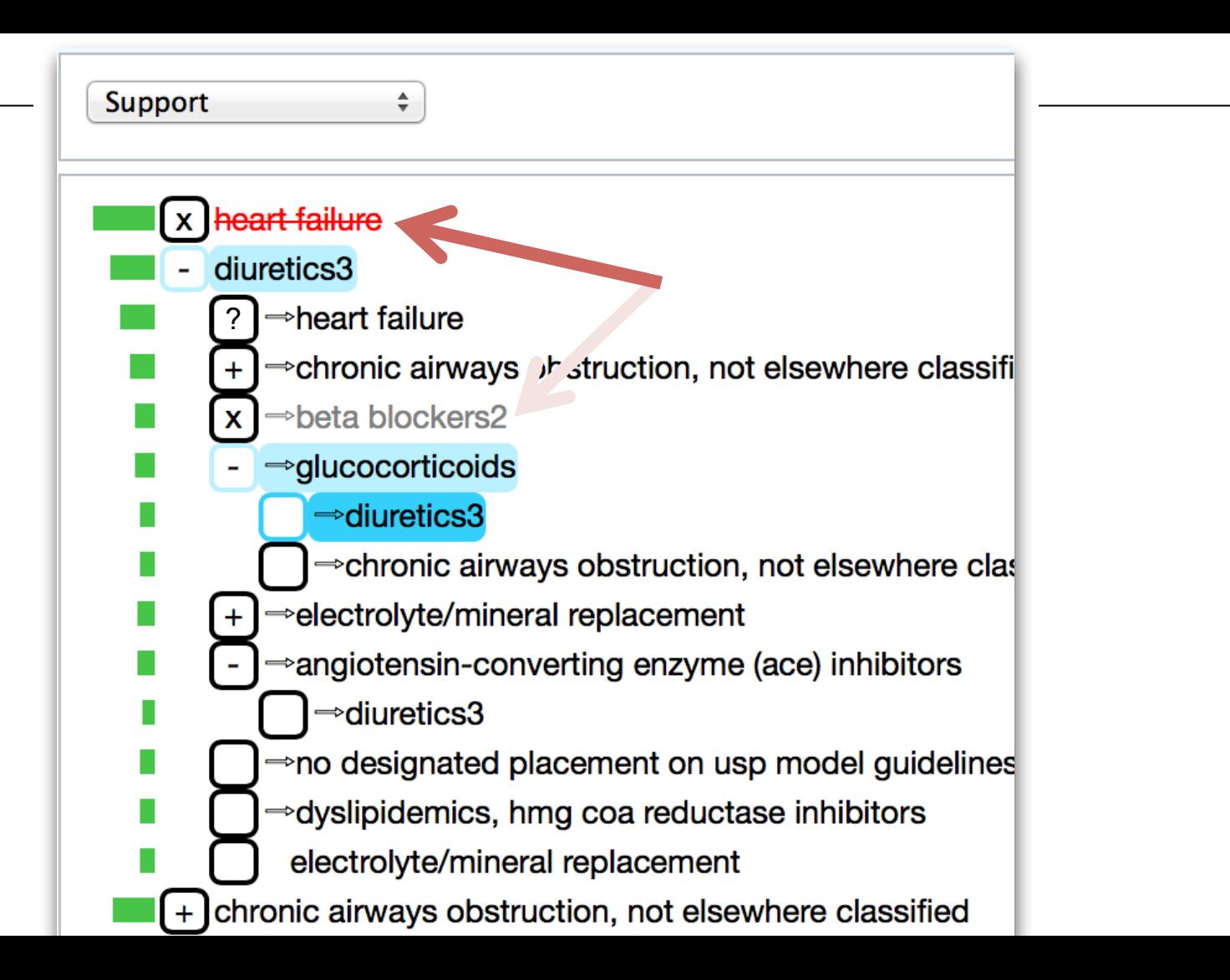

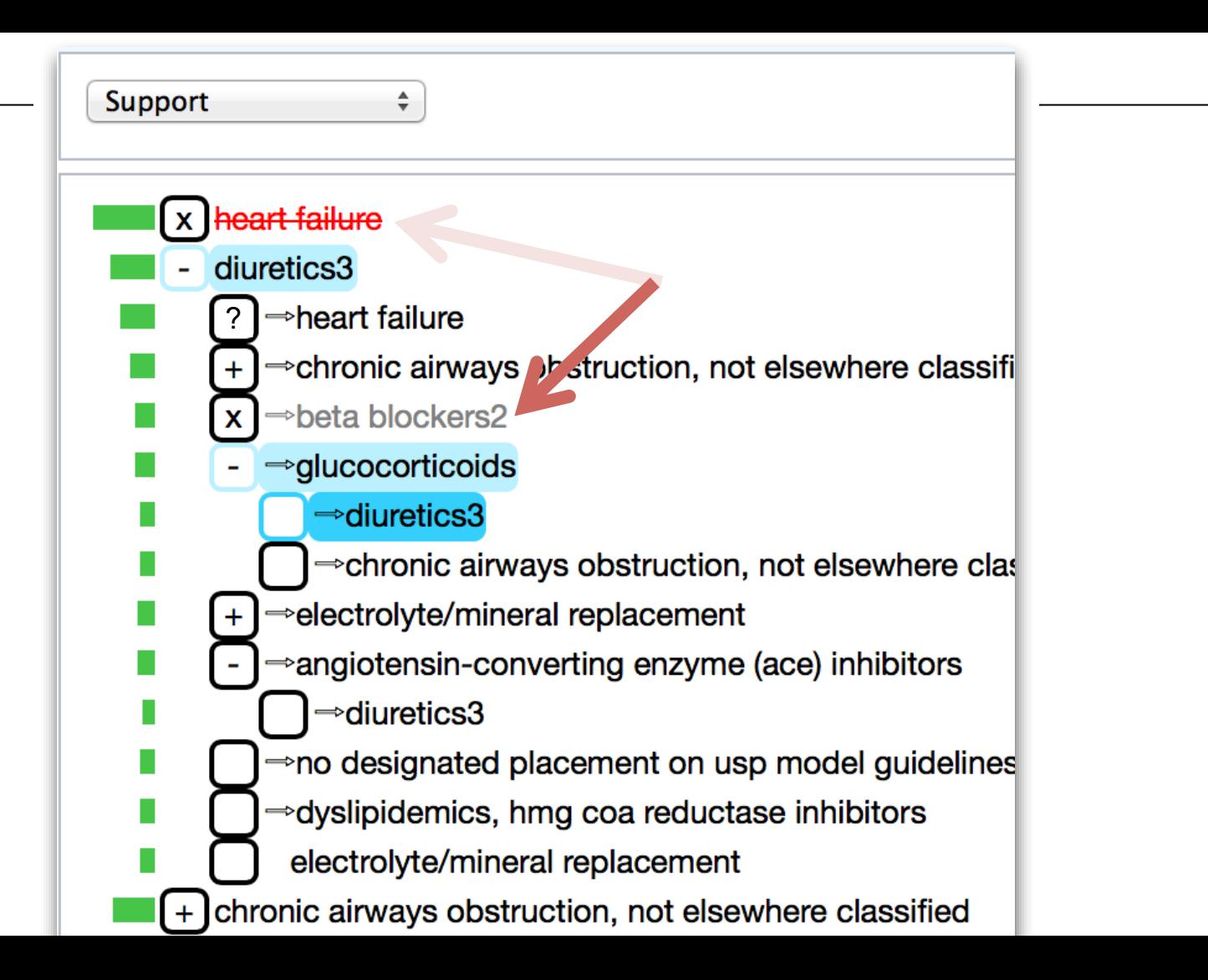

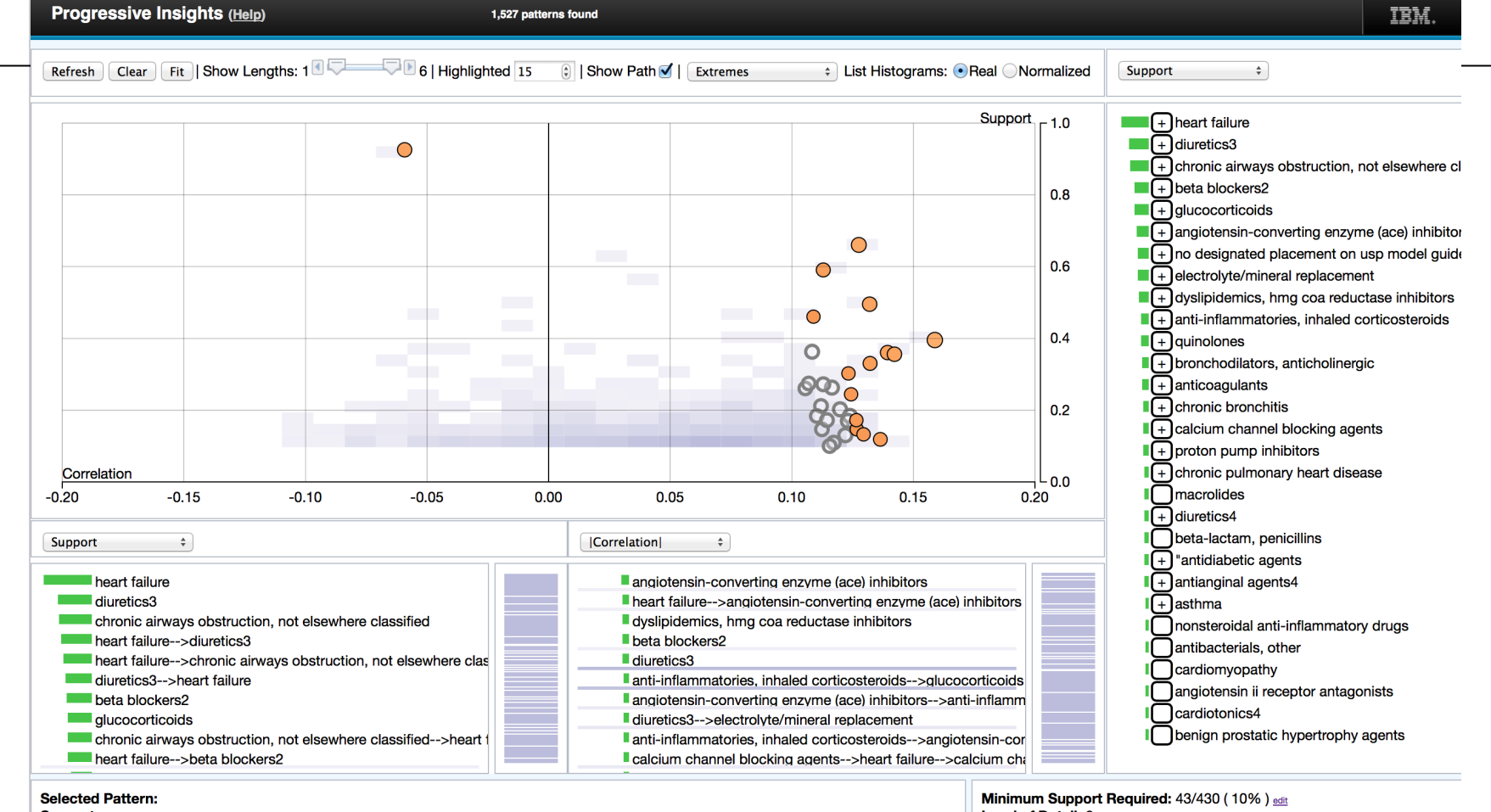

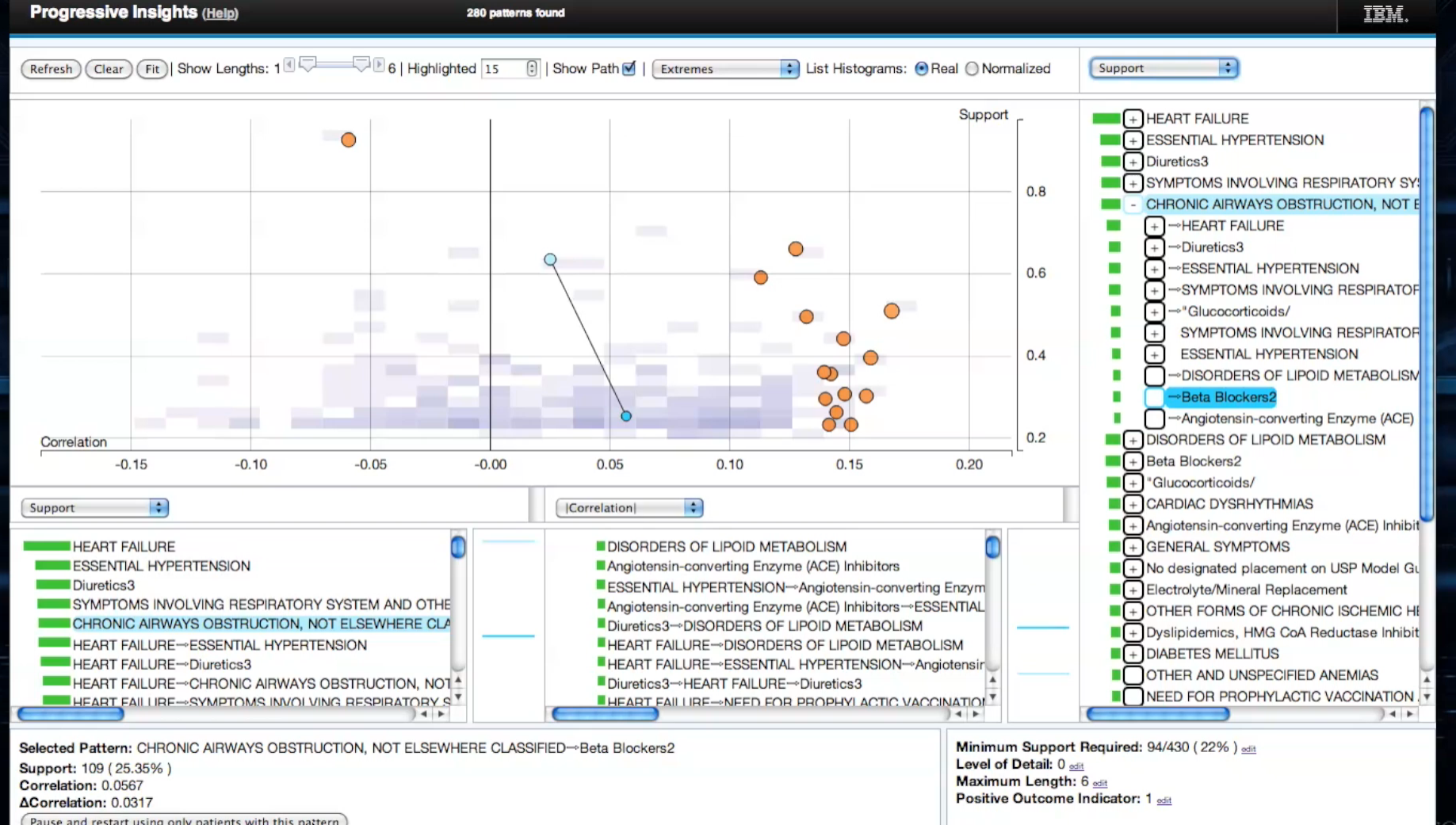

Pause and restart using only patients with this pattern<br>27

ЭM

# So Does it Work?

So Does it Work?

Medical Researchers, University Hospital of North Norway

### So Does it Work?

### AMIA 2014

Skrovseth, Perer, Delaney, Revaug, Lindsetmo, Augestad

"Detecting Novel Associations for Surgical Hospital Readmissions in Large

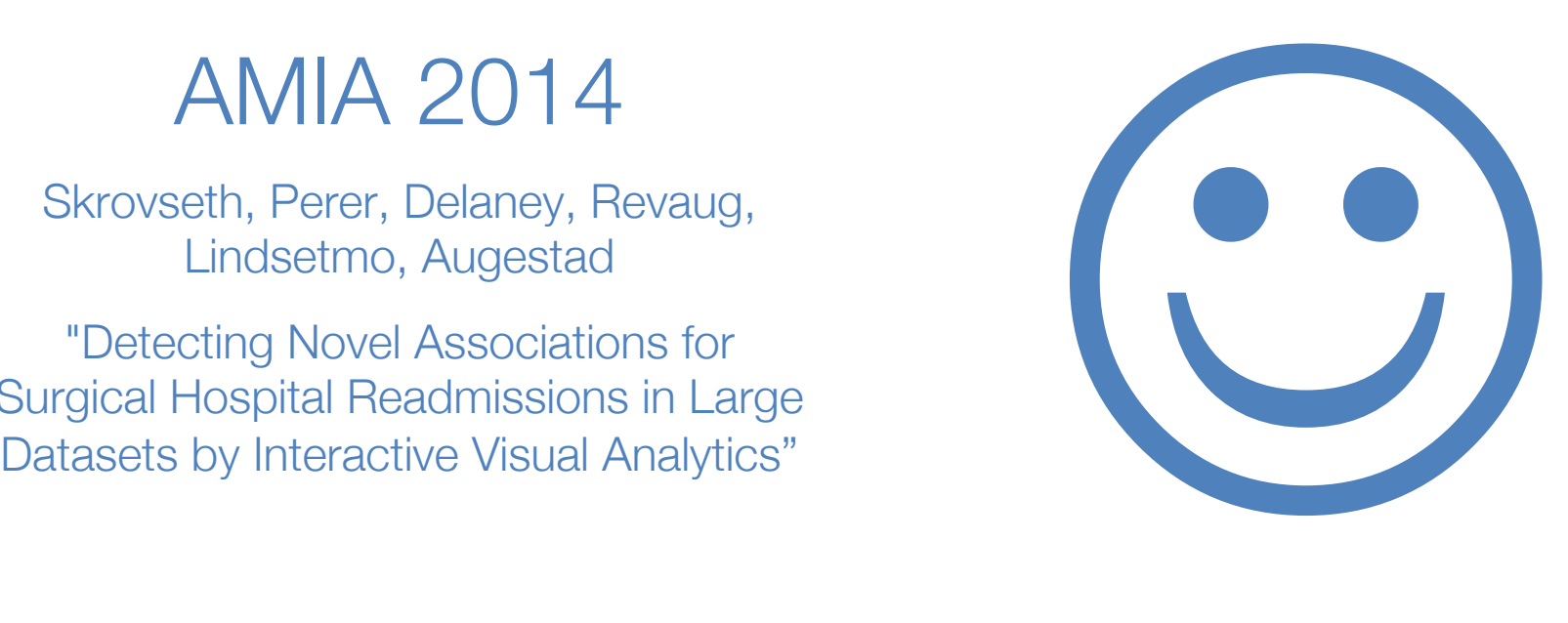

- A precise definition and design guidelines for Progressive Visual Analytics
- An example Progressive Visual Analytics system, Progressive Insights
- (In the paper) A case study of using Progressive Insights for exploring frequent patterns in EHR

- A precise definition and design guidelines for Progressive Visual Analytics
- An example Progressive Visual Analytics system, Progressive Insights
- (In the paper) A case study of using Progressive Insights for exploring frequent patterns in EHR

- A precise definition and design guidelines for Progressive Visual Analytics
- An example Progressive Visual Analytics system, Progressive Insights
- (In the paper) A case study of using Progressive Insights for exploring frequent patterns in EHR

- A precise definition and design guidelines for Progressive Visual Analytics
- An example Progressive Visual Analytics system, Progressive Insights
- (In the paper) A case study of using Progressive Insights for exploring frequent patterns in EHR

# Chad Stolper

### Georgia Tech chadstolper@gatech.edu

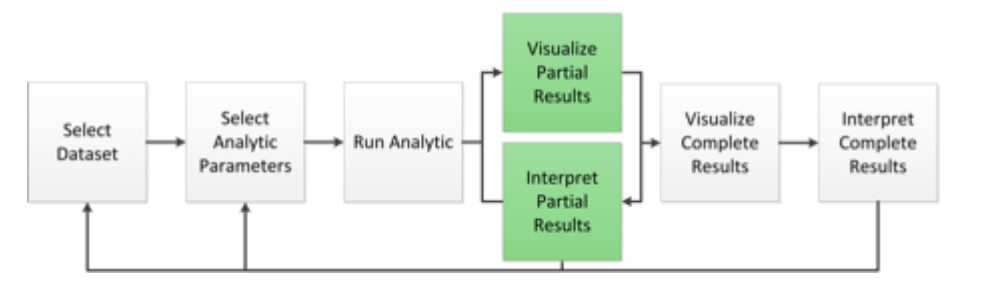

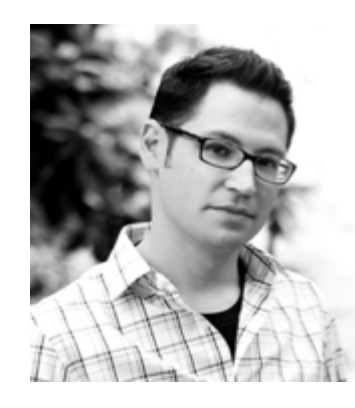

#### Adam Perer IBM T.J. Watson Research Center

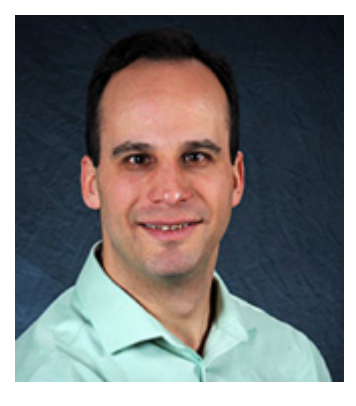

## Thank You!

# Chad Stolper

#### Georgia Tech chadstolper@gatech.edu

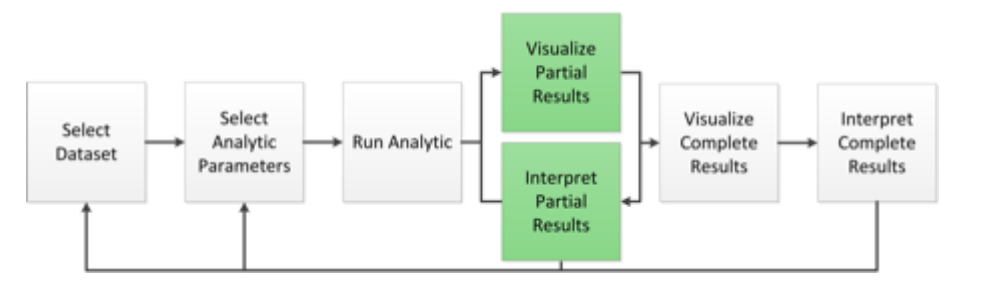

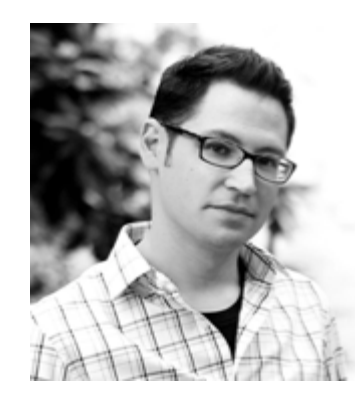

#### Adam Perer IBM T.J. Watson Research Center

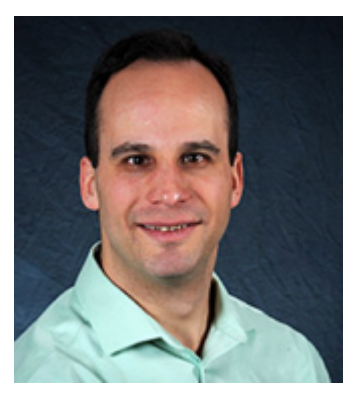

## Questions?

# Chad Stolper

#### Georgia Tech chadstolper@gatech.edu

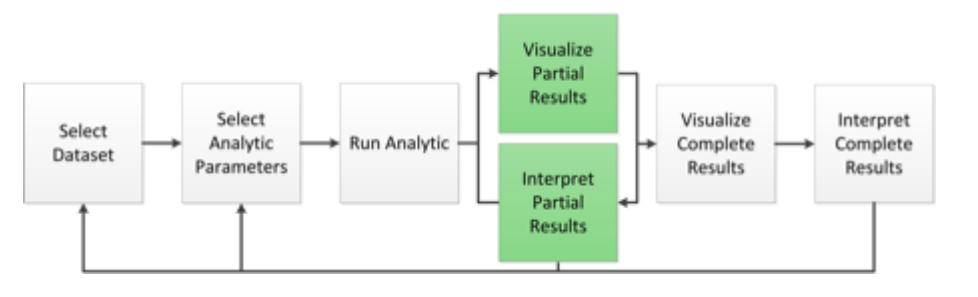

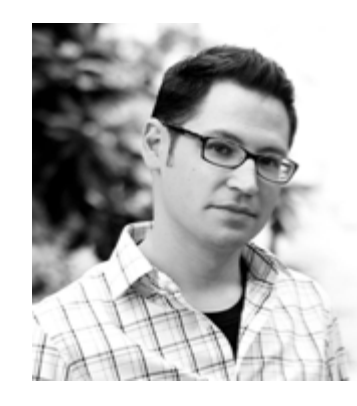

#### Adam Perer IBM T.J. Watson Research Center

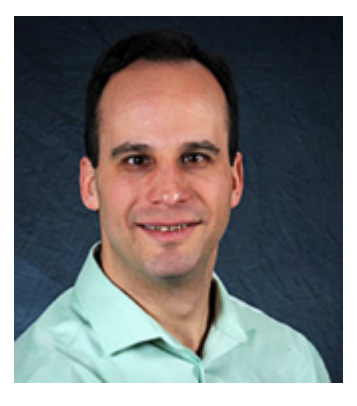

## Questions?

# Chad Stolper

#### Georgia Tech chadstolper@gatech.edu

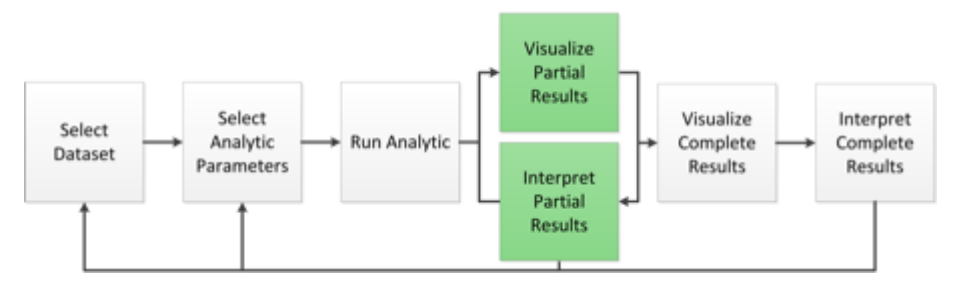

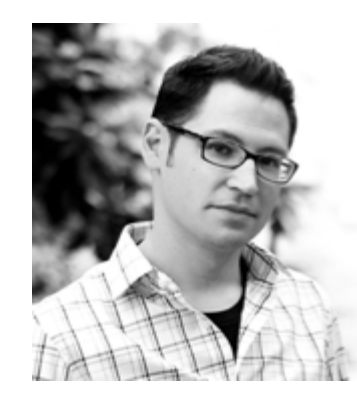

#### Adam Perer IBM T.J. Watson Research Center

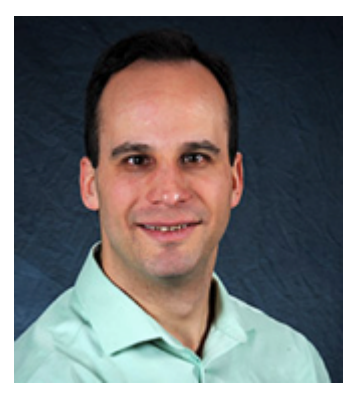

Progressive Visual Analytics

### Seven Design Guidelines

Progressive Visual Analytics Systems Analytics should…

- 1. Provide increasingly meaningful partial results as the algorithm executes
- 2. Allow users to focus the algorithm to subspaces of interest
- 3. Allow users to ignore irrelevant subspaces

Progressive Visual Analytics Systems Visualizations should…

- 4. Minimize distractions by not changing views excessively
- 5. Provide cues to indicate where new results have been found
- 6. Support on-demand refresh
- 7. Provide an interface to specify where the analytics should *focus* and ignore